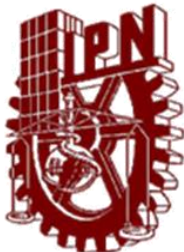

# **INSTITUTO POLITECNICO NACIONAL ESCUELA SUPERIOR DE INGENIERIA MECANICA Y ELECTRICA UNIDAD PROFESIONAL "ADOLFO LOPEZ MATEOS" ZACANTECO**

# **MODERNIZACION DE ENLACES DE MICROONDAS PARA ZONAS RURALES UTILIZANDO PAQUETES ETHERNET**

T E S I S

**QUE PARA OBTENER EL TITULO DE INGENIERO EN COMUNICACIONES Y ELECTRONICA**

PRESENTA:

 **OSCAR VELASCO BAUTISTA ASESOR: ING. ARTURO PEREZ MARTINEZ**

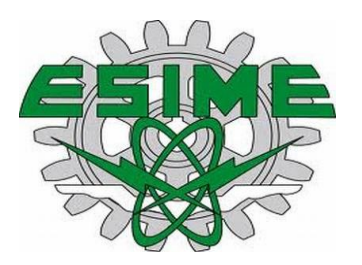

CDMX,12 DE ABRIL DE 2018

#### **INSTITUTO POLITÉCNICO NACIONAL** ESCUELA SUPERIOR DE INGENIERÍA MECÁNICA Y FLÉCTRICA UNIDAD PROFESIONAL "ADOLFO LÓPEZ MATEOS"

#### TEMA DE TESIS

POR LA OPCIÓN DE TITULACIÓN DEBERÁ (N) DESARROLLAR

QUE PARA OBTENER EL TÍTULO DE HNGENIERO EN COMUNICACIONES Y ELECTRÓNICA TESIS COLECTIVA Y EXAMEN ORAL INDIVIDUAL C. OSCAR VELASCO BAUTISTA

#### "MODERNIZACIÓN DE ENLACES DE MICROONDAS PARA ZONAS RURALES UTILIZANDO PAQUETES ETHERNET."

MODERNIZAR LOS SISTEMAS DE TRASMISIÓN DE LOS 3 FNI ACES DE LOS POBLADOS ALPOYECA. AQUILFA Y HUAMUXTITLAN QUE LLEGAN AL REPARTIDOR ZIZINTLA PARA MEJORAR LA COBERTURA DE TELEFONÍA CELULAR Y SERVICIOS DE INTERNET.

- *S* INTRODUCCIÓN
- *A MARCO TEÓRICO*
- $\Phi$  **FUNDAMENTOS DE COMUNICACIONES DIGITALES**
- ۰ FUNDAMENTOS DE TECNOLOGÍA ETHERNET
- FROPUESTA DE MODERNIZACIÓN PARA LOS ENLACES RURALES DEL ESTADO DE GUERRERO
- *ANALISIS DE RESULTADOS*
- ♦ CONCLUSIONES.

CIUDAD DE MÉXICO, A 12 DE ABRIL DE 2018.

**ASESOR** 

ING. ARTURO PÉREZ MARTINEZ

**RESARTAMENT:** DR. SALVADOR ROARDO MENESES GONZÁLEZ<br>JEFE DEL DEPARTAMENTO DE INGENIERÍA EN COMUNICACIONES Y ELECTRÓNICA

Autorización de uso de obra.

#### Instituto Politécnico Nacional

Presente

Bajo protesta de decir verdad el que suscribe Oscar Velasco Bautista manifiesto ser autor y fitular de los derechos morales y patrimoniales de la obra "MODERNIZACION DE ENLACES DE MICROONDAS PARA ZONAS RURALES UTILIZANDO PAQUETES ETHERNET" en adelante "La Tesis" y de la cual se adjunta copia, por lo que por medio del presente y con fundamento en el articulo 27 fracción II, inciso b' de la Lev Federal de Derechos de Autor, otorgo a el Instituto Politécnico Nacional , en adelante El IPN autorización no exclusiva para comunicar y exhibir públicamente total o parcialmente en medios digitales un disco y un impreso para consulta de "La Tesis" por un pariodo de un año contando a partir de la fecha de la presente autorización, dicho periodo se renovara automáticamente en caso de no dar aviso expreso a EL IPN de su determinación.

En virtud de la anterior, EL IPN deberà reconocer en todo momento mi calidad de autor de "La Tesis".

Adicionalmente y en mi calidad de autor y titular de los derechos morales y patrimoniales de "La Tesis" manifiesto que la misma es original y que la presente autorización no contraviene ninguna otorgada por el suscrito respecto de "La Tesis" o la autorización concedida afecta o viole derechos autorales, industriales, secretos industriales, convertios o contratos de confidencialidad o en general cualquier derecho de propiedad intelectual de terceros y asumo las consecuencias legales y económicas de cualquier demanda o reclamación que puedan derivarse del caso.

Ciudad de Viéxico 16 de Mayo de 2018. Atentamente Oscar Velasco Bautista

# **Índice**

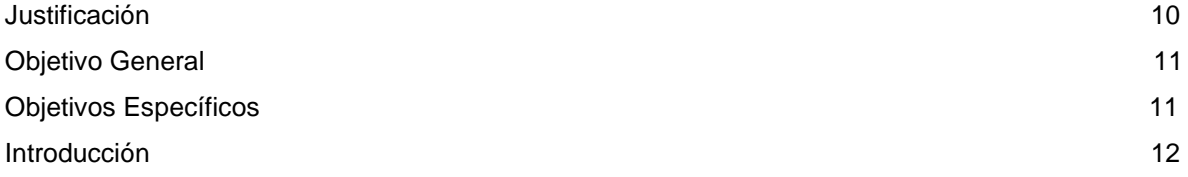

## **Capítulo 1 Marco Teórico**

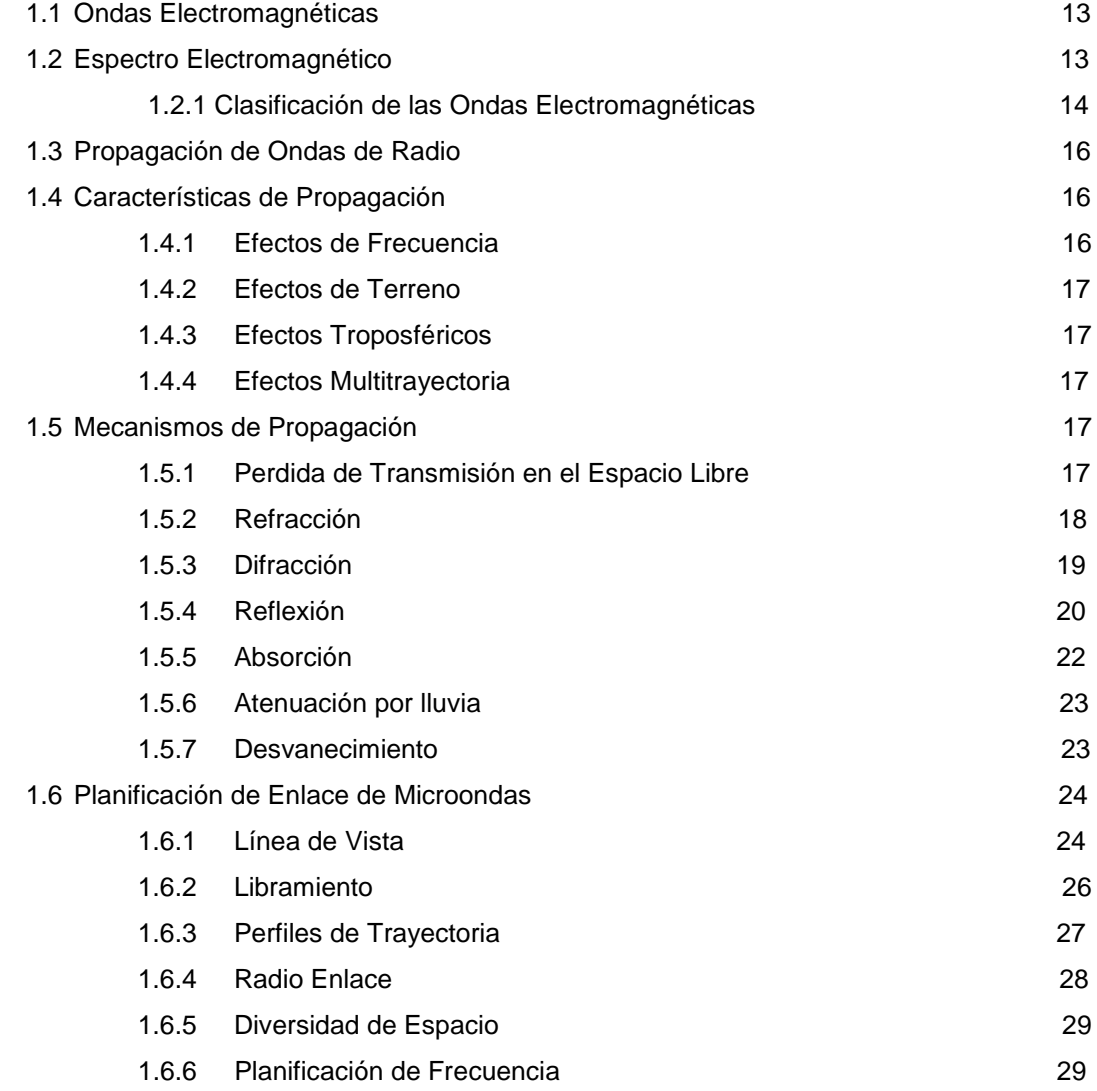

## **Capítulo 2 Fundamentos de Comunicaciones Digitales**

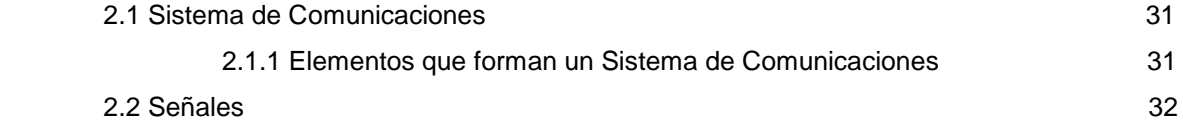

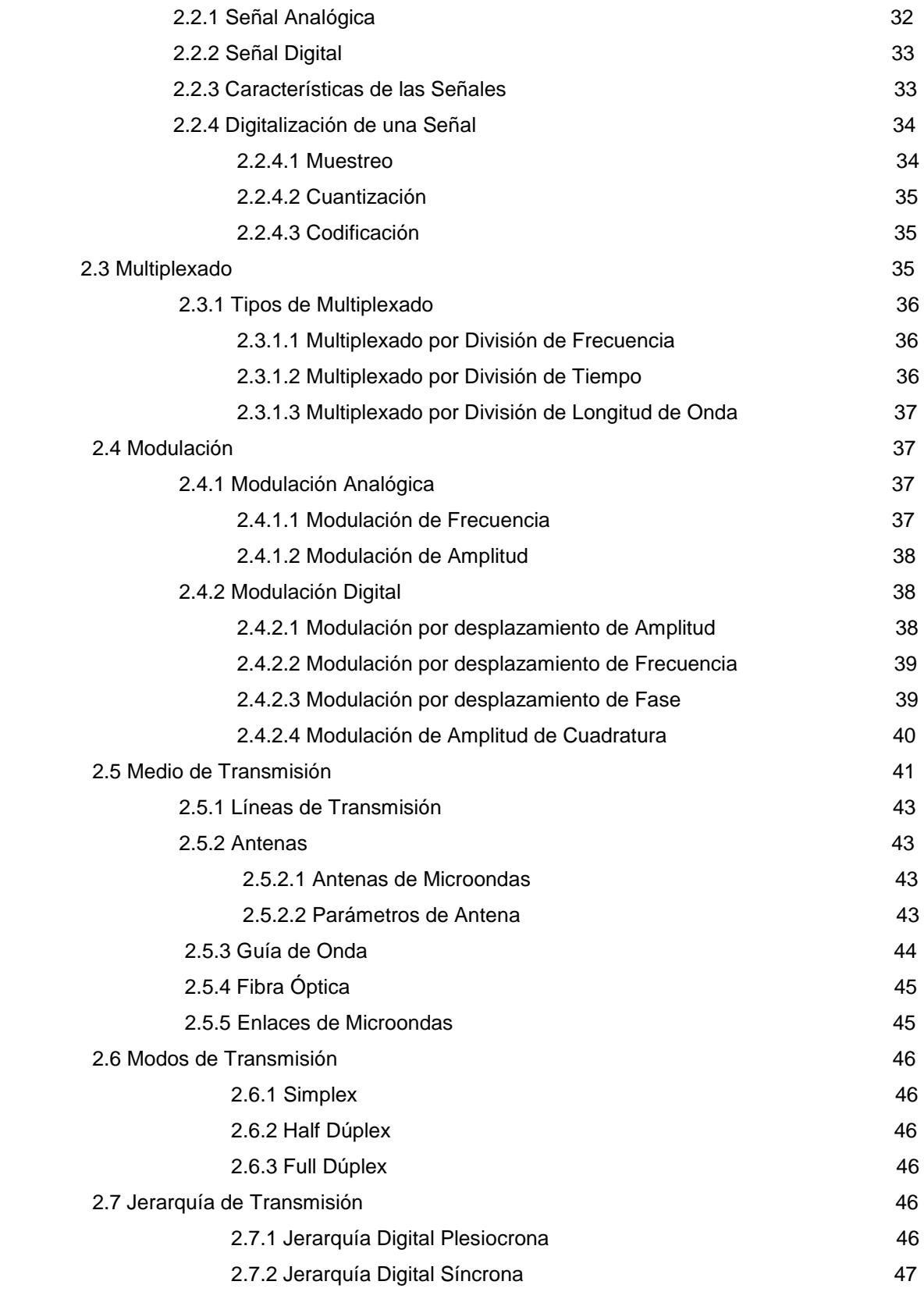

## **Capítulo 3 Fundamentos de Tecnología Ethernet**

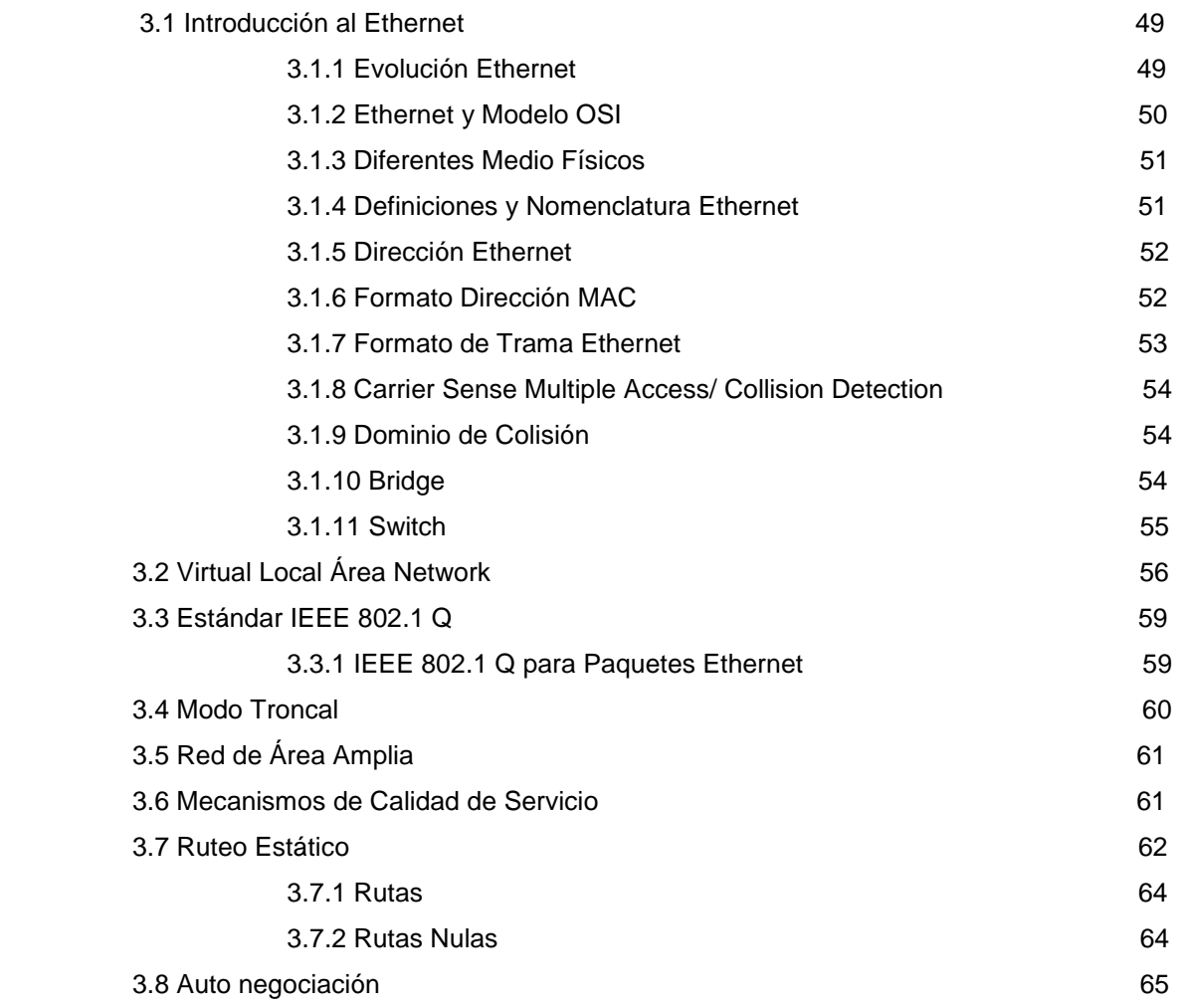

#### **Capítulo 4 Propuesta de Modernización para los enlaces rurales del Estado de Guerrero**

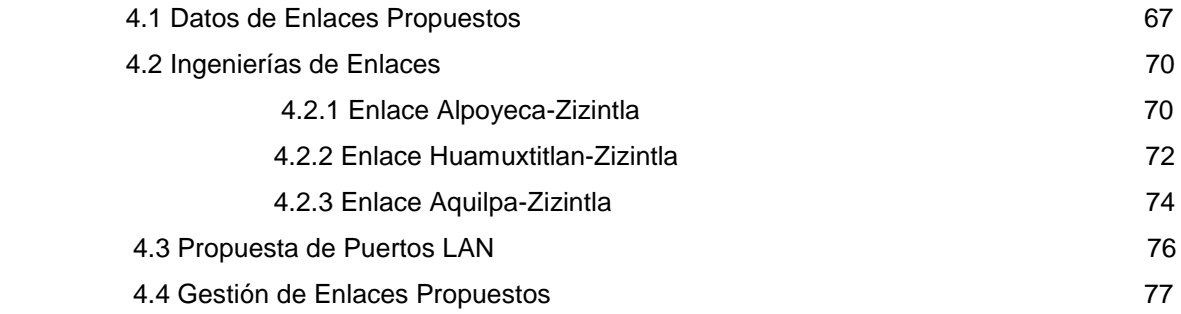

## **Capítulo 5 Análisis de Resultados**

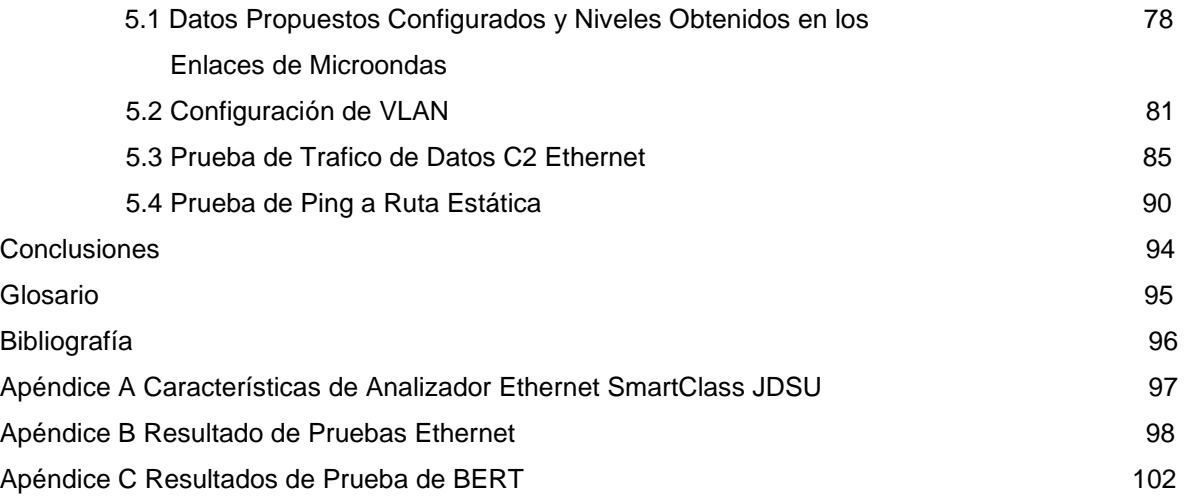

# **Índice de Figuras**

## **Capítulo 1**

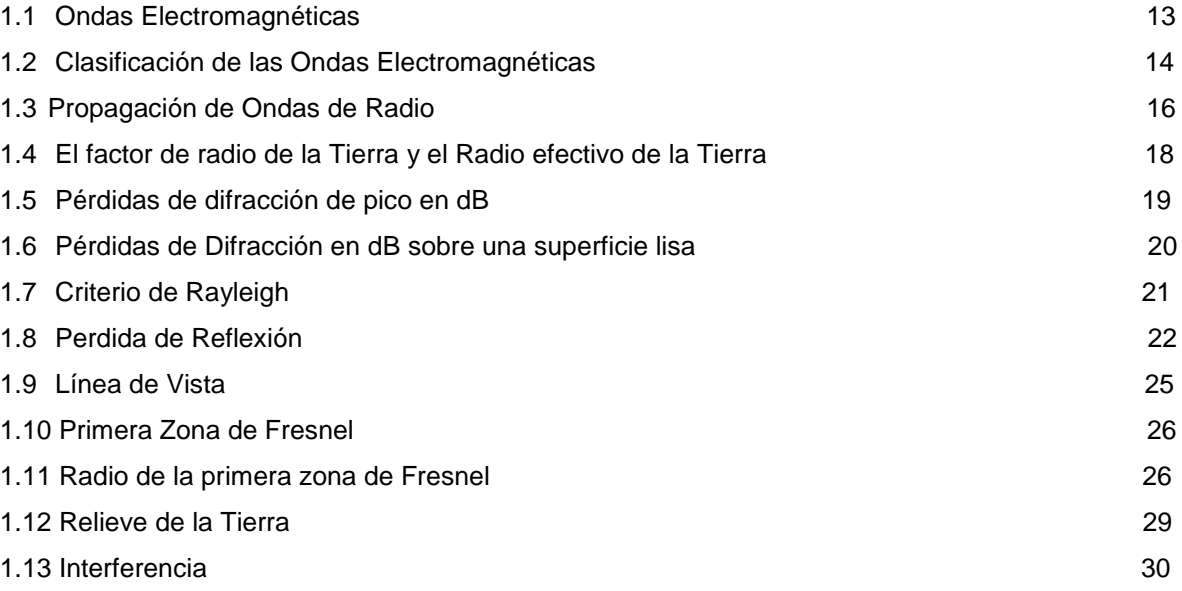

## **2 Capítulo 2**

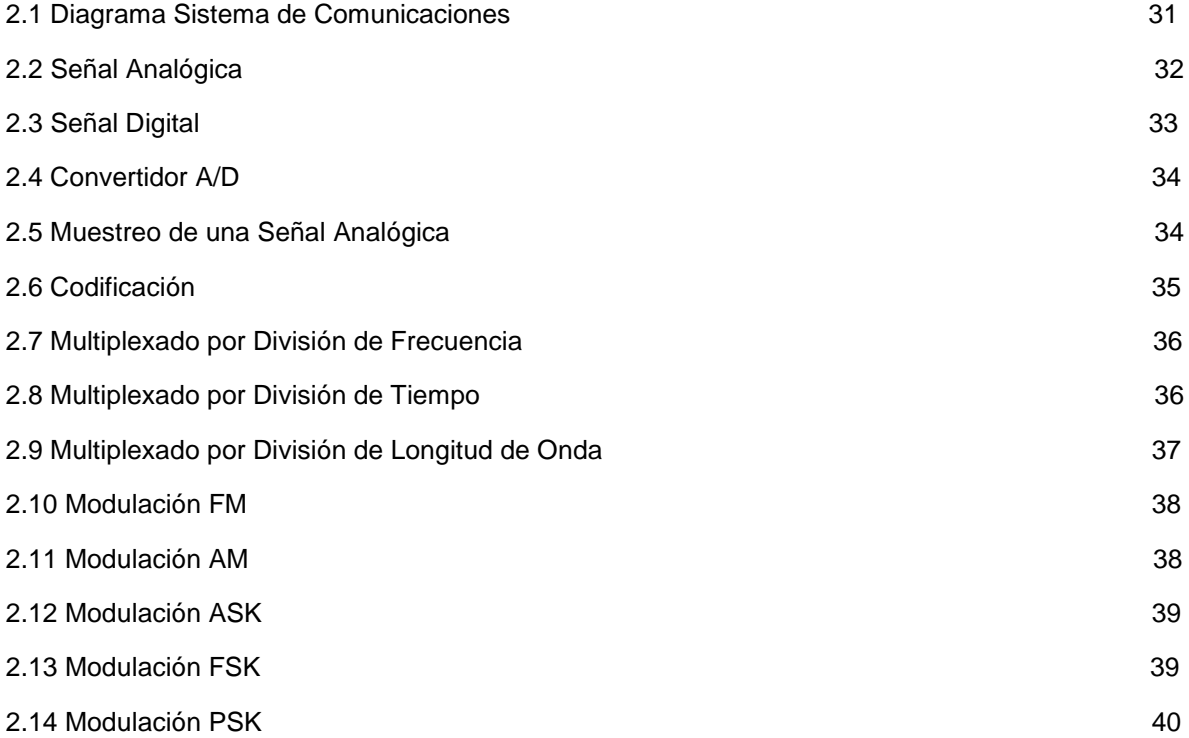

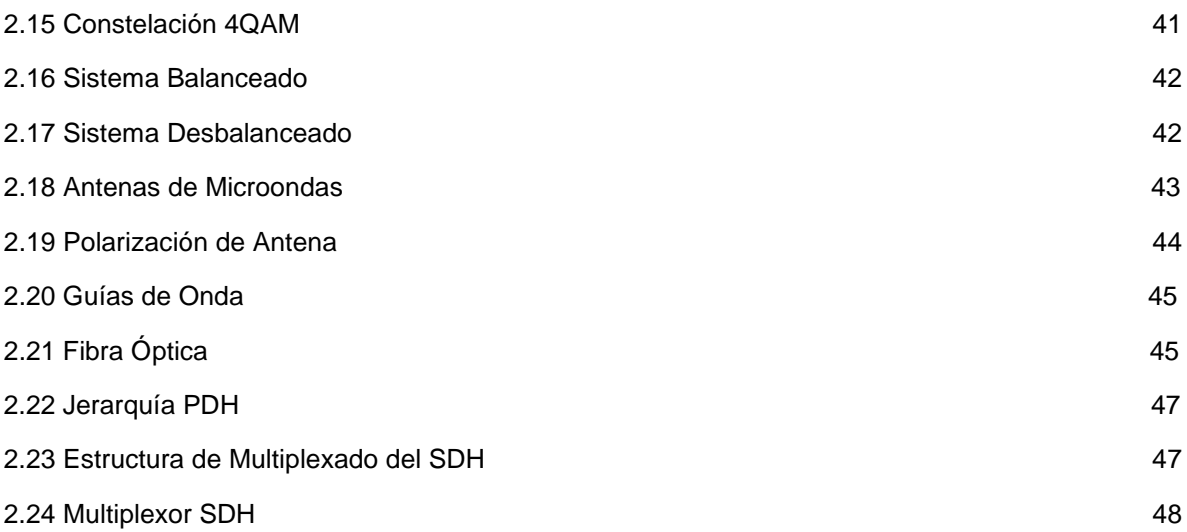

## **Capítulo 3**

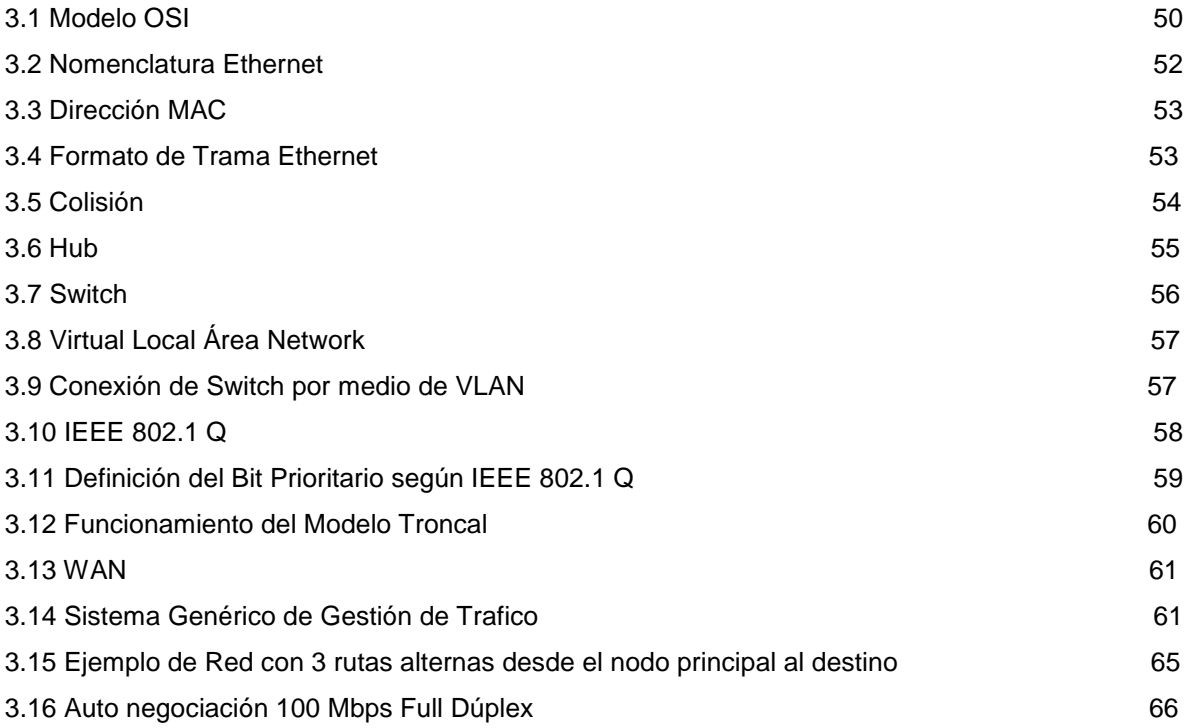

## **Capítulo 4**

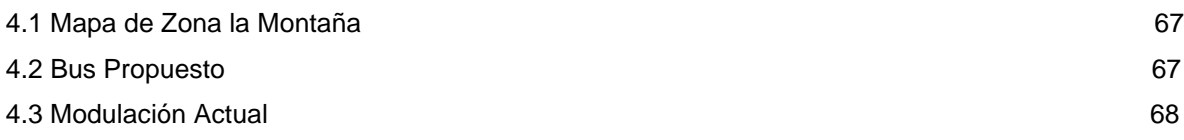

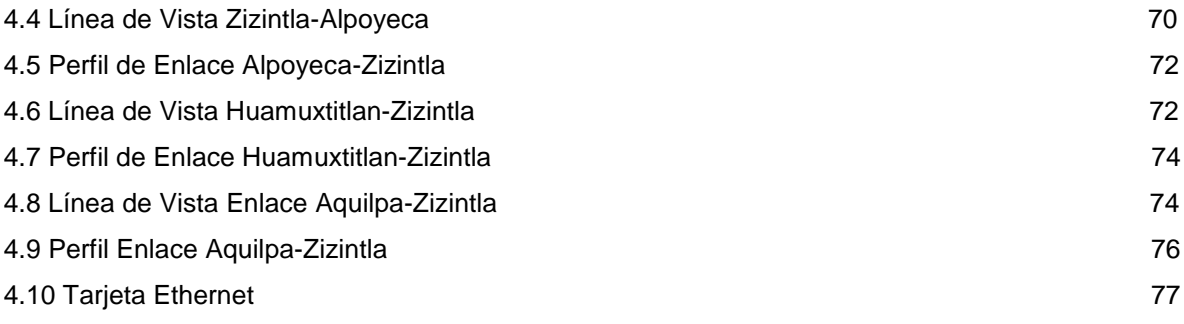

## **Capítulo 5**

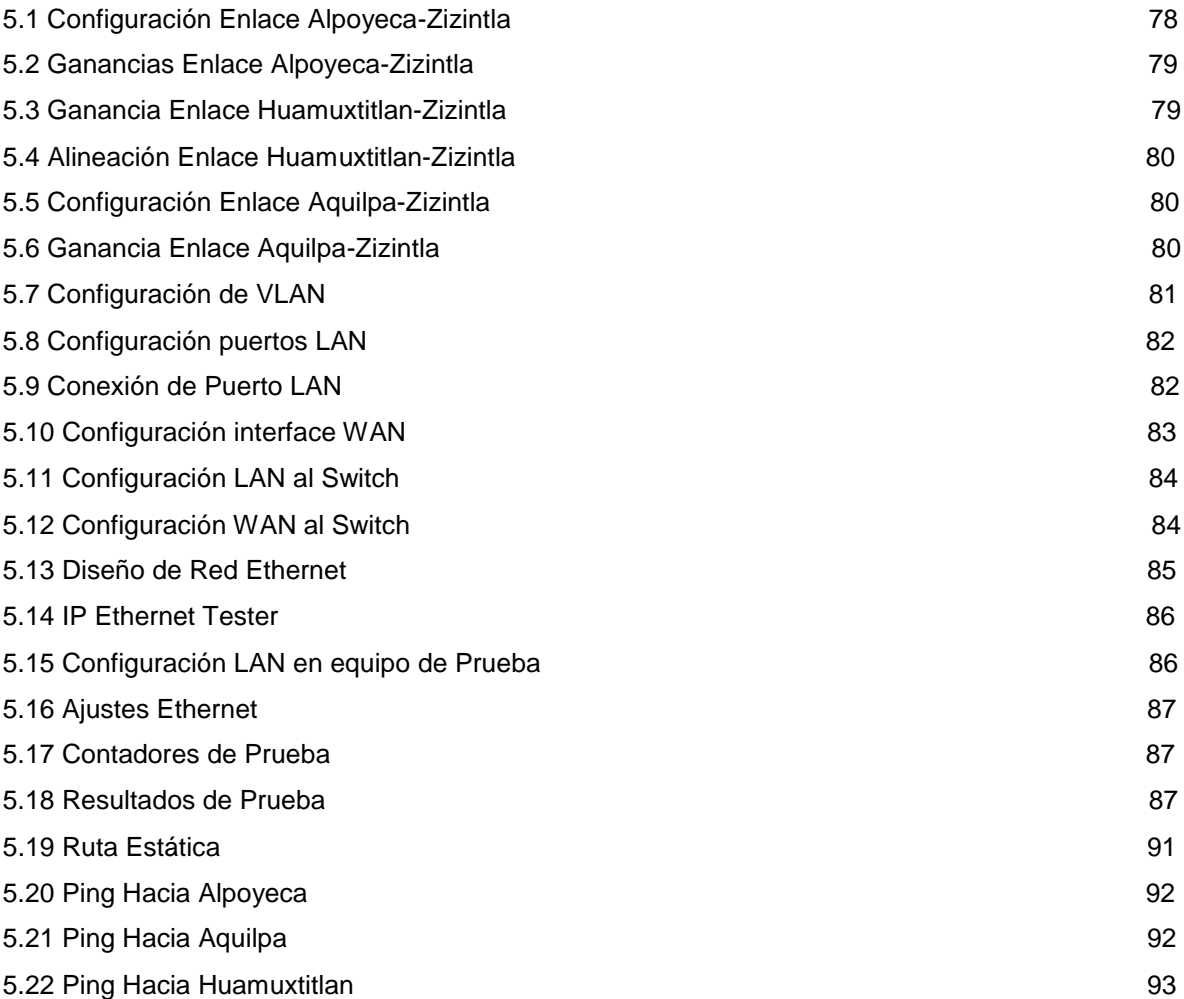

# **Índice de Tablas**

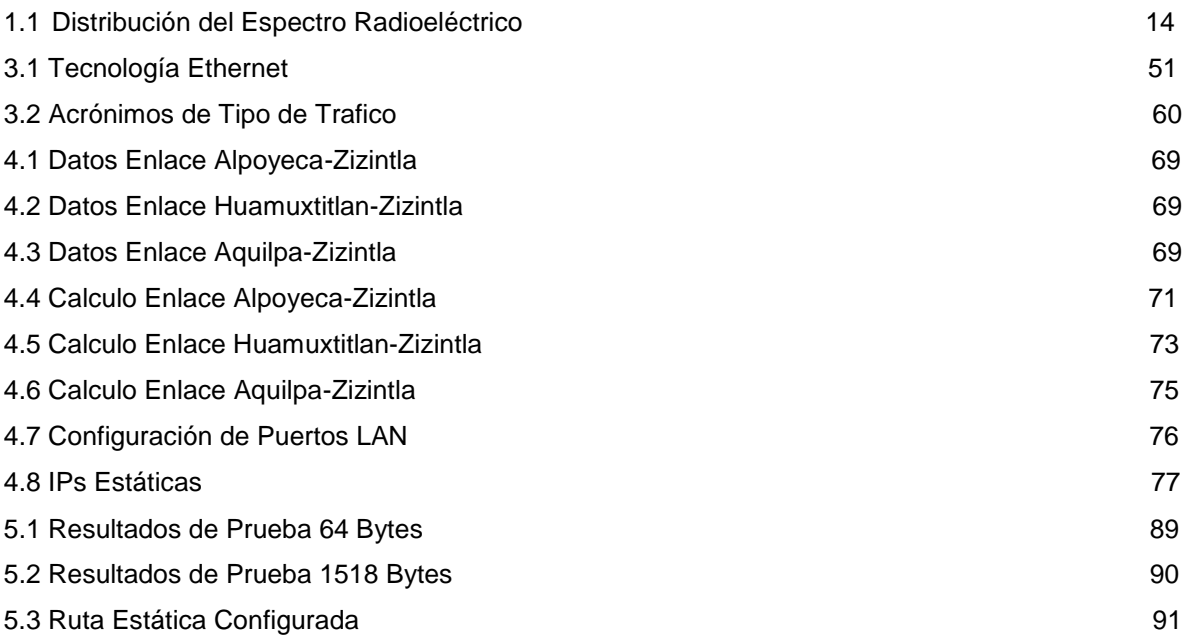

### **Justificación**

Para el desarrollo y crecimiento de las comunidades rurales en educación, social y cultural es necesario el acceso a la información, pero debido a la lejanía geográfica de su localización tarda varios años la modernización las estaciones telefónicas o celulares**.** 

Estas poblaciones rurales son las ultimas en las que se modernizan los servicios de telefonía fija, telefonía móvil e Internet, debido a la inversión que se debe invertir, la Fibra Óptica es costosa debido a la geografía donde se encuentran estas poblaciones especialmente las que se encuentran en la parte Sur de la República Mexicana.

En la zona conocida como "la montaña" cerca del municipio de Tlapa, las comunidades cercanas a este solo cuentan con acceso solo a GSM, las líneas telefónicas e Internet son insuficientes en la región puede llegar a esperar hasta 1 año para adquirir una línea telefónica con internet, en cuestión de redes móviles con acceso a datos solo existe una RBS de 3G la cual es insuficiente ya que es limitada su cobertura hacia esa región montañosa.

Las estaciones que llega al Repetidor de Microondas Zizintla (Alpoyeca-Zizintla, Aquilpa-Zizintla y - Zizintla-Huamuxtitlan) donde se encuentra el centro de conmutación e interconexión con los diferentes Backbone, estos enlaces de Microondas operan con un ancho de banda de 64 Mbps los cuales son ya insuficientes para cubrir la demanda de estas poblaciones.

El Hardware existente ya no es funcional debido al tiempo que tiene operando, por lo tanto, ya no puede ser utilizado para transportar redes móviles que requieren medio IP, la jerarquía de Transmisión PDH con la operan los tres enlaces requieren de otros dispositivos pasivos como son demultiplexores, concentradores y convertidores de tráfico para poder transportar datos IP, lo cual eleva el costo y no resolvería el problema ya que esto no cambia el ancho de banda a mayor capacidad.

La instalación Fibra Óptica o nuevos enlaces de microondas en la zona tardaría años en llegar a estas comunidades ya que son de pocos habitantes y no es rentable la inversión. La opción será modernizar el hardware "Ericsson" como son radios, módems, tarjeta de control y adicionar tarjetas Ethernet, reutilizando las antenas, acoplador directo y unidad interior existentes, reutilizando las mismas frecuencias y espacios que actualmente ocupan.

Considerando el costo bajo por la modernización y con lo cual se modifica el ancho de banda en beneficio de transportar datos IP como son redes móviles 3g y 4g, ampliación de internet domestico o wi-fi para las escuelas de la región y las líneas telefónicas es la propuestas y desarrollo de esta Tesis en beneficio de estas comunidades.

## **Objetivo General**

Modernizar los sistemas de transmisión de los 3 enlaces de los Poblados Alpoyeca, Aquilpa y Huamuxtitlan que llegan al Repetidor Zizintla para mejorar la cobertura de Telefonía Celular y Servicios de Internet.

## **Objetivos Específicos**

Calcular un mayor ancho de banda, el tipo de transmisión de PDH a Ethernet, Mejorar la calidad de los servicios de Internet, telefonía móvil y fija, contribuir al desarrollo de las comunidades rurales cercanas.

Modernizar el Hardware existente como Módems y Tarjeta de control, colocar tarjetas Ethernet para modernizar las Estaciones Telefónicas para obtener transporte IP.

### **Introducción**

La Comunicaciones hoy en día son parte esencial de la vida para los seres humanos, empresas, gobiernos, sociedad, hace unos 20 años seria difícil pensar en realizar video llamadas desde cualquier parte del mundo, enviar una imagen de un teléfono móvil a otro, realizar llamadas y conectarnos a internet desde cualquier punto.

Han quedado atrás las cartas por correo que tardaban bastante tiempo en llegar a su destino, un telegrama o un fax, hoy en día podemos enviar información en cuestión de segundos solo conectando algún dispositivo inteligente que se puede conectar a Internet desde una red fija o móvil.

Hoy nos podemos comunicar y obtener información con mayor rapidez, las comunicaciones han evolucionado a grandes pasos las cuales son en beneficio de la sociedad, las comunidades rurales deben ser consideradas dentro de esto.

Al tener acceso a una Red de Datos se puede crear escuelas virtuales, buscar información en un navegar de Internet, noticias que permiten la apertura de pensamiento a las poblaciones mas alejadas la cual contribuye a su crecimiento cultural, social y educativo.

Po la zona geográfica donde se encuentran es de difícil acceso la utilidad de los Enlaces de Microondas es primordial, ya que se puede llevar información de un punto a otro cubriendo grandes distancias y utilizando el Protocolo Ethernet, se puede llevar con calidad los servicios que se requieran transportar, en beneficio de estas comunidades.

## **Capítulo 1 Marco Teórico**

El diseño de un enlace de microondas está orientado asegurar los objetivos de calidad del enlace y considerar efectos atmosféricos y periodos de posible interrupción en el medio.

### **1.1 Ondas Electromagnéticas**

Es la forma de propagación de la radiación electromagnética a través del espacio, es decir una combinación de campo eléctrico y magnético oscilantes que se propagan a través de un medio transportando energía de un lugar a otro, se puede propagar en forma de voltaje o corriente a través de diferentes medios en un intervalo casi finito de frecuencias, las ondas originadas por los campos eléctricos y magnéticos son vibraciones accionadas en planos perpendiculares entre sí, sus principales características , se transmiten en el vacío , no pueden ser desviadas por campos magnéticos y se propagan en línea recta.

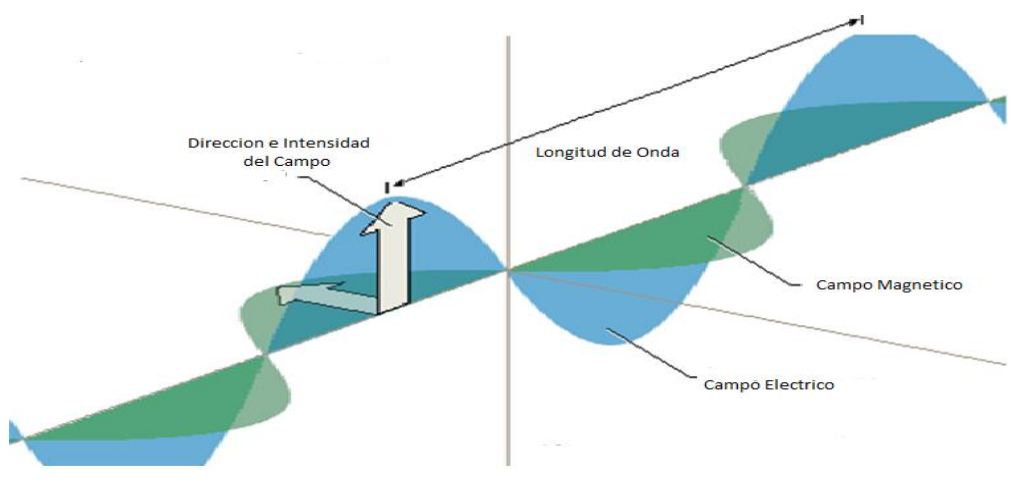

**Figura 1.1 Onda Electromagnética**

### **1.2.- Espectro electromagnético**

Es transferir información entre dos lugares o más, esto se logra convirtiendo la información original a energía electromagnética, se puede propagar en forma de voltaje o corriente a través de un conductor o hilo metálico, también en forma de ondas de radio emitidas hacia el espacio libre o como ondas luminosas a través de una fibra óptica.

#### **1.2.1 Clasificación de las ondas electromagnéticas**

En las ondas electromagnéticas están incluidas desde las ondas de larga longitud de onda como las de radio comunicación hasta las de longitud de onda más pequeña como son los rayos X, infrarrojos, Gamma y los rayos cósmicos.

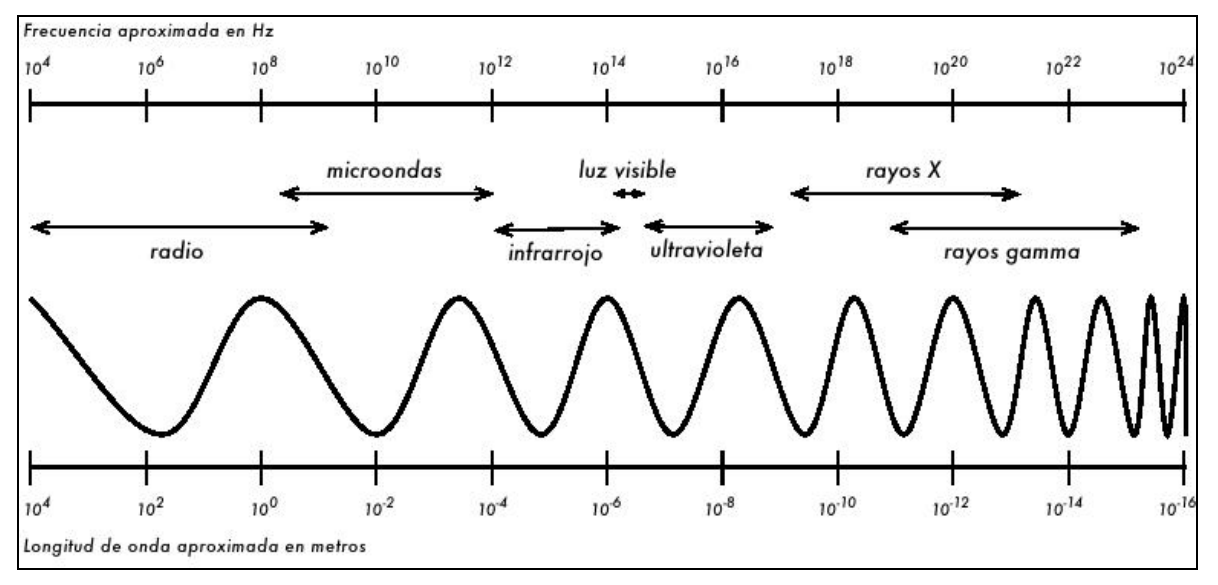

**Figura 1.2 Clasificación de las Ondas Electromagnéticas**

Otra clasificación más general de las ondas electromagnéticas que toma en cuenta su frecuencia no existe un límite de frecuencia exacta para definir cuando se trata de una microonda ya que generalmente se usa un vocablo para indicar las ondas de longitud de onda más pequeña que las VHF, entonces se usa el termino microondas para referirse en forma genérica a las ondas UHF, SHF, EHF o bien para indicar las ondas de longitud más pequeña que las UHF.

| Numero de banda | Símbolo    | Rango de Frecuencia | Subdivisión metrica        |
|-----------------|------------|---------------------|----------------------------|
| 4               | <b>VLH</b> | 3 a 30 kHz          | <b>Ondas miriametricas</b> |
| 5               | LF         | 30 a 300 kHz        | Ondas kilométricas         |
| 6               | <b>MF</b>  | 300 a 3000 kHz      | <b>Ondas hectometricas</b> |
|                 | <b>HF</b>  | 3 a 30 MHz          | <b>Ondas decametricas</b>  |
| 8               | <b>VHF</b> | 30 a 300 MHz        | Ondas métricas             |
| 9               | <b>UHF</b> | 300 a 3000 MHz      | <b>Ondas decimetricas</b>  |
| 10              | <b>SHF</b> | 3 a 30 GHz          | <b>Ondas centimetricas</b> |
| 11              | <b>EHF</b> | 30 a 300 GHz        | Ondas milimétricas         |

**Tabla 1.1 Distribución de Espectro Radioeléctrico**

La frecuencia es la magnitud que mide el número de repeticiones por unidad de tiempo de cualquier fenómeno o suceso periódico como puede ser una onda senoidal de voltaje o corriente, cada inversión completa de la onda se llama ciclo se tiene la siguiente formula.

$$
f=1/T = Hz
$$
 ............................ (1.1)

El espectro electromagnético de frecuencia se subdivide en sub bandas en México, el Instituto Federal de Telecomunicaciones se encarga de asignar la frecuencia para la propagación en el espacio libre, la tabla 2.1 se resume de la siguiente manera.

Frecuencias muy bajas (VLF) son señales dentro de los límites de 3 a 30 kHz que comprenden al extremo superior del intervalo audible humano, se usan en algunos sistemas especiales del gobierno o militares.

Frecuencias Bajas (LF) son señales en el intervalo de 30 a 300 kHz y se usan principalmente en la navegación marítima y aeronáutica.

Frecuencias intermedias (MF) son señales de 300 kHz a 3 MHz y se usan principalmente en emisoras comerciales de radio AM.

Frecuencias Altas (HF) están en el intervalo de 3 a 30 MHz llamadas ondas cortas, la mayoría de las radiocomunicaciones en dos sentidos usan este intervalo, también radio aficionados y banda civil.

Frecuencias muy altas (VHF) son señales de 30 a 300 MHz y se usan en radios móviles, comunicaciones marítimas y aeronáuticas, emisión comercial en FM y en la emisión de televisión.

Frecuencias Ultra Altas (UHF) son señales entre los 300 MHz a 3 GHz y las usan le emisión comercial de televisión, en los servicios móviles de comunicación terrestre y los sistemas de radio de Microondas, teléfonos celulares, algunos sistemas de radar y navegación y por satélite.

Frecuencias Súper Altas (SHF) son señales se 3 a 30 GHz donde está la mayoría de las frecuencias que usan los sistemas de radio por microondas y por satélite.

Frecuencias Extremadamente altas (EHF) son señales entre 30 a 300 GHz casi no se utilizan, pero en radio de microondas se utiliza la banda E, la cual tiene el rango de 60 a 80 GHz en banda libre, no tiene ninguna licencia para usarse.

### **1.3 Propagación de Onda de Radio**

Es la relación entre la onda y la frecuencia, de las ondas electromagnéticas donde:

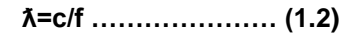

ƛ= Longitud de onda

c= Velocidad de la Luz

f= Frecuencia

se refiere a la propagación de una onda electromagnética en un medio dieléctrico ideal homogéneo que es considerado para ser infinito en todas direcciones.

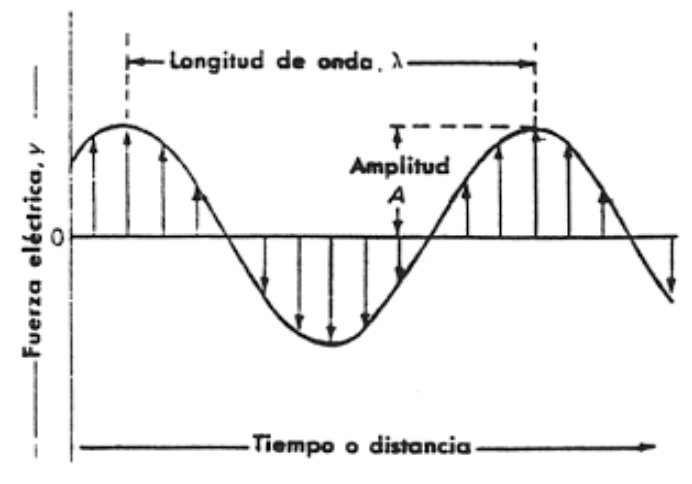

**Figura 1.3 Propagación de Ondas de Radio**

### **1.4 Características de Propagación**

La propagación de las ondas de radio es generalmente afectada por varios factores, estos factores son:

#### **1.4.1 Efectos de Frecuencia**

La propagación de la onda de radio depende de la banda de frecuencia que se utilice, en las frecuencias de microondas toma importancia las características del terreno y meteorológicas de la troposfera son predominantes.

#### **1.4.2. Efectos de Terreno**

Cuando las ondas de radio se propagan cerca de la superficie de la tierra sus características están dominadas por las características eléctricas de la tierra y por la topografía del terreno, incluidas la vegetación y estructuras artificiales.

#### **1.4.3 Efectos Troposféricos**

Los componentes gaseosos y temperatura de la atmosfera influyen en la propagación de las ondas de radio tanto ambos por absorción y por variación del índice de refracción, en la atmósfera hacen que las ondas de radio se reflejan, se refractan y se dispersen.

#### **1.4.4 Efectos Multitrayectoria**

Los componentes pueden tener diferentes fases diferentes trayectorias y relación mutua que pueden variar de forma continua con el tiempo, estos pueden ser reflexiones en los edificios, la superficie de la tierra o en interfaces entre las diferentes capas de la atmosfera estos pueden causas degradación de los enlaces de microondas.

### **1.5 Mecanismos de Propagación**

Dependiendo de la Topología y condiciones meteorológicas, las ondas de radio podrán propagarse en diferentes caminos normalmente, pero no siempre causando atenuación, la tarea principal es evaluar la atenuación de las señales de radio entre transmisores de radio y receptores, por lo cual se tienen los siguientes mecanismos a considerar:

#### **1.5.1 Perdida de Transmisión en el Espacio Libre**

Se refiere a las fuentes puntuales isotrópicas entre el receptor y el transmisor si están son sustituidas por dipolos de media onda u otras antenas que tienen cierta ganancia deberán se ajustadas otra vez por lo cual se deben considerar los siguiente:

La potencia isotrópica radiada equivalente (PIRE) se define como la potencia encontrada en el lóbulo principal de la antena transmitida, es igual a la suma de la ganancia de la antena en dBi más la potencia en dBm aplicada a la antena.

La potencia radiada efectiva (ERP) es la potencia suministrada a una antena multiplicada por la ganancia de la antena en una dirección dada.

#### **1.5.2 Refracción**

La onda incidente pasa a través de dos medios transparentes en los cuales la velocidad de la luz difiere, la onda incidente se divide en una onda reflejada y una onda refractada, refracción a través de la atmosfera es posible porque las ondas de radio viajan a diferentes velocidades en diferentes partes del medio con diferentes características eléctricas, las ondas de radio viajan más lento en la atmosfera en donde la constante dieléctrica es mayor que la constante del espacio libre.

La constante dieléctrica depende del contenido de vapor de presión, temperatura y humedad de la atmosfera, normalmente los valores de estos parámetros meteorológicos disminuyen con la altitud, dado que las ondas electromagnéticas viajan más rápidamente en un medio con una constante dieléctrica menor que en el medio con mayor constante dieléctrica, la parte superior frontal de la onda tiende a desplazarse más rápido que la parte inferior provocando así una desviación hacia abajo del haz.

En una atmosfera horizontalmente homogénea el cambio vertical de los parámetros es gradual esto causa una continua desviación del haz y el haz es desviado gradualmente en la capa de aire más gruesa siguiendo la curvatura de la tierra, en consecuencia, existe una relación entre el radio de la curvatura del haz con el radio real de la tierra, se le conoce como el efectivo de la equivalencia de radio de la tierra.

Esto es también una relación entre el factor de radio efectivo de la tierra (K) y el índice de refracción de la atmosfera, esto significa que las cuentas del factor k para la salida de la línea recta que conecta dos puntos separados en la atmosfera con un arco entre los puntos, si una atmosfera puede ser descrita por un valor k, el haz de radio entre dos puntos puede ser representado por una línea recta.

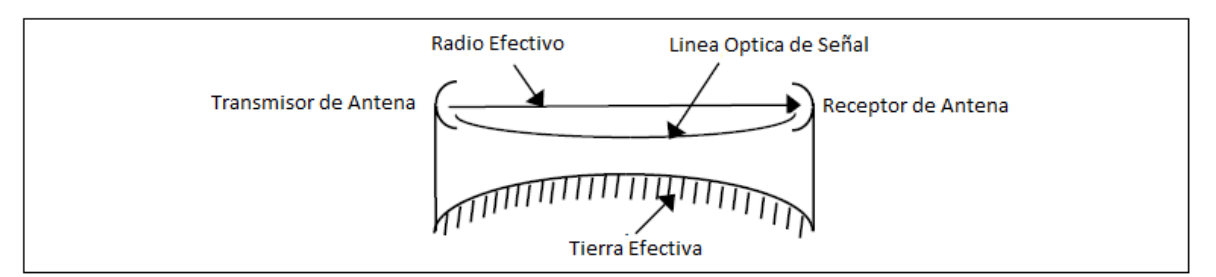

**Figura 1.4 El factor de radio de la Tierra y el Radio efectivo de la Tierra**

La desviación de un haz de radio está relacionada con el índice de refacción de la atmosfera o por su refractividad (N) esta depende de la presión, temperatura y humedad de la atmosfera, su variación con respecto a la altura (h) en la atmosfera se llama gradiente de refracción (dN/dh) que está relacionado con el radio de la tierra.

#### **1.5.3 Difracción**

Una onda viajando en un trayecto recto se curvea alrededor de una obstrucción, puede ocurrir y aumentar la perdida de transmisión cuando el tamaño del obstáculo entre el transmisor y el receptor es grande en comparación con la longitud de onda de radio transmitida, los efectos de difracción son más rápidos y acentuados con el incremento de obstrucción para frecuencias por encima de los 1000 MHz, la perdida de transmisión debido a un obstáculo depende de las propiedades de difracción del obstáculo y en el área de haz obstruido en comparación con el área total frontal de la onda .por lo cual es necesario proporcionar trayecto libre de obstáculos para evitar la pérdida de transmisión.

Si un frente de onda esta parcialmente obstruido por un obstáculo algo de energía será difractada en la región sombreada del obstáculo, en situaciones reales, sin embargo, el efecto de difracción se complica por la forma del obstáculo y por los efectos atmosféricos, pero en muchos casos un modelo simplificado puede producir aproximaciones útiles del efecto que podría tener un obstáculo en el camino de radio. Los modelos se emplean generalmente para la propagación cerca de la superficie de la tierra, cuales comprende la difracción debido a la protuberancia de la tierra y diferentes obstáculos sobre la superficie de la tierra.

La pérdida de transmisión en terrenos irregulares es una complicada función de la frecuencia, geometría del trayecto, densidad de la vegetación y otras variables que deben de considerarse, un método utilizado para la estimación de pérdidas por obstrucción se le conoce como filo de cuchillo la siguiente figura ilustra algunos ejemplos de difracción de filo de cuchillo en comparación con la penetración del obstáculo en la primera zona de Fresnel.

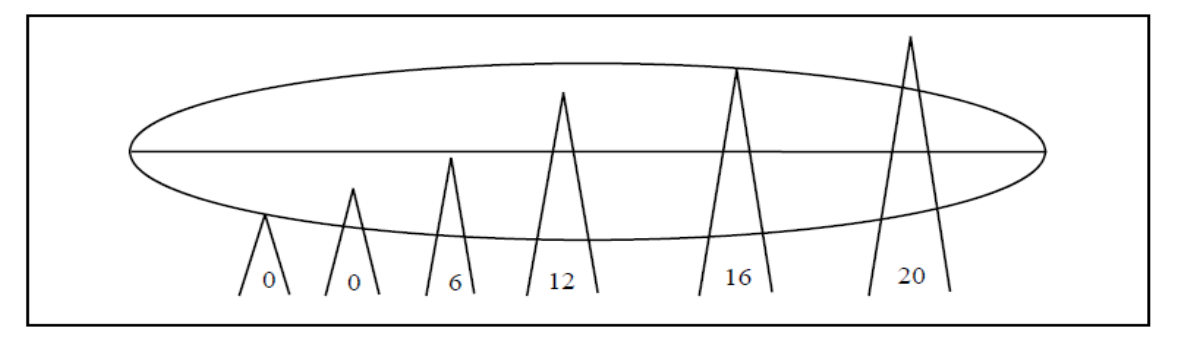

**Figura 1.5 Pérdidas de difracción de pico en dB.**

Esta figura ilustra algunas estimaciones aproximadas de las pérdidas de difracción sobre una tierra esférica lisa en comparación con la penetración de la protuberancia desde la primera zona de Fresnel.

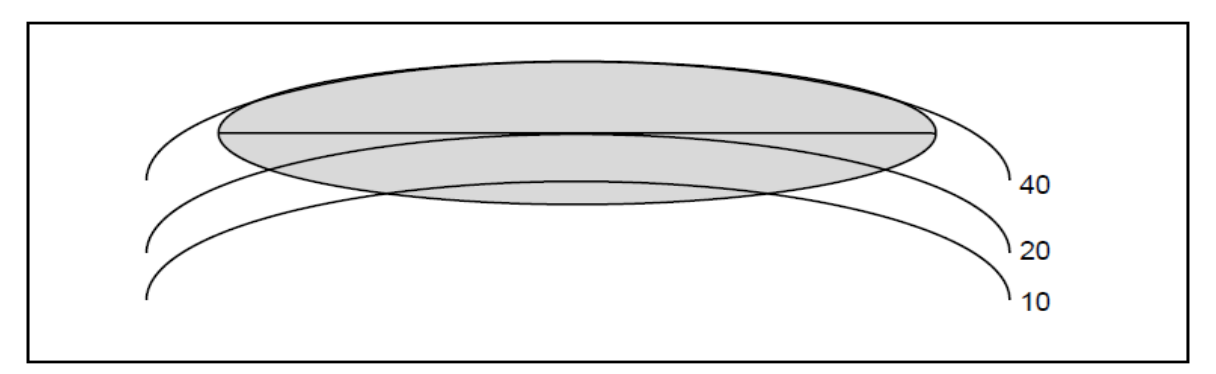

**Figura 1.6 Pérdidas de Difracción en db sobre una superficie lisa**

#### **1.5.4 Reflexión**

Cuando las ondas electromagnéticas inciden sobre una superficie pueden reflejarse, las ondas reflejadas dependen de la frecuencia, el ángulo de incidencia y las propiedades eléctricas de la superficie, bajo algunas suposiciones la energía no es transmitida ni absorbida por la superficie y las ondas se reflejan en una sola dirección, esto es por supuesto una reflexión ideal llamada reflexión espectral, de acuerdo con la reflexión de las ondas de luz en espejos, esta se puede utilizar en algunas aplicaciones de radio comunicación , este es un caso ideal de reflexión sin embargo la reflexión de superficie es un poco más complicada.

El criterio de Rayleigh se utiliza para consideraciones cualitativas de reflexión en una superficie, de acuerdo con este se considera que una superficie es lisa cuando

**h< ƛ/ 8 sin γ …………………………… (1.3)**

h= Altura de las irregularidades en la superficie(m)

 $\lambda$  = Longitud de Onda(m)

γ= El ángulo de incidencia (complemento del ángulo de incidencia)

este criterio se basa en el supuesto de que el valor de la diferencia de fase entre dos rayos paralelos que inciden en una superficie es de 90°.

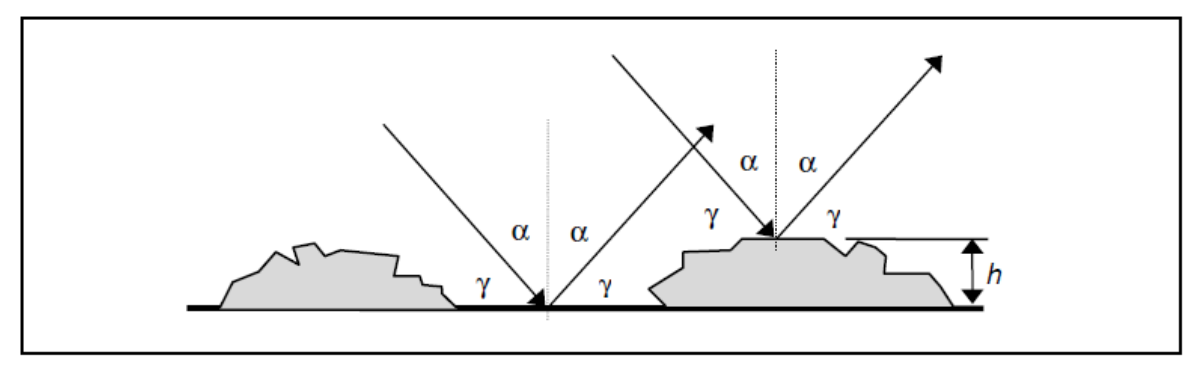

**Figura 1.7 Criterio de Rayleigh**

Si la diferencia de fase es pequeña, los dos rayos estarán casi en fase como en una superficie plana, si la diferencia de fase aumenta los dos rayos interferirían hasta que la diferencia sea de 180°, a este valor los rayos están en oposición de fase y se cancelan, al no tener el flujo de energía en una dirección específica y porque la energía no puede desaparecer, se puede concluir que la energía se redistribuye en otras direcciones, es decir, dispersa a través de la superficie, por lo tanto cuando la diferencia de fase es igual a 180°, la superficie dispersa la energía y se considera como áspera, cuando la diferencia de fase es igual a 0° la superficie refleja consideradamente y se considera que es lisa.

En términos generales la reflexión puede ser caracterizada por su total coeficiente de reflexión ρ que se define por el cociente de entre la reflejada y el campo incidente, el cociente de coeficiente de reflexión caracteriza la capacidad de la superficie para reflejar ondas de radio, cuando Iρl = 0 no habrá reflexión, cuando IρI = 1 habrá reflexión, el coeficiente de reflexión depende de la polarización, la frecuencia, características eléctricas de la superficie y en el ángulo de incidencia.

El campo electromagnético resultante en la antena receptora está compuesto de dos componentes, el campo directo y el reflejado, por lo tanto, depende del coseno de la diferencia de fase entre la onda directa y la onda reflejada, esto significa que la señal resultante en el receptor para un valor arbitrario del coeficiente de reflexión oscilara y pasara a través de un valor máximo y mínimo. La amplitud de las oscilaciones depende de los parámetros que determinan la diferencia de fase, la altura de la antena, longitud de la trayectoria, el factor efectivo del radio de la tierra, la frecuencia y el ángulo de fase del coeficiente de reflexión.

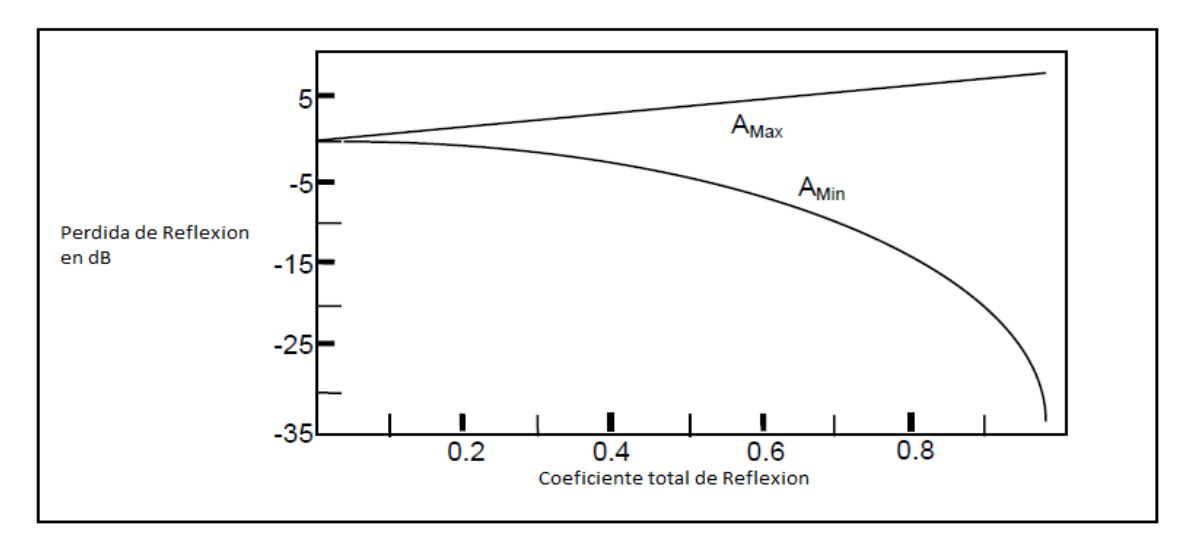

**Figura 1.8 Perdida de Reflexión** 

El coeficiente de reflexión total puede ser considerado puede ser considerado por tres factores, el primero Coeficiente de Reflexión de Fresnel este depende de la frecuencia, ángulo de incidencia, la polarización y las características eléctricas de la superficie, el factor de divergencia este depende de la altura de las antenas, longitud de trayectoria y el factor de radio de la Tierra, por último, el factor de rugosidad este depende del grado de rugosidad de la superficie y la frecuencia.

#### **1.5.5 Absorción**

A una frecuencia superior a 10 GHZ la propagación de ondas de radio a través de la atmosfera de la tierra es fuertemente afectada por la absorción resonante de energía electromagnética por el vapor del agua y el oxígeno, en la composición química de la atmosfera, vapor de agua y aire seco, el nitrógeno y el oxígeno representan aproximadamente el 99% de aire seco, mientras el restante 1% es compartido por dióxido de carbono y una serie de elementos raros, afortunadamente las moléculas de nitrógeno no afectan al espectro radioeléctrico y el aire seco, en consecuencia se considera que está compuesto solo de oxígeno, además la composición química del aire seco no muestra ninguna variación significativa a través de la atmosfera y puede considerarse constante de un lugar a otro.

La cantidad de vapor de agua en la atmosfera varía considerablemente de un lugar a otro de acuerdo con las condiciones meteorológicas del lugar, la temperatura y la humedad son dos variables importantes que determinan la atenuación producida por el vapor.

#### **1.5.6 Atenuación por Lluvia**

El efecto de precipitación y especialmente la lluvia en las ondas de radio pueden ser de considerable importancia en función de la banda de frecuencia y de la intensidad de la precipitación, la dispersión y la absorción de la onda de radio por las gotas de lluvia causan la atenuación, aunque todas las frecuencias están sujetas a estos efectos, la atenuación de la lluvia es de importancia practica para frecuencias superiores a 10 GHz.

La atenuación especifica puede obtenerse a partir de gráficos especiales que ilustran la interdependencia de la atenuación especifica en dB/Km y la frecuencia en GHz, para altas tasas de lluvia (30 mm/h) y altas frecuencias (20 GHz) la polarización horizontal puede dar una atenuación especifica de 0.5 dB/km más que para la polarización vertical.

La atenuación dependiente de lluvia se puede evaluar mediante la introducción de un factor de reducción que tiene en cuenta la medida de las nubes de lluvia en la trayectoria de radio, y luego la determinación de la longitud de la trayectoria eficaz multiplicando la longitud del camino real por el factor de reducción. Cabe señalar que la tasa de lluvia es un parámetro que es muy dependiente de la ubicación geográfica de la ruta de acceso, se debe obtener la distribución acumulativa de las mediciones a largo plazo, además se debe obtener para tiempos de integración muy cortos, a los efectos de la planificación de la red de la tierra se divide en 16 zonas diferentes de lluvia para los valores instantáneos de la intensidad de lluvia se puede obtener, a pesar de las características aleatorias de los eventos de lluvia , su atenuación no se incluye como una contribución en el presupuesto del enlace , sin embargo su valor es de crucial importancia en el cálculo del desvanecimiento de la lluvia.

#### **1.5.7 Desvanecimiento**

Varias influencias pueden causar la perdida de la señal cuando las dos terminales de una trayectoria de radio están dentro de la línea de vista, si la línea de vista está cerca del suelo con obstáculos de gran tamaño o colina, las pérdidas de obstáculos pueden llegar a ser importantes, aunque la línea de vista no sea oscurecida, si hay algún cambio en el factor de radio de la tierra debido a la refracción, la trayectoria puede estar sujeta a refracción/difracción, generalmente las ondas de radio que viajan en la atmosfera sufren variaciones debido a los cambios en las condiciones meteorológicas y de la superficie de suelo, la señal recibida normalmente no es constante y se desvanece alrededor de un valor nominal y la intensidad de campo con el tiempo se denomina comúnmente atenuación.

Cuando la línea de vista está muy por encima de la superficie de la tierra evitando así las pérdidas de difracción puede producirse el desvanecimiento debido a la interferencia entre el componente de campo de línea de vista y los componentes reflejados desde el suelo a partir de las capas de la atmosfera y desde edificios. Los efectos de multi trayectoria pueden dar lugar a desvanecimientos a corto plazo, además a frecuencias superiores a 10 GHz la atenuación debida a la absorción por los gases atmosféricos y por la lluvia puede ser aún más importante, los efectos de desvanecimiento de la lluvia podrían dar lugar a una atenuación de la señal a más largo plazo.

La importancia relativa del desvanecimiento debido a la lluvia y que debido a los efectos en la multi trayectoria dependen de la frecuencia, el clima y la longitud del trayecto, sin embargo, en general se puede decir que el desvanecimiento por multi trayectoria es el principal factor influyente causando atenuación por debajo de los 10 GHz mientras que la lluvia pesada es la principal influyente por arriba de los 10 GHz, debido a que la propagación por multi trayectoria en la mayoría de los climas normalmente ocurre cuando no hay lluvias fuertes, normalmente es razonable agregar los porcentajes de tiempo para los cuales las dos causas producen desvanecimientos de un cierto nivel.

#### **1.6 Planificación de Enlace de Microondas**

En un enlace nuevo de microondas se estudia la red para saber donde se colocará el enlace para que cumpla con su función esto quiere decir que se basa en las necesidades de funcionamiento y mejoramiento de la red, se deben considerar, calidad, disponibilidad y capacidad de tráfico, la influencia de estos requisitos durante el dimensionamiento del enlace de radio de microondas depende de la configuración y el dimensionamiento de la red existente, cada uno de los enlace existentes deben tener suficiente disponibilidad y calidad para mantener la conexión de un enlace a otro en los límites del dimensionamiento, la ITU hace recomendaciones sobre dimensionamiento de partes o redes completas para tráfico de datos, este tipo de redes pueden ser de telefonía móvil fija redes militares etc.

#### **1.6.1 Línea de Vista**

En las bandas de frecuencia utilizadas por las terminales ,7-38 GHZ bandas con Licencia operación y 70-80 GHZ bandas libres, se requiere ausencia de obstáculos entre las antenas, los obstáculos que sobresalen o por encima de las líneas de vista causaran considerable atenuación y pueden hacer el enlace inutilizable, estos pueden ser por topografía, vegetación, edificios y algunas otras estructuras.

Cuando se utiliza un mapa topográfico para examinar la línea de vista se debe ser muy observador considerando los obstáculos cercanos a los sitios previstos que podrían ser no incluidos debido a la escala dependiente de la inexactitud de los mapas, también podrían ser inadecuados cuando se determina la altura real de edificios o cualquier otro tipo de obstáculos, la visita a los sitios para verificar la línea de vista se vuelve obligatoria.

La atmosfera terrestre influye en la propagación de las ondas de radio de diferente manera, las ondas de radio viajan con diferentes velocidades en diferentes partes de la atmosfera debido a las variaciones en las características eléctricas por causa de la refracción, debido a la refracción atmosférica las ondas de radio están generalmente dobladas ligeramente hacia abajo, lo que permite una longitud de trayecto algo más larga que la línea recta, teniendo en cuenta el efecto de flexión se suele hablar de una línea óptica de radio en lugar de una línea geométrica de señal.

El estándar atmosférico y otras condiciones atmosféricas el factor de refracción y que ocurre en un sitio dado se describe por el factor k de radio de la tierra, el valor de k dependiendo de las condiciones climáticas es 4/3 cuando se aplica a una atmosfera estándar.

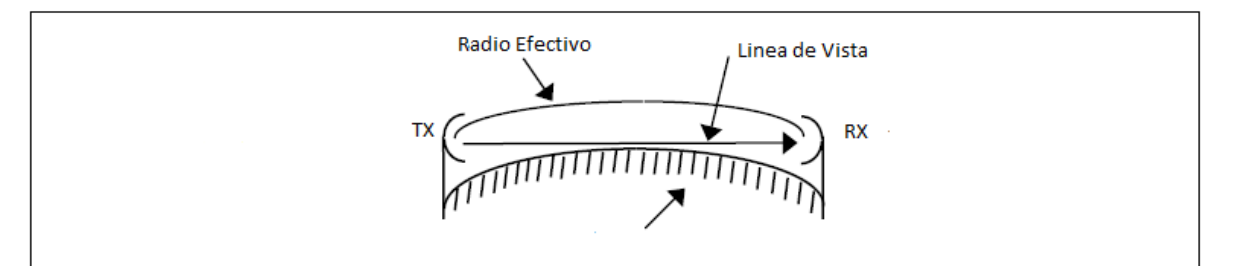

**Figura 1.9 Línea de Vista**

**Re = k x R ……………………………………… (1.4)**

Donde:

Para el radio verdadero de la Tierra  $k = 1$ 

Re = El radio Efectivo de la Tierra

R= El radio verdadero de la Tierra (6370 Km)

K= El factor de radio efectivo de la tierra

#### **1.6.2 Libramiento**

Incluso si en la línea de vista está disponible en todo el camino cerca de los obstáculos puede tener un efecto de atenuación si este se encuentra cerca de la ruta, se suele definir la primera zona de Fresnel alrededor de la línea central de la trayectoria, también se define como un elipse con sus puntos focales en las antenas en ambos extremos de la trayectoria, esta disminuye con la frecuencia, siempre que no haya ningún obstáculo en la primera zona de Fresnel la atenuación del obstáculo puede ser ignorada y el requisito de despeje será satisfactorio.

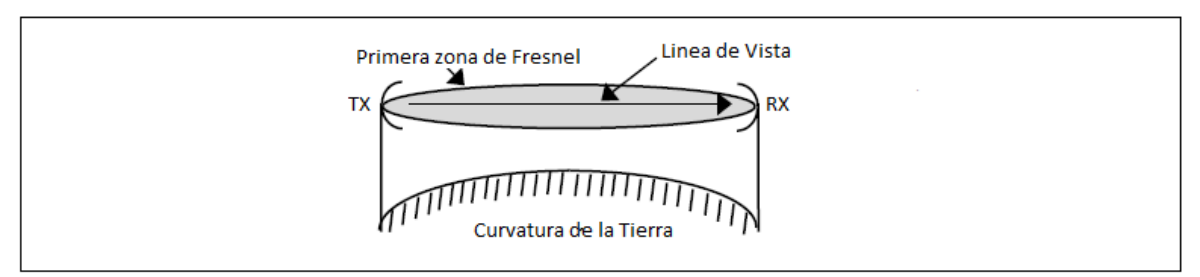

**Figura 1.10 Primera Zona de Fresnel**

El cálculo de los primeros radios de la zona de Fresnel se requiere el conocimiento de la geometría de una elipse.

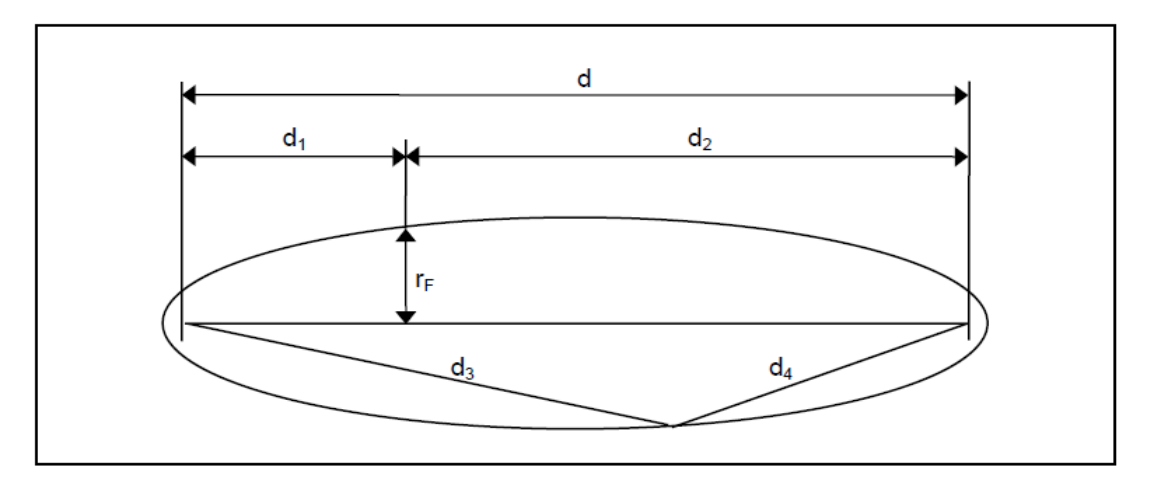

**Figura 1.11 Radio de la Primera Zona de Fresnel**

Utilizando la figura anterior existe la siguiente relación

**d3 + d4 – d = ƛ/2…………………………… (1.5)**

la figura también nos da la ecuación para los primeros radios de la zona de Fresnel (rF)

$$
rF = 17.3 \sqrt{(d1*d2) / f*d1) \dots \dots \dots \dots \dots \dots \dots (1.6)}
$$

rF= el primer radio de la zona de Fresnel en punto dado(m)

d1= distancia dese el primer punto focal (antena) hasta el punto de interés(km)

d2= distancia entre el punto de interés hasta el segundo punto focal(antena)(km)

d = la distancia total entre los dos puntos focales (antenas)(km)

f = La frecuencia de transmisión (GHz). La frecuencia central de la banda en cuestión debe utilizarse para cálculos generales.

#### **1.6.3 Perfiles de Trayectoria**

El propósito del perfil de trayectoria es proporcionar información relativa a la línea libre de la señal entre los emplazamientos de estaciones seleccionadas y decidir si hay suficiente claridad para evitar la atenuación de obstáculos, el perfil de trayectoria también se utiliza cuando se determine el desvanecimiento de la señal recibida.

El perfil de trayectoria es esencialmente un trazado de la elevación de la tierra como una función de la distancia a lo largo de la trayectoria entre los sitios de transmisión y recepción, los datos se obtienen localizando las dos terminales en un mapa de contorno de elevación, trazando una línea recta entre los dos puntos y leyendo los contornos de elevación a intervalos de distancia adecuados, la información topográfica utilizada para diseñar un perfil de trayectoria también puede derivarse de una base de datos de mapas topográficos que incluye una base de datos de altitud y una base de datos de uso de la tierra. El perfil de trayectoria se traza en un diagrama de la trayectoria del camino, también, la protuberancia de la tierra Δh se debe calcular según la siguiente formula:

**Δh = (d1\*d2) /(12.74\*k) ……………………… (1.7)**

Donde:

Δh= Protuberancia de la Tierra en un cierto punto a lo largo del camino(m)

d1= La distancia de un sitio al punto calculado(km)

d2 = La distancia desde el sitio opuesto al punto calculado(km)

k= El factor de radio de la tierra

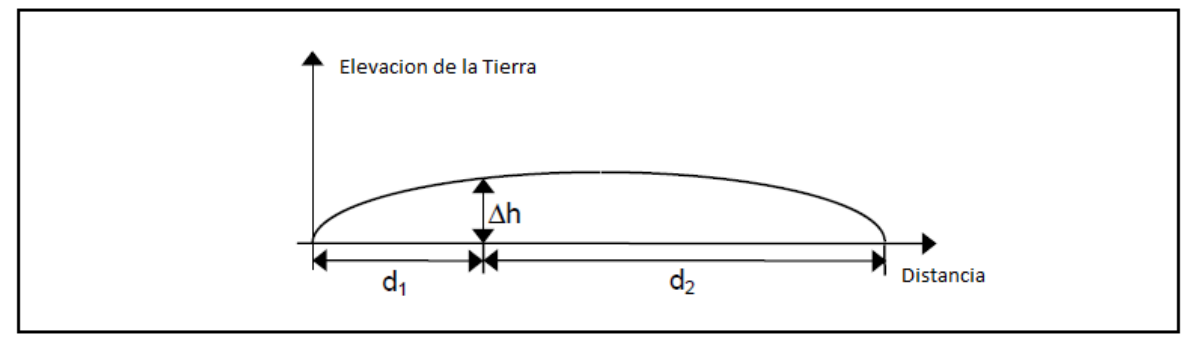

**Figura 1.12 Relieve de la Tierra**

En un diagrama de perfil de trayectoria diseñado con un factor de radio de la tierra correspondiente a una condición atmosférica específica, normalmente en la atmosfera estándar el haz de radio se puede dibujar como una línea recta. Las escalas de elevación y distancia del perfil deben ajustarse a las condiciones reales, la escala de elevación normalmente cubrirá unos pocos cientos de metros y la escala de distancia normalmente cubrirá un número de kilómetros, ahora se puede introducir el perfil de ruta en el formulario, las elevaciones de la antena se pueden introducir y la línea de vista se puede dibujar, también se introduce la primera zona de Fresnel el planificador de la trayectoria puede ahora determinar si hay suficiente holgura y una línea de vista libre sobre la trayectoria proyectada, el perfil de la trayectoria también debe tener la información sobre edificios , árboles y todo estructura existente sobre el camino.

#### **1.6.4 Radio Enlace**

Se debe preparar el radio enlace para calcular el nivel de la señal recibida durante el tiempo sin desvanecimiento, el radio enlace suma toda la atenuación y amplificación de la señal entre la salida del transmisor y los terminales de entrada del receptor.

$$
Pin =
$$
 Pout – ΣAF + ΣG - ABF - Ao - AG – AL.............. (1.8)

Donde:

Pin = Potencia Recibida (dBm) Pout = Potencia Transmitida(dBm) AF = Perdida de alimentador de Antena (dB) G = Ganancia de Antena (dBi) ABF = Perdida de espacio libre(dB) Ao = Perdida por Obstáculos (dB)

AG = Atenuación(dB) AL = Perdida adicional

#### **1.6.5 Diversidad de Espacio**

Se puede utilizar diversidad si una trayectoria proyectada esta severamente influenciada por el desvanecimiento debido a la propagación por multi trayectoria, reduce los efectos de atenuación, las difíciles condiciones de propagación pueden ser causadas por largos saltos, por severas condiciones atmosféricas o por reflexión del haz de radio en grandes superficies planas, esto es a menudo el caso de los trayectos que cruzan el agua y por las reflexiones de la superficie del agua exige un arreglo de diversidad de espacio.

La diversidad de espacio emplea una antena transmisora y dos antenas receptoras, las dos antenas receptoras permiten las recepciones de la señal a través de diferentes trayectos de propagación.

En diversidad de frecuencia la misma señal es transmitida en dos diferentes frecuencias, la mejora que puede obtenerse empleando diversidad, se expresa por un factor, que influye en la probabilidad calculada para la propagación por los trayectos múltiples, la mejora es diferente para diferentes profundidades de desvanecimiento, el factor de mejora se calcula con diferentes algoritmos dependiendo del método de diversidad que se esté empleando, la mayor parte de la mejora proviene de la separación de la antena en la diversidad de espacio y de la frecuencia diferente en la diversidad de la frecuencia.

#### **1.6.6 Planificación de Frecuencia**

Es asignar las frecuencia a una red de tal manera que se obtenga un nivel de interferencia suficientemente bajo para no afectar la disponibilidad de los saltos de enlace de radio de microondas, la planificación de frecuencia se hace de manera que el nivel de interferencia de un máximo de deterioro del umbral del receptor de enlace de radio de 3 dB, esto hace que el margen de desvanecimiento sea 3 dB más alto que las demandas causadas por la propagación de ondas si se van a cumplir los objetivos de dimensionamiento, la interferencia alejada son perturbaciones no deseadas entre transmisores y receptores que no se encuentren en el mismo sitio, el transmisor interferente provocara en este caso la interferencia más grave si transmite en la misma frecuencia que la señal deseada en el receptor. Esto se denomina interferencia de canal común en algunos casos también podría producirse una interferencia grave si la frecuencia de la señal interferente es diferente de la frecuencia de la señal deseada, esto se denomina interferencia de canal vecino, los requisitos son dependientes del equipo y para el caso de canal vecino varían con la separación de frecuencia entre el transmisor interferente y el receptor interferido.

Planificación de una red libre de interferencia con respecto a interferencias con respecto a interferencia lejanas, requiere un buen conocimiento de la situación geográfica de los sitios de la red, configuración y dimensionamiento de enlaces, selección de frecuencias de red existentes y un modelo de propagación de ondas entre transmisores interferentes y receptores de interferencia. La interferencia distante es entonces el factor limitante al decidir cuantos saltos se pueden combinar en una red,

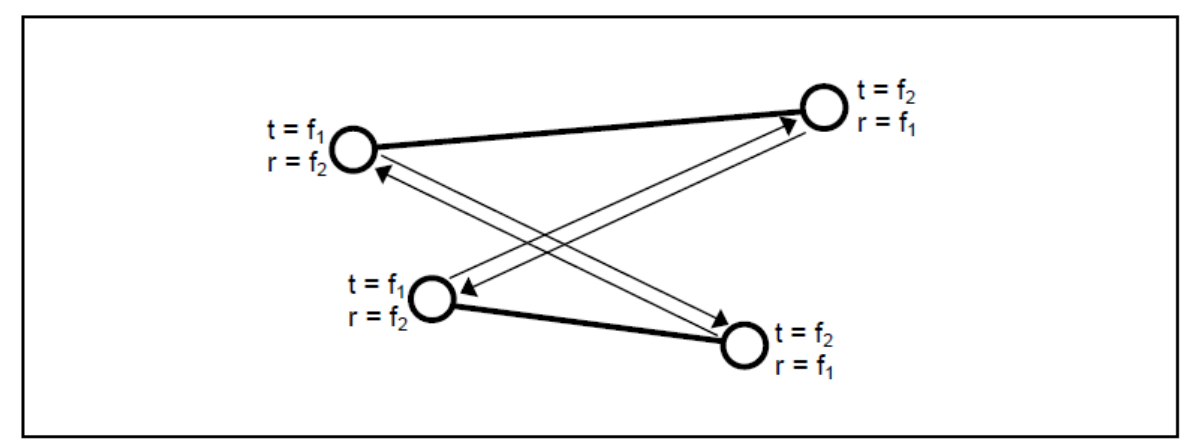

**Figura 1.13 Interferencia**

La interferencia cercana se refiere a interferencias generadas por transmisores que interfieren con la recepción en transmisores situados en el mismo sitio, las interferencias puede ser una mezcla de frecuencias de trasmisor múltiples, donde los productos de la mezcla están en o cerca de las frecuencias del receptor. También puede ser frecuencias de transmisión demasiado cercanas a las frecuencias de receptor, interfiriendo así directo en el receptor o generando intensidades de campo suficiente altas para bloquear completamente el receptor y consecuentemente deteriorando considerablemente el rendimiento del receptor.

Se deben considerar algunos puntos generales durante la planificación de la frecuencia, reutilizar frecuencias, es decir, repetir las frecuencias con la mayor frecuencia posible, no instalar antenas más alto de los necesario, no utilice una potencia de salida alta del transmisor de radio de microondas que no sea necesarias.

## **CAPITULO 2 Fundamentos de Comunicaciones Digitales**

Son la transmisión, recepción y procesamiento de información como el conocimiento o las señales inteligentes comunicados o recibidos, la información se propaga a través de un sistema de comunicaciones en forma de símbolos que pueden ser analógicos como la voz humana, la información de las imágenes de video, música o bien ser digitales como los números codificados en sistema binario, los códigos alfanuméricos, los símbolos gráficos, información de bases de datos.

### **2.1Sistema de Comunicación**

Es la forma de comunicar a distancia de envío y recepción de información por ejemplo radio, telegrafía, transmisión de datos, interconexión de datos, en cuestión de emisión o recepción de señales, datos, imágenes o información de cualquier naturaleza que se efectúa a través de cables, medios ópticos, físicos u ondas electromagnéticas.

#### **2.1.1 Elementos que forman un Sistema de Comunicaciones**

Una forma adecuada de entender el sistema de comunicaciones es siguiendo los siguientes diagramas:

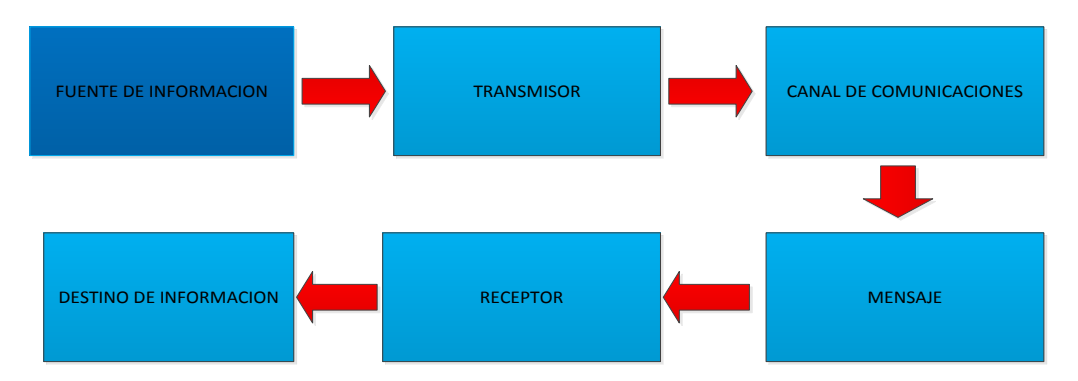

**Figura 2.1 Diagrama Sistema de Comunicaciones** 

- **Fuente de Información:** Es el que genera el mensaje primario.
- **Transmisor:** Transforma y codifica la información para que pueda ser transmitido por algún medio de un canal.
- **Canal de comunicaciones:** Es el medio físico o no físico por el cual se transmite el mensaje.
- **Mensaje:** Es lo que se quiere transmitir.
- **Receptor:** Recibe la información a través del canal y la transforma de tal manera que el destinatario entienda el mensaje.
- **Destinatario de Información:** Entiende y maneja la información de acuerdo con sus necesidades.

Esta sería la infraestructura encargada del transporte de la información para ser compartidos entre ellos.

### **2.2 Señales**

Alteración que se introduce el valor de una magnitud cualquiera de una onda y que sirve para transmitir información, puede ser enviada a través de un medio de transmisión modificando alguna propiedad física del mismo, así sobre una línea eléctrica podemos enviar datos, modificando voltaje o la intensidad que circula sobre la misma, igualmente sobre una onda podemos enviar datos, modificando la frecuencia, la amplitud o la fase.

#### **2.2.1 Señal Analógica**

Es una señal electromagnética que puede tomar un valor en amplitud y que se propaga en diferentes medios dependiendo de su frecuencia. Hay dos alternativas, en la primera la señal ocupa el mismo espectro que los datos analógicos, en la otra los datos analógicos se codifican con codificador para generar una cadena de bits. Se propagan a través de amplificadores, se trata de igual manera si la señal se usa para representar datos analógicos o digitales, se supone que la señal analógica representa dos digitales, la señal se propaga a través de repetidores, en cada repetidor, dos datos digitales se obtienen de la señal de entrada y se usan para generar una señal analógica de salida.

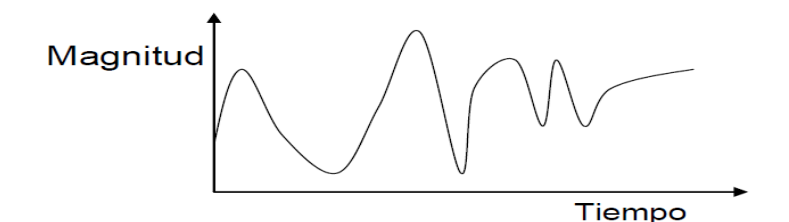

**Figura 2.2 Señal analógica**

#### **2.2.2 Señal Digital**

Es una secuencia de pulsos de voltaje de valores específicos transmitidos a través de un medio guiado. Los datos digitales se codifican usando un modem para generar la señal analógica, hay dos alternativas una consiste en dos niveles de tensión que representan dos valores binarios y la otra los datos digitales se codifican para producir una señal analógica con las propiedades deseadas, la señal digital se representa una cadena de unos y ceros, los cuales pueden representar datos digitales o pueden ser resultado de la codificación de datos analógicos.

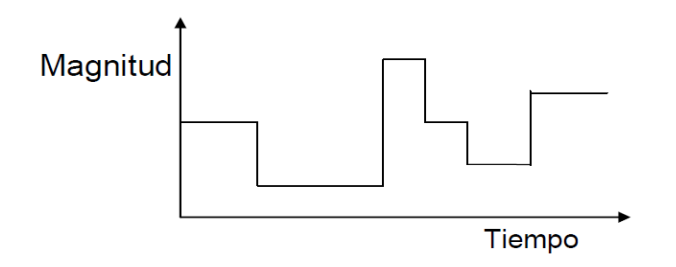

**Figura 2.3 Señal Digital**

#### **2.2.3 Características de las Señales**

Una señal es periódica si la función toma el mismo valor cada cierto tiempo T, que denominamos periodo, se puede decir que una señal periódica es aquella que cumple que  $f(a) = f(a + T)$ , de una señal periódica podemos distinguir los siguientes parámetros:

- Amplitud. Máximo valor que puede adoptar la señal periódica.
- Frecuencia. Numero de ciclos por segundo o hertzios, se calcula al inverso del periodo.
- Longitud de Onda. Distancia que recorre en el medio de transmisión la señal en el tiempo que dura un periodo.
- Fase. Diferencia en el valor de paso por cero de la función, sirve para distinguir señales que, aunque tienen la misma frecuencia y amplitud no son iguales.
- Espectro. Se puede decir que para cada señal existe una función s(t) en el dominio del tiempo que se especifica la amplitud de la señal en cada instante y de forma analógica existe una función s(t) en el dominio de la frecuencia especifica las frecuencias que constituyen la señal.

#### **2.2.4 Digitalización de una Señal**

La digitalización o conversión analógico-digital (A/D) consiste básicamente en realizar de forma periódica medidas de la amplitud de la señal y traducirlas a un lenguaje numérico. Para digitalizar una señal se deben realizar tres pasos muestreo, cuantización y codificación

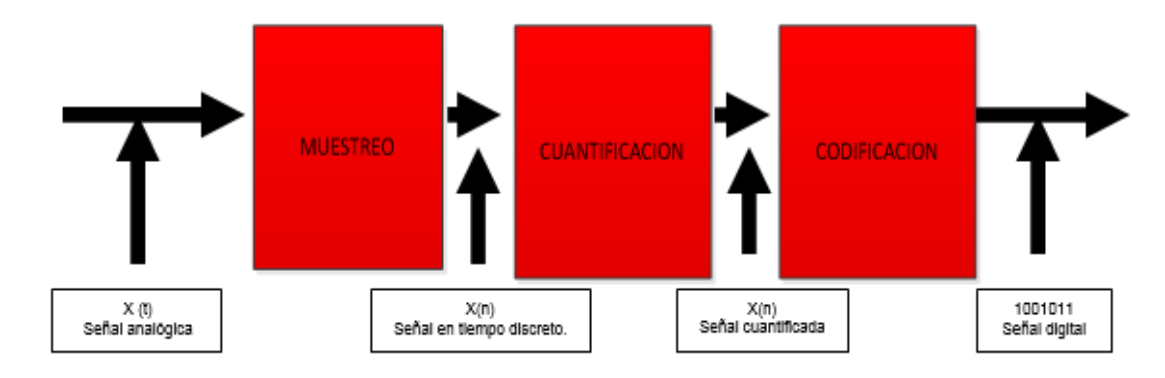

**Figura 2.4 Convertidor A/D**

#### **2.2.4.1 Muestreo**

Consiste en tomar muestras de la señal para que esta sea lo más parecida a la original, debe cumplir con el teorema de muestreo, la frecuencia de muestreo debe de ser igual al doble de la frecuencia de la señal analógica que se pretende digitalizar.

**fs>2fm**

fs =frecuencia de muestro fm = frecuencia máxima de la señal

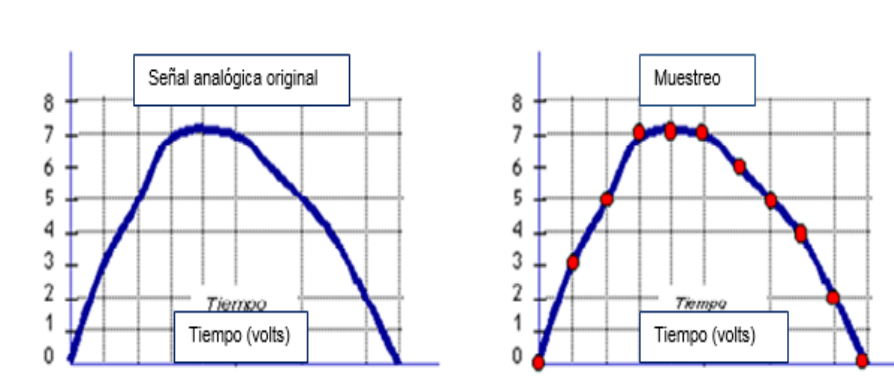

**Figura 2.5 Muestreo de una señal analógica**
## **2.2.4.2 Cuantización**

Una vez obtenida la señal PAM se mide la amplitud de cada pulso dándole un valor numérico para no obtener un valor infinito de valores numéricos los niveles de amplitud se dividen en intervalos obteniendo el mismo valor y el cual una señal puede tomar 256 valores posibles.

## **2.2.4.3 Codificación**

Los 256 posibles valores obtenidos en el paso anterior se enumeran con pulsos es decir pulsos con dos valores uno y cero llamados bits. 8 bits son suficientes para formar un código para cada valor del intervalo ya que 2 <sup>8</sup> =256, cada palabra formada por 8 bits es equivalente a 1 byte, cada palabra PCM corresponde a una muestra, se generan 8000 palabras PCM por segundo entonces para cada conversación o cada canal dentro de un enlace digital la transferencia de bits es de 8 x 8000 = 64000 bits por segundo.

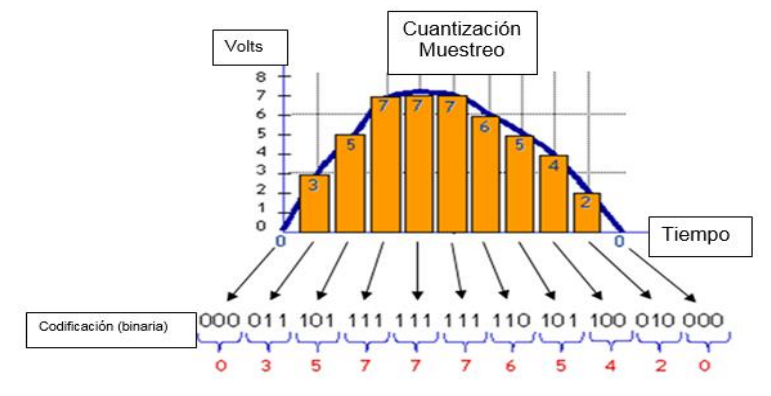

**Figura 2.6 Codificación**

# **2.3 Multiplexado**

Es una combinación de dos o más canales de información en un solo medio de transmisión la cual permite varias comunicaciones de forma simultánea usando un dispositivo llamado multiplexor (MUX).

Un multiplexor (MUX) tiene varias entradas y una salida, su función es recibir varias señales que desean transmitir de manera simultánea por un solo canal de comunicación de tal forma que las acopla en una sola señal hacia la salida, esta señal llega al de multiplexor (DMUX) el cual realiza la función contraria al MUX, es decir recibe una sola señal y la separa en las señales que inicialmente entraron al MUX.

## **2.3.1 Tipos de Multiplexado**

Se describen los siguientes tipos de Multiplexado

## **2.3.1.1 Multiplexado por División de Frecuencia (FDM)**

En esta técnica toda la banda de frecuencias disponible en el enlace de comunicaciones es dividida en sub-bandas o canales individuales. Las señales viajan en paralelo sobre el mismo canal de comunicaciones, pero están divididos en frecuencia, es decir cada señal se envía e una diferente porción del espectro. Como la frecuencia es un paralelo analógico, el uso actual de esta técnica de multiplexado es para aplicaciones de televisión.

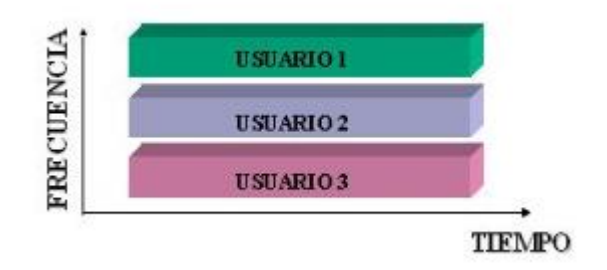

**Figura 2.7 Multiplexado por División de Frecuencia**

#### **2.3.1.2 Multiplexado por División de Tiempo (TDM)**

Empaqueta un conjunto de información (trama de bits) de diferentes fuentes en un solo canal de comunicación en ranuras de tiempo diferentes, en el otro extremo estas tramas son de multiplexadas y llevadas a su respectivo canal, debido a que manejan tramas de bits son capaces de comprimir la información al eliminar redundancias en los paquetes, su mayor uso se da en aplicaciones de voz.

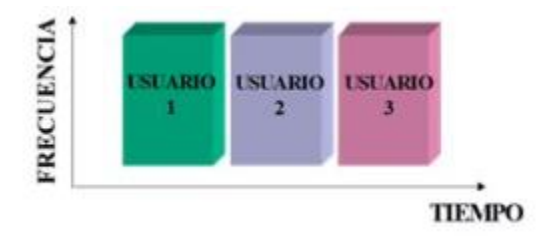

**Figura 2.8 Multiplexado por División de Tiempo**

# **2.3.1.3. Multiplexado por División de Longitud de Onda (WDM)**

Es aquella que multiplexa varias señales sobre una sola fibra óptica mediante portadoras ópticas de diferentes longitudes de onda utilizando luz proveniente de laser o un LED.

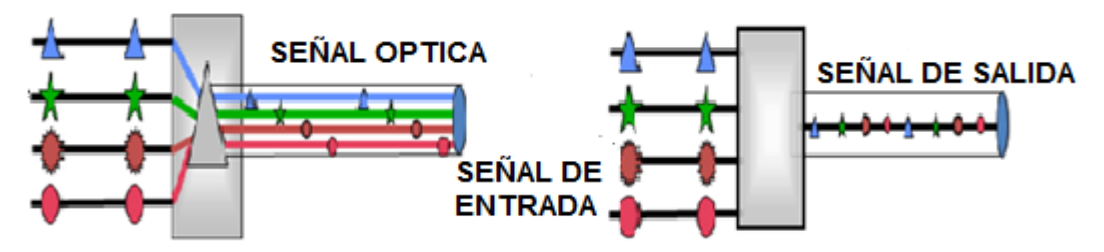

**Figura 2.9 Multiplexado por División de Longitud de Onda**

# **2.4 Modulación**

Es la alteración sistemática de los parámetros ( amplitud, frecuencia o fase ) de una señal llamada portadora en función generalmente proporcional del valor instantáneo de otra llamada portadora , para poder transmitir de manera simultánea varias señales por un mismo canal de comunicación es necesario cambiar alguna característica de la señal , para llevar a cabo este cambio se recurre a una señal portadora de la cual se modifica alguna característica ya sea la amplitud la frecuencia o la fase , al agregarle la información que desea transmitirse. La modulación se lleva a cabo en el transmisor del sistema, la información puede ser analógica o digital.

# **2.4.1 Modulación Analógica**

Este tipo de modulación las ondas portadora y moduladora son señales analógicas, dependiendo del parámetro que se modifique en la portadora, se tienen los siguientes tipos de modulación:

# **2.4.1.1 Modulación de Frecuencia (FM)**

Es una modulación angular que transmite información a través de una onda portadora variando su frecuencia, en aplicaciones analógicas la frecuencia instantánea de la señal modulada es proporcional al valor instantáneo de la señal moduladora.

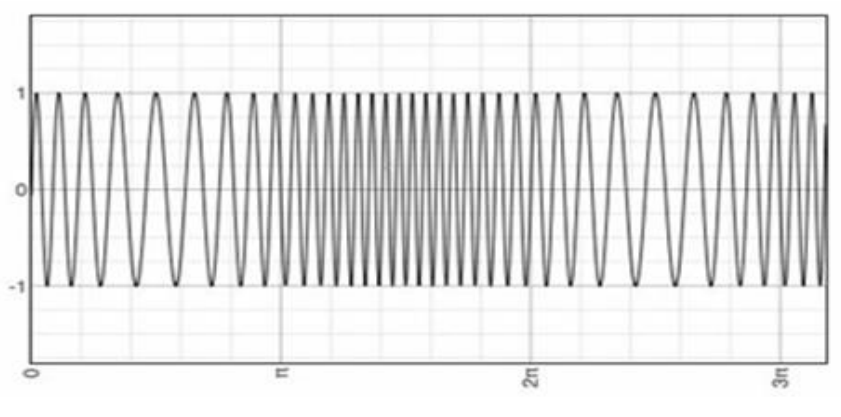

**Figura 2.10 Modulación FM**

#### **2.4.1.2 Modulación de Amplitud (AM)**

Es un tipo de modulación lineal que consiste en modificar en hacer variar la amplitud de la onda portadora de forma que esta cambie de acuerdo con las variaciones de nivel de la señal moduladora, que es la información que se va a transmitir.

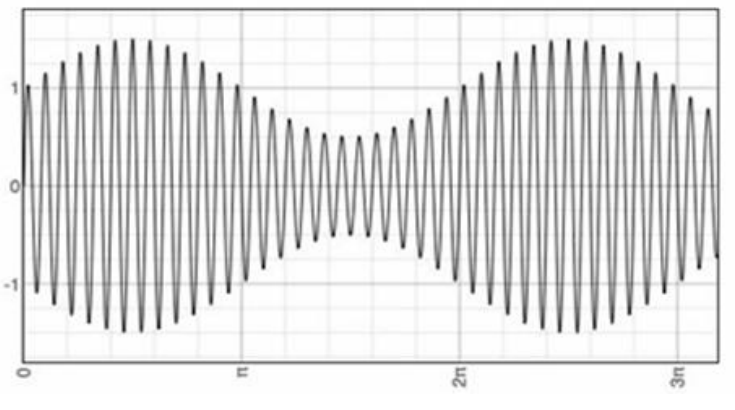

**Figura 2.11 Modulación AM**

#### **2.4.2 Modulación Digital**

Este tipo de modulación la onda portadora es analógica y la moduladora digital, dependiendo de las características que sea modificada en la portadora, se tienen los siguientes tipos de modulación, se tienen los siguientes tipos de modulación:

#### **2.4.2.1 Modulación por desplazamiento de Amplitud (ASK)**

Es aquella donde la señal moduladora (datos) es digital, los dos valores binarios se representan con dos amplitudes diferentes y es usual que una de las amplitudes sea 0 es decir uno de los dígitos binarios se representa mediante la presencia de la portadora a amplitud constante y el otro digito se representa mediante la ausencia de la señal portadora.

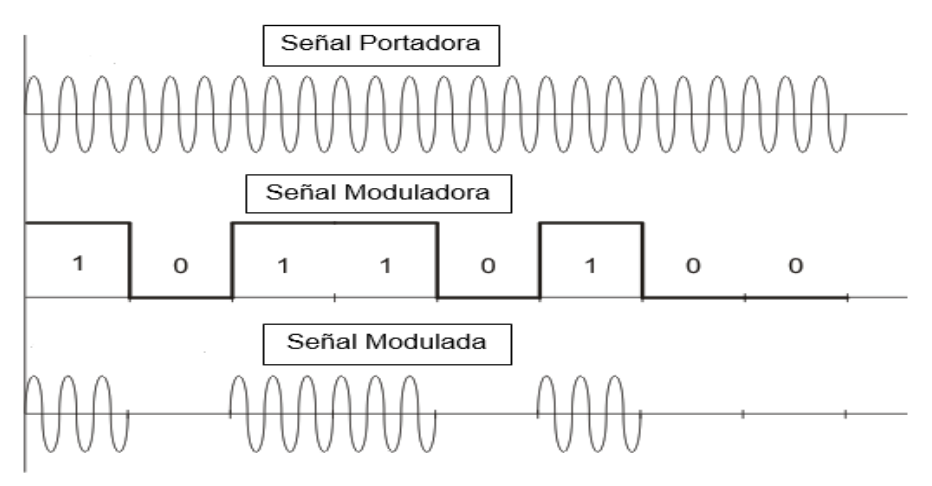

**Figura 2.12 Modulación ASK**

# **2.4.2.2 Modulación por desplazamiento de Frecuencia (FSK)**

Es una técnica de transmisión de información binaria utilizando dos frecuencias diferentes, la señal moduladora solo varía entre dos valores de tensión discretos formando un tren de pulsos donde un 0 representa un 1 y el otro representa el 0.

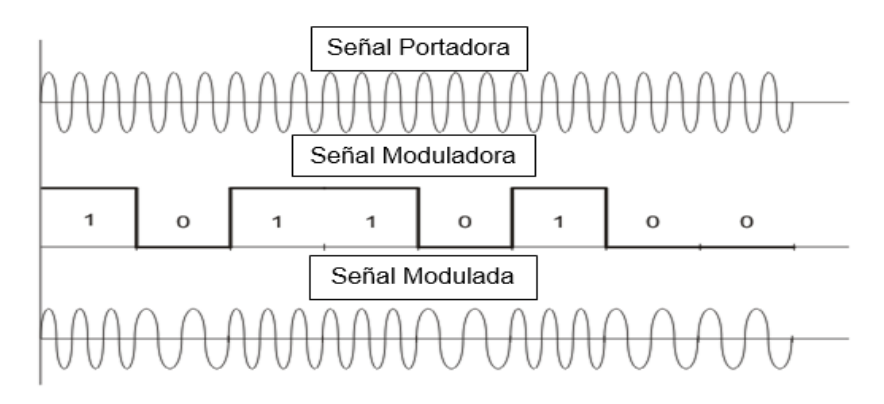

**Figura 2.13 Modulación FSK**

# **2.4.2.3 Modulación por desplazamiento de Fase (PSK)**

Es una forma de modulación angular que consiste en hace variar la fase de la portadora entre un numero de valores discretos, la diferencia con la modulación de fase convencional (PM) es que mientras en esta la variación de fase es continua, en función de la señal moduladora en la PSK la señal moduladora es una señal digital y por tanto con un numero de estados limitados.

Dependiendo del número de posibles fases a tomar, recibe diferentes denominaciones, dado que lo más común es codificar un numero entero de bits por cada símbolo, el número de fases a tomar

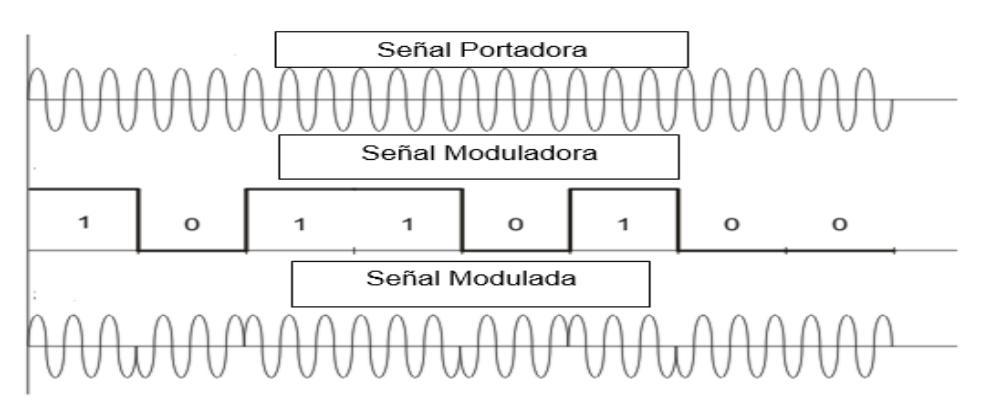

**Figura 2.14 Modulacion PSK**

## **2.4.2.4 Modulación de Amplitud de Cuadratura (QAM)**

En la modulación digital, se expresa a menudo en términos de Q e I, esto es una representación rectangular del diagrama polar, el eje I se encuentra en la referencia de 0 grados en la fase, y el eje Q se gira 90 grados la proyección de la señal vectorial sobre el eje I y la proyección sobre el eje Q en su eje Q , amplitud y fase pueden ser modulada simultáneamente y por separado para transmitir más información que cualquiera de los métodos por si solos, pero es difícil de hacer , una manera más fácil es separar la señal original en un conjunto de componentes o canales independientes I en fase y Q en cuadratura los componentes Q e I se consideran ortogonales o en cuadratura porque están separados por 90 grados, los componentes Q e I se suman en un circuito modulador, La modulación digital es fácil de realizar con moduladores I/Q , la mayoría de la modulación digital mapea los datos a una serie de puntos discretos en el plano I/Q esta es conocida como constelación.

Es una combinación de ambas técnicas de amplitud y modulación de fase, se beneficia del concepto de que dos frecuencias de señal que se desplaza a 90° con respecto a la otra pueden transmitirse en la misma portadora, si bien es posible transmitir más bits por símbolo, si la energía de la constelación debe permanecer igual, los puntos de la constelación deben estar más juntos y la transmisión se vuelve más susceptible al ruido. Esto da como resultado una tasa de errores de bits mayor que para las variantes de QAM de orden inferior, de esta manera existe un equilibrio entre la obtención de las velocidades de datos más altas y el

mantenimiento de una tasa de errores de bits aceptable para cualquier sistema de comunicaciones por radio.

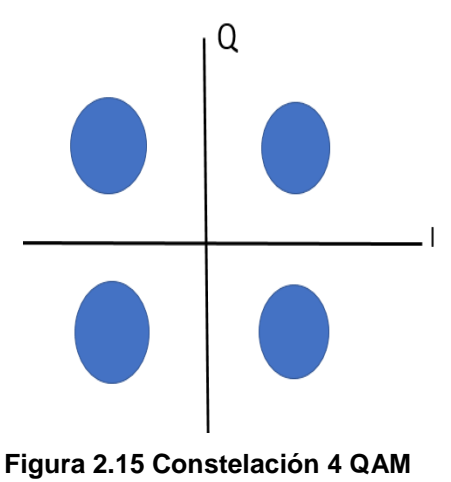

# **2.5 Medios de Transmisión**

Son los caminos por los cuales se comunican los datos, se tiene dos maneras de conducir la señal, la primera se conoce como medios guiados están constituidos por cables que se encargan de la conducción o guiado de las señales de un punto a otro, la segunda son los no guiados en este tipo de medios la transmisión y recepción se lleva por medio de antenas.

# **2.5.1 Líneas de Transmisión**

Es un sistema de conductores metálicos para transferir energía eléctrica de un punto a otro las líneas de estas se clasifican en balanceadas y desbalanceadas, en las líneas balanceadas de dos alambres ambos conductores llevan corriente, uno lleva la señal y el otro es el regreso, ambos conductores de una línea balanceada conducen corriente de señal y las corrientes tienen igual magnitud con respecto a la masa o tierra eléctrica pero viajan en direcciones opuestas, tiene la ventaja de que la mayor parte del ruido de interferencia( voltaje de modo común) se induce igual en ambos conductores y produce corrientes longitudinales que se anulan en la carga.

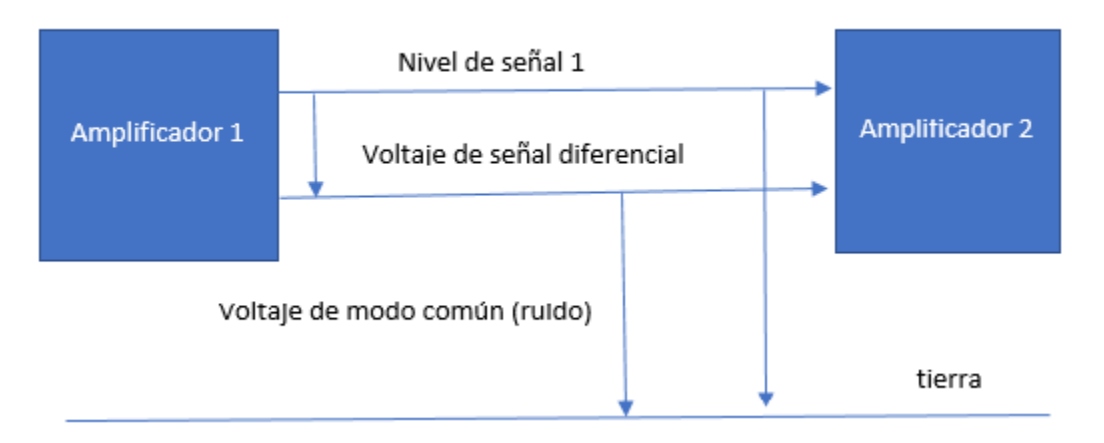

**Figura 2.16 Sistema Balanceado**

En la transmisión desbalanceada un alambre esta al potencial de tierra mientras que el otro tiene el potencial de una señal, el alambre de tierra puede ser también la referencia para otros conductores portadores de señal, el alambre de tierra debe ir donde vaya cualquiera de los conductores de señal, esto puede originar problemas , debido a que u tramo de alambre tiene resistencia, inductancia y capacitancia, en consecuencia puede existir una pequeña diferencia de potencial entre dos puntos cualesquiera en el conductor de tierra, en consecuencia ese conductor no es un punto de referencia perfecto y puede tener ruido inducido en él.

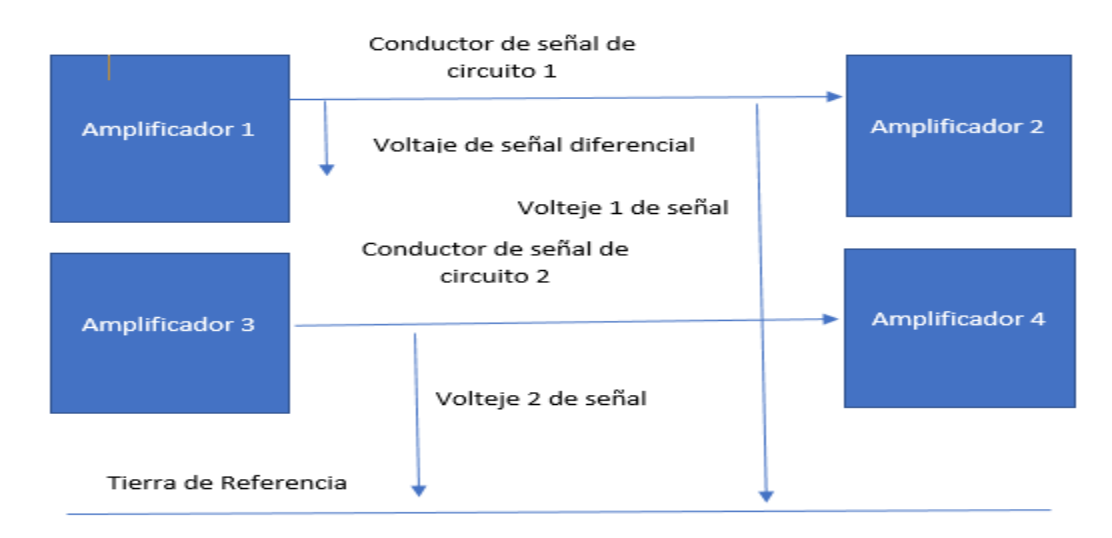

**Figura 2.17 Sistema Desbalanceado**

#### **2.5.2 Antenas**

Una antena es un sistema conductor metálico capaz de radiar y capturar ondas electromagnéticas, las antenas son para conectar las líneas de transmisión con el espacio libre y viceversa, una antena convierte la energía eléctrica que viaje por una línea de transmisión en ondas electromagnéticas que se emiten en el espacio libre.

#### **2.5.2.1 Antenas de Microondas**

Este tipo de antenas son direccionales, tiene ganancia aparente porque concentra la potencia irradiada en un haz delgado, la abertura del haz disminuye al aumentar la ganancia de la antena. La eficiencia direccional se define como la relación de su ganancia máxima en dirección delantera entre su ganancia máxima en dirección trasera.

Los acoplamientos lado a lado y espalda con espalda expresan en decibeles la perdida de acoplamiento entre antenas que conducen señales de salida de transmisión y antenas cercanas que llevan señales de entrada de receptor.

Las antenas muy direccionales se usan con los sistemas de microondas de punto a punto o entre puntos fijos, al enfocar la energía radioeléctrica en un haz angosto que se pueda dirigir hacia la antena receptora .la antena transmisora puede aumentar varios órdenes de magnitud la potencia efectiva irradiada, respecto a una antena no direccional.

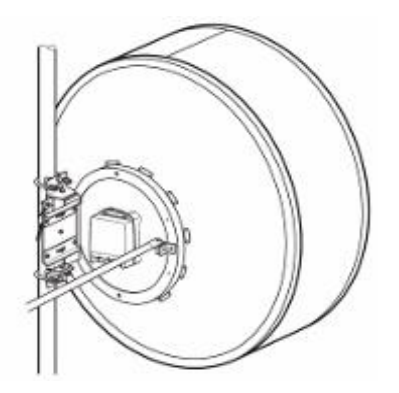

**Figura 2.18 Antena de Microondas**

#### **2.5.2.2 Parámetros de la antena**

Se deben considerar los siguientes parámetros como importantes

1.- Ganancia de Antena. - Es la medida cuando la antena concentra la energía radiada en una sola dirección en particular.

2.- Ancho de Banda. - es la banda de frecuencia en la cual el performance de la antena se considera aceptable, mientras mayor es el rango de frecuencia que abarca una banda mayor debe de ser el ancho de banda de la antena.

3.- Ancho de Haz. - Se utiliza para describir antenas direccionales y es el ancho total en grados sobre el lóbulo de radiación principal, medidos en los puntos en los que la potencia radiada ha disminuido 3 dB respecto al lóbulo central

4.- Polarización. – es la trayectoria que describe un Vector de campo eléctrico o magnético cuando se observa en el sentido de propagación de la onda, en la Horizontal el campo eléctrico es paralelo a la tierra, en Vertical el campo eléctrico es perpendicular a la tierra.

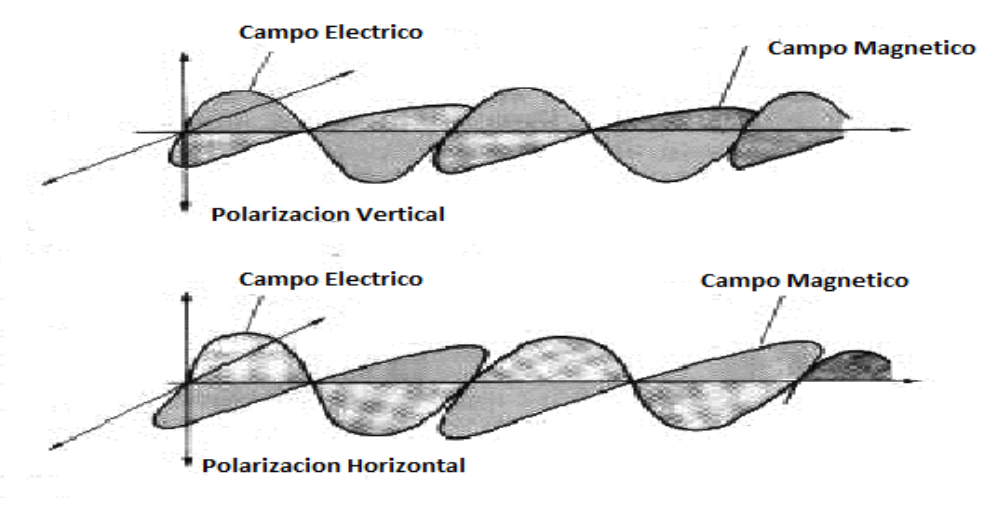

**Figura 2.19 Polarización de Antena**

#### **2.5.3 Guía de onda**

Es un tubo conductor hueco, de corte transversal rectangular a veces circular y elíptico, las dimensiones de la sección transversal se establecen de tal manera que se pueda propagar las ondas electromagnéticas por el interior de la guía, no conduce la corriente en el sentido estricto más bien sirve como una frontera para confinar la energía electromagnética, las paredes de la guía de onda son conductores y en consecuencia refleja la energía electromagnética en sus superficie, la pared de la guía de onda es un buen conductor y muy delgada , pasa poco corriente a través de la paredes interiores y por consiguiente se disipa poco corriente , la conducción de la energía no se hace en las paredes, más bien por el dieléctrico interior por lo general es aire deshidratado o un gas inerte, se parece a un conductor de alambre metálico, su área transversal de una guía de onda debe ser del mismo orden que la longitud de onda de la señal que propaga.

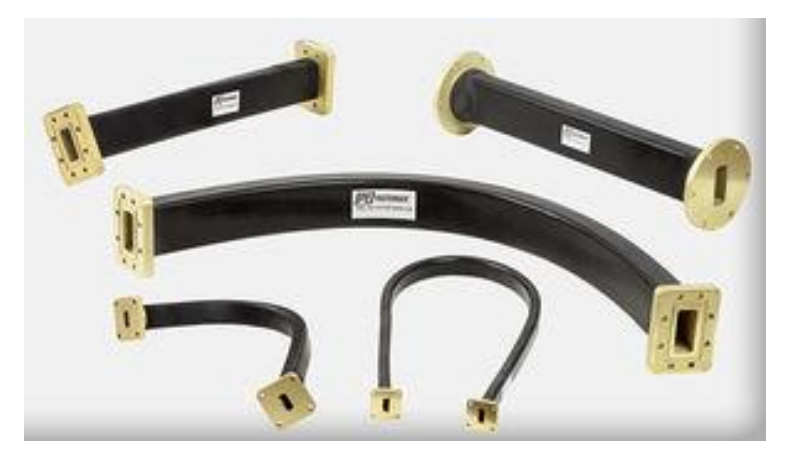

**Figura 2.20 Guías de Onda**

#### **2.5.4 Fibra óptica**

Un sistema óptico de comunicaciones es un sistema electrónico de comunicaciones que usa la luz como portador de información, usan fibras de vidrio de plástico para contener las ondas luminosas y guiarlas en una forma similar a como las ondas electromagnéticas son guiadas en una guía de ondas, las comunicaciones a través de cables de fibra de vidrio o de plástico tiene varias ventajas, mayor capacidad de información, inhumanidad a la diafonía, inhumanidad al ambiente y a la interferencia pero son muy costosas, cuando se manejan ondas electromagnéticas de mayor frecuencia como las luminosas se acostumbra usar unidades de longitud de onda y no de frecuencia.

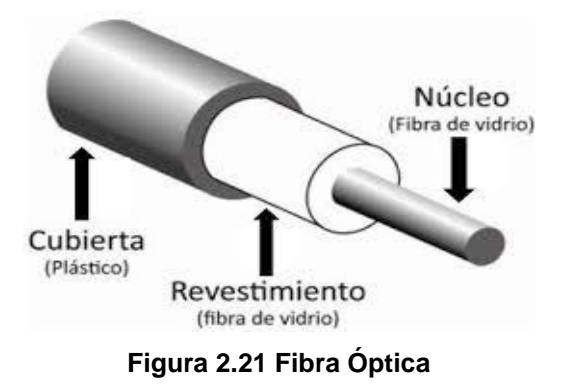

#### **2.5.5 Enlaces de Microondas**

Son ondas electromagnéticas cuya frecuencia va desde unos 500 MHz hasta 300 MHz o más, para la función dúplex utilizado en un sistema de microondas cada banda de frecuencias divide a la mitad, la mitad inferior se llama banda baja, y la superior banda alta, estos sistemas tienen la ventaja de contar con capacidad de llevar canales de información entre dos puntos sin necesidad de instalaciones físicas.

# **2.6 Modos de transmisión**

Son las maneras de manejar la transmisión ya sea en una dirección, en ambas una a la vez o en ambas direcciones al mismo tiempo.

## **2.6.1 Simplex (SX)**

La transmisión solo se hace en una sola dirección, también se le llama solo recibir o solo transmitir un ejemplo puede ser la estación de radio solo transmite y uno recibe.

# **2.6.2 Half Dúplex(HDX)**

La transmisión se puede hacer en ambas direcciones, pero no al mismo tiempo, alternar en ambos sentidos, en uno de los sentidos o de cambio y fuera, un ejemplo puede ser los radios con botones para hablar, como son los radios de banda civil o de policía.

## **2.6.3 Full Dúplex (FDX)**

Pueden transmitir y recibir simultáneamente, la estación que transmite debe ser la misma que recibe, un ejemplo es una línea telefónica local.

# **2.7 Jerarquías de Transmisión**

Son los sistemas de transmisión que hacen uso de la multiplexion para transmitir señales por un medio y obtener su mejor desempeño.

# **2.7.1 Jerarquía Digital Plesiocrona (PDH)**

Este sistema está basado en la multiplexion por división de tiempo (TDM) y el uso de la codificación de pulso (PCM) para formar la línea digital E1, este es el estándar europeo, se forma a partir de la multiplexacion de 32 señales de 64 Kbps dando como resultado una señal con una velocidad de 2.048 Mbps, el segundo nivel jerárquico E2 , se forma a partir de 4 señales E1 y tiene una velocidad de salida de 8.448 Mbps , el tercer nivel jerárquico E3 se forma a partir de cuatro E2 y tiene una velocidad de 34.368 Mbps ,el cuarto nivel jerárquico E4 es resultado de cuatro E3 y tiene una velocidad de 139.264 Mbps,.

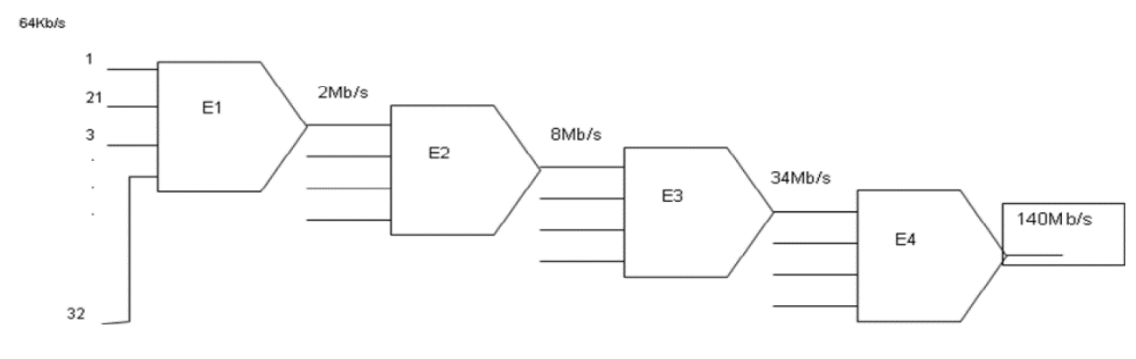

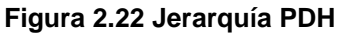

En Estados Unidos (T1=1.544 Mbps) y Japón (J1=1.544) se crearon otros dos estándares diferentes, pero no son compatibles entre sí.

## **2.7.2 Jerarquía Digital Síncrona (SDH)**

Es un estándar internacional y confiable diseñado para enlaces digitales de alta velocidad basado en TDM usa como medio principal de transmisión la fibra óptica.

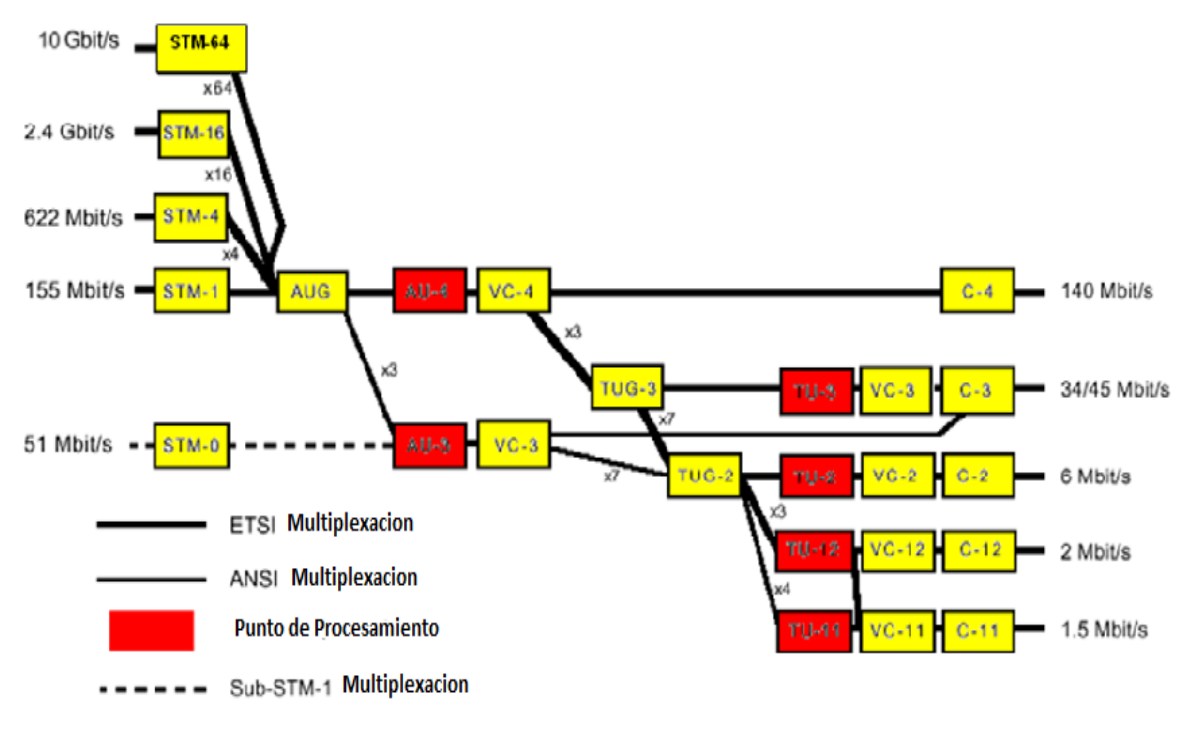

**Figura 2.23 Estructura de Multiplexado del SDH**

Considerando el mapeo de una señal de 2 Mbps dentro de la trama SDH, la señal original PDH será de 2.048 Mbps con una variación de 50 ppm esto es insertado dentro de un contenedor donde la justificación toma lugar usando técnicas de relleno clásicas, esto se hace para compensar las variaciones de frecuencias permitidas en las tasas de bits PDH y SDH el relleno asegura que las variaciones de 50 ppm en la señal PDH no resulten en errores cuando se des mapea en el destino final. El contenedor es entonces colocado dentro de un contenedor virtual (VC-12) donde una cabecera extra es agregada, esta cabecera extra es transportada con la señal a través de la red incluso cuando están conectadas trasversalmente dentro de una trama diferente SDH, esto permite mantener y supervisar la señal a través de la red, incluye detección de errores indicaciones de alarmas y una etiqueta de señal, un puntero es entonces agregado al contenedor virtual para formar una unidad tributaria (TU-12) , esto permite al sistema SDH compensar las diferencias de fases a través de la red o entre redes, Tres TU son entonces multiplexados dentro de una unidad de grupo tributario (TUG-2) siete TUG-2 son multiplexadas dentro de una TUG-3 , esta unidad es del mismo tamaño que las usadas dentro del mapa por ejemplo una señal E3 dentro de una trama SDH tres TUG-3 son multiplexados vía AU4 y AUG dentro de la trama STM-1 , esta estructura básica tiene una duración de 125 microsegundos y corresponde a un arreglo matricial de 9 filas y 270 columnas donde cada elemento está formado por 8 bits de lo cual se deduce que 9x270x8= 19440 Bits

Y como la duración es de 125 microsegundos es decir se repite 8000 veces por segundo se velocidad final será de

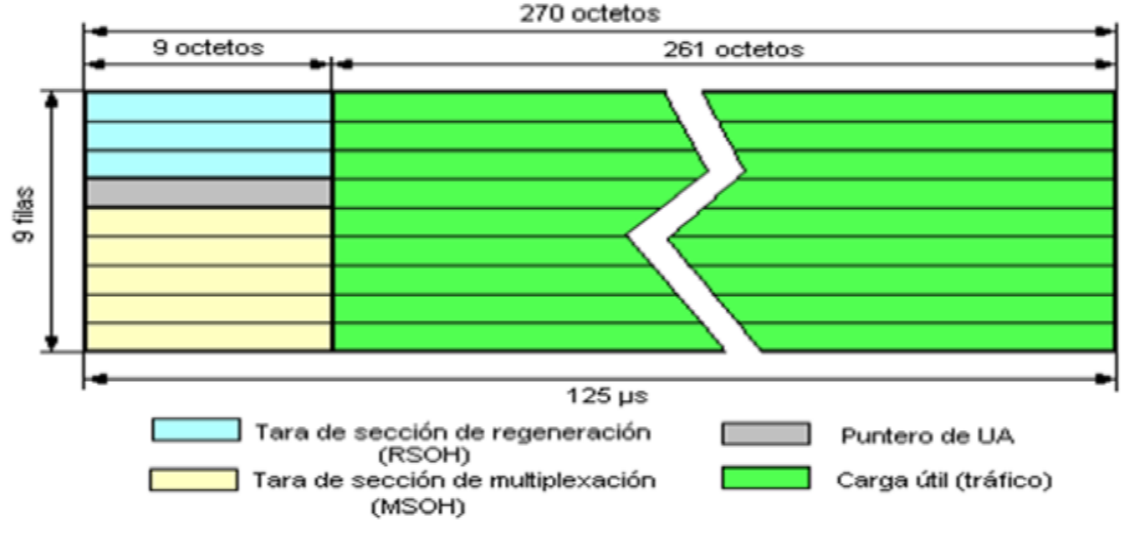

 $19440 \times 8000 = 155.520$  Mbps.

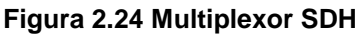

# **Capítulo 3 Fundamentos de Tecnología Ethernet**

# **3.1 Introducción al Ethernet**

El estándar original de Ethernet se desarrolló en 1970 para la transmisión de tramas a través de LAN, La Palabra Éter fue usada en el pasado para describir un medio que todas las ondas podrían pasar, en el estándar Ethernet, el Éter era el nombre dado al medio físico que todos los Hosts conectado para formar una Red, por eso el nombre de Ethernet, el Ethernet original fue construido alrededor del uso de cables coaxiales gruesos que correrían a través de un edificio, los Host que deseaban conectarse a este segmento de cable, típicamente usando un conector BNC, la trama Ethernet se transmitirá con direcciones de origen y destino comúnmente conocido como dirección MAC, estos serían enviados a este segmento con todas las transmisiones entregadas a todos los usuarios, cuando un dispositivo recibió una trama destinada a otro Host la trama es eliminada, el destino correcto recibirá la trama y procederá en consecuencia, esta topología se conoce a veces como un segmento compartido, aunque las topologías Ethernet han avanzado considerablemente de este muchos de los principios subyacentes de la Ethernet original todavía existen.

#### **3.1.1 Evolución Ethernet**

Como Ethernet desarrolla diferentes cables físicos se vuelven más populares especialmente el UTP que se había utilizado en redes telefónicas, con el fin de utilizar estos cables una topología física diferente era necesaria, esto implico el uso de un Hub, este dispositivo podría conectarse a varios Hosts utilizando un cable de par trenzado no blindado, el Hub es un dispositivo de capa física simple que recibe una señal entrante y lo que repite en todos los demás puertos, esto aseguraba que mientras la topología física cambiaba, la topología lógica Ethernet seguía siendo la misma.

Ethernet fue diseñado originalmente como un protocolo de transmisión LAN, esto significaba que todas las redes Ethernet estaban destinadas a un área determinada como un edificio, debido a su éxito como un protocolo LAN Ethernet ha evolucionado aun protocolo viable para las redes Carrier que abarcan áreas mucho más grandes y el Ethernet es ahora visto como una tecnología de telecomunicaciones, el uso de Ethernet en la Red Carrier ha introducido nuevos requisitos como las garantías de calidad de servicio y la rápida recuperación de las errores, esto es para permitir Ethernet para ser utilizado como un protocolo viable para el tráfico en tiempo real a través de la Red Carrier.

#### **3.1.2 Ethernet y Modelo OSI**

En lo que respecta al modelo OSI, abarca las capaz físicas y de enlace de datos, recordar que la capa física se refiera a las transmisiones físicas de bits y los cables y conectores necesarios, en el caso de Ethernet esto podría ser Cobre o Fibra, la capa de enlace de datos es responsable de transmitir datos a través de un salto en una red y se puede dividir en dos su capas la MAC y la LLC, la MAC es responsable de decidir cuándo un Host debe transmitir y la LCC es responsable de configurar y contralar el enlace, en la especificación de Ethernet la IEEE definió 2 estándares, IEEE 802.2 para el controlador de enlace lógico y IEEE 802.3 para la capa física y MAC.

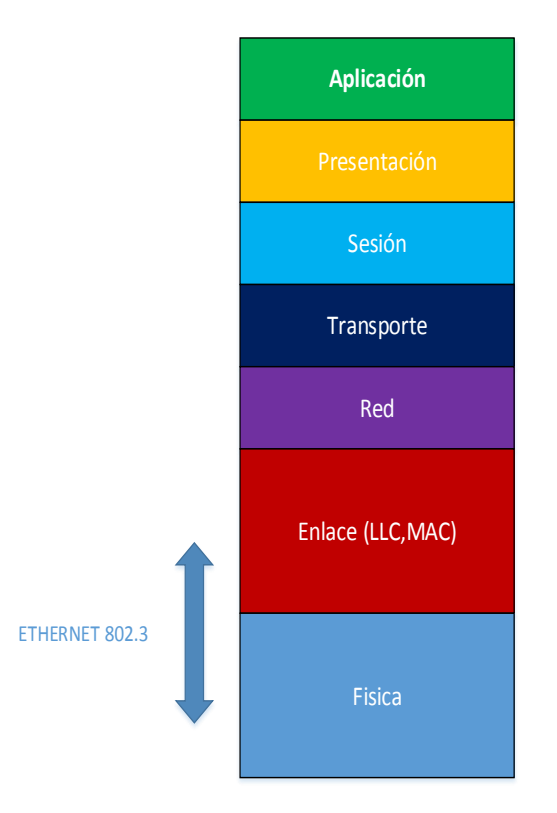

**Figura 3.1 Modelo OSI**

La Capa Física representa el Tubo, esto es lo que los Proveedores de servicios ofrecen a sus clientes, hay dos partes de la Capa Física, el medio físico y el Ancho de Banda, el medio físico puede ser de par trenzado de cobre, coaxial o fibra, el ancho de banda es una combinación de características de señal y las tasas de bits.

La Capa Enlace de Datos representa el comienzo de los datos y ofrece tramas de datos básico, esta capa puede ser proporcionada por la portadora, frame relay, por ejemplo, o puede ser proporcionada por el cliente en un entorno de línea arrendada punto a punto

## **3.1.3 Diferentes Medios Físicos**

Ethernet puede ofrecer velocidades de transmisión físicas diferentes, mientras que los cables físicos pueden diferir, la parte de capa de enlace de datos permanece típicamente similar.

| <b>Tecnología</b> | <b>Velocidad</b>   | <b>Tipo de Cable</b>               | <b>Distancia</b><br><b>Máxima</b> |
|-------------------|--------------------|------------------------------------|-----------------------------------|
| 10 base 2         | 10 Mbit/s          | Coaxial                            | 185 <sub>m</sub>                  |
| 10 base T         | 10 Mbit/s          | Par Trenzado                       | 100 <sub>m</sub>                  |
| 10 base F         | 10 Mbit/s          | Fibra Óptica                       | $200 \text{ m}$                   |
| 100 base T4       | 100 Mbit/s         | Par Trenzado (CAT 3UTP)            | 100 <sub>m</sub>                  |
| 10 base TX        | 100 Mbit/s         | Par Trenzado (CAT 5UTP)            | 100 <sub>m</sub>                  |
| 100 base FX       | 100 Mbit/s         | Fibra Óptica                       | 2000 m                            |
| 1000 base T       | <b>1000 Mbit/s</b> | 4 pares trenzados (CAT 5e o 6 UTP) | 100 <sub>m</sub>                  |
| 1000 base SX      | <b>1000 Mbit/s</b> | Fibra Óptica (multimodo)           | 550 m                             |
| 1000 base LX      | <b>1000 Mbit/s</b> | fibra Óptica (monomodo)            | 50000 m                           |

**Tabla 3.1 Tecnología Ethernet** 

10 Mbps opera sobre cables coaxiales y también cable UTP, puede operar en Full Dúplex y Half Dúplex.

100 Mbps se conoce como Fast Ethernet y utiliza el mismo método de Acceso a Medios de Enlace de Datos, incrementado la capa física 10 veces la velocidad, opera en Full Dúplex y Half Dúplex y típicamente corre sobre UTP.

1 Gbps se tienes dos opciones utilizar cable UTP o Fibra Óptica, se tienes dos formatos, SX puede operar sobre distancias cerca de los 200 metros y LX que puede operar sobre distancia de hasta 5 Kilómetros.

Para 10 Gbps y superiores toda la transmisión debe ser sobre Fibra Óptica.

#### **3.1.4 Definiciones de Nomenclatura Ethernet**

Los diferentes estándares Ethernet se definen mediante una convención de denominación compuesta por la Velocidad, el Índice de Transmisión y el Medio Físico, el primero indica la velocidad en Megabits por segundo, la segunda indica el tipo de Transmisión, Baseband solo envía una señal en un tiempo sobre el cable, Broadband se puede enviar múltiples señales al mismo tiempo a través del cable, la última parte indica el tipo de cable a utilizar ya sea Fibra Óptica, Par Trenzado o Coaxial.

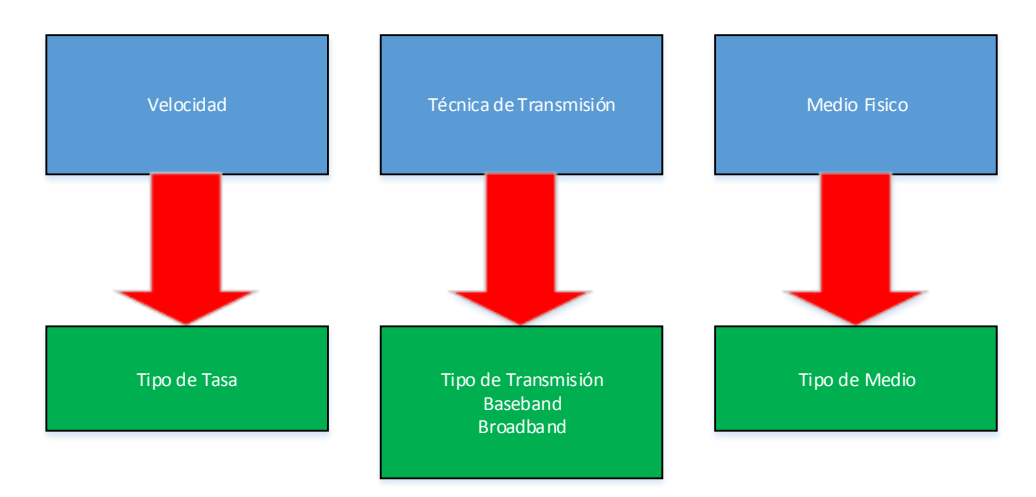

**Figura 3.2 Nomenclatura Ethernet**

## **3.1.5 Dirección Ethernet**

Se le llama comúnmente una Dirección MAC, es el identificador único asignado a una pieza del hardware de la Red Ethernet es único y no se puede cambiar se le conoce como Burned-In, tiene un formato Hexadecimal, a diferencia de las direcciones IP, las direcciones Ethernet no proporcionan ninguna información sobre cómo llegar al destino Ethernet por lo tanto no son jerárquicas.

Existen 3 tipos de Direcciones Ethernet:

- Unicast que se dirige a un Host en una LAN
- Broadcast que se dirige a todos los Hosts en una LAN
- Multicast que se dirige a un grupo de Host en una LAN

# **3.1.6 Formato Dirección MAC**

Franchish Trimination Entropying Media Trimination<br>
Figure Media Trimination<br>
Figure Media Trimination<br>
Figure Media Trimination<br>
Trimination<br>
of the method of Efference and Direction<br>
Internet as único y no se puede cambi La dirección MAC se utiliza para identificar la interfaz Ethernet, es de 48 bits de longitud que da 2 exp. 48 posibles direcciones, esto quiere decir 50000 direcciones por persona en todo el mundo, las direcciones se leen típicamente como 6 bytes, los bits dentro de cada byte se leen de derecha a izquierda representados como dígitos hexadecimales, por ejemplo, el primer Byte se lee de derecha a izquierda, 1010 para A y 1100 para C, esto forma el número hexadecimal, la dirección MAC está formada por dos partes de 24 bits de igual tamaño, los primeros 24 bits forman la identificación de la empresa fabricante de la tarjeta Ethernet, se reservan ciertos identificadores de empresa para que una interfaz Ethernet pueda distinguir entre Unicast, Multicast, Broadcast tipos de trama, los últimos 24 Bits son los que el identificador de Extensión utiliza para diferenciar diferentes tarjetas hechas por un solo fabricante.

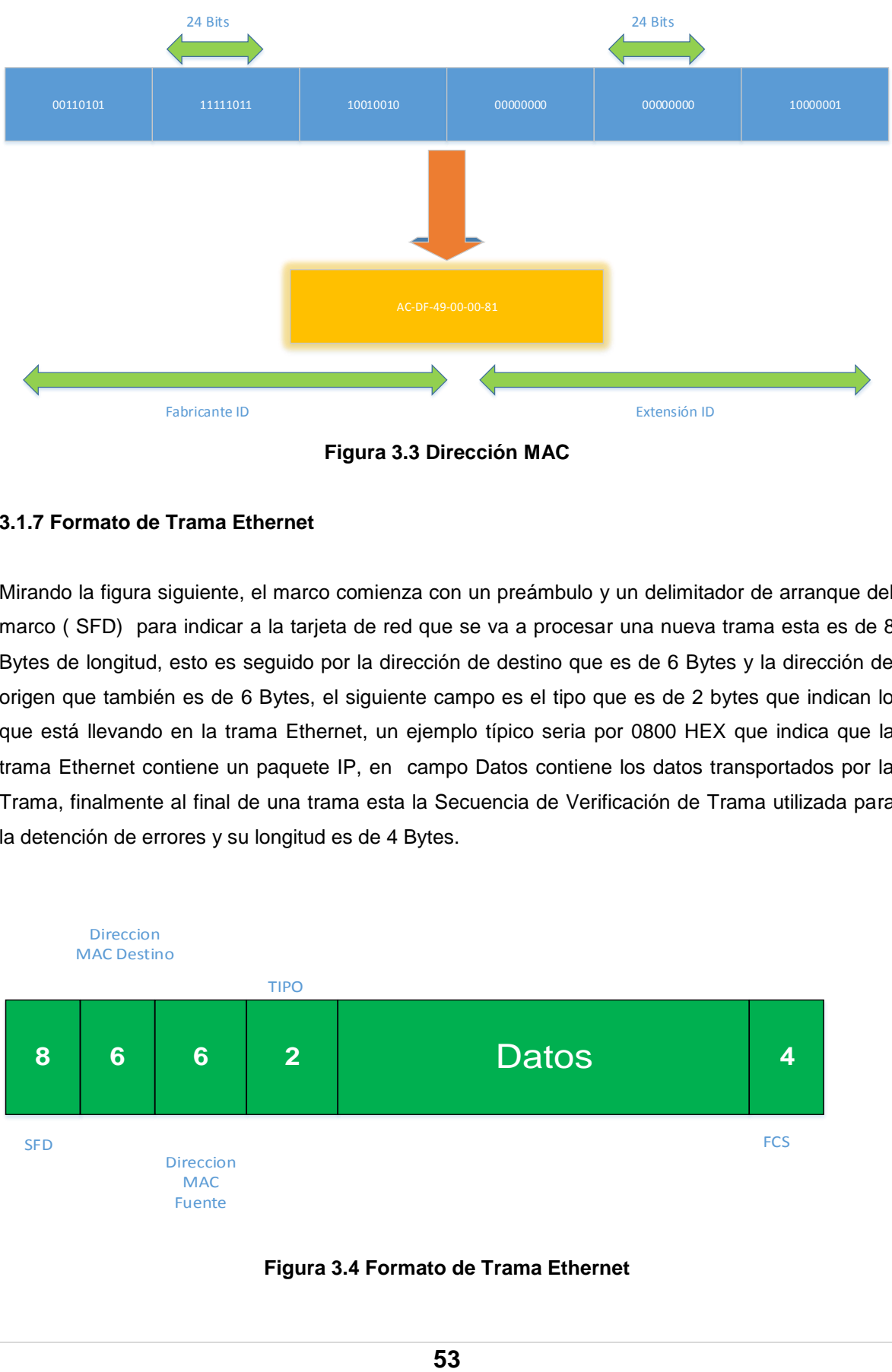

**Figura 3.3 Dirección MAC**

#### **3.1.7 Formato de Trama Ethernet**

Mirando la figura siguiente, el marco comienza con un preámbulo y un delimitador de arranque del marco ( SFD) para indicar a la tarjeta de red que se va a procesar una nueva trama esta es de 8 Bytes de longitud, esto es seguido por la dirección de destino que es de 6 Bytes y la dirección de origen que también es de 6 Bytes, el siguiente campo es el tipo que es de 2 bytes que indican lo que está llevando en la trama Ethernet, un ejemplo típico seria por 0800 HEX que indica que la trama Ethernet contiene un paquete IP, en campo Datos contiene los datos transportados por la Trama, finalmente al final de una trama esta la Secuencia de Verificación de Trama utilizada para la detención de errores y su longitud es de 4 Bytes.

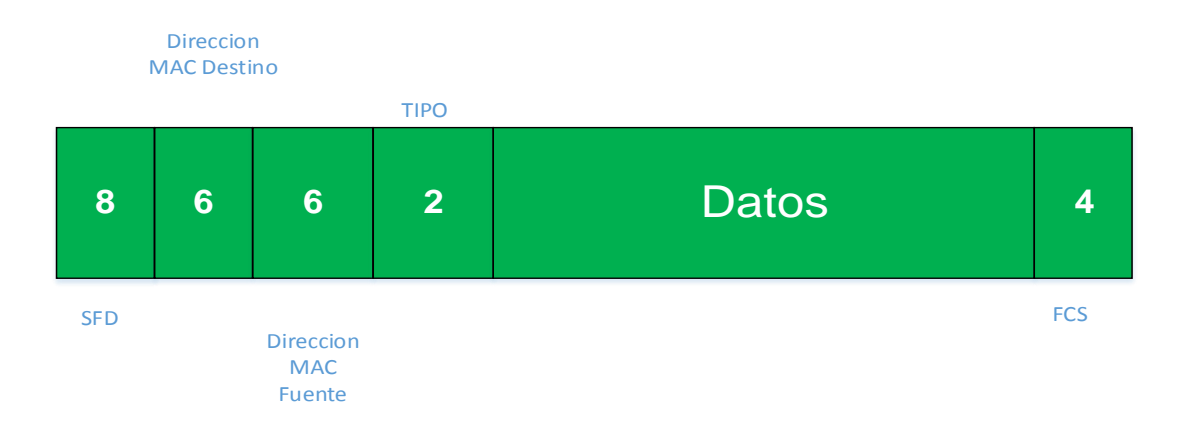

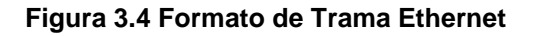

#### **3.1.8 Carrier Sense Multiple Access/ Collision Detection (CSMA/CD)**

Como se mencionó anteriormente, el estándar Ethernet original se basaba en lo que se llama un segmento compartido, en el que múltiples Hosts conectados al mismo medio de transmisión, el medio de transmisión tenía que ser compartido y las colisiones podrían ocurrir cuando varias estaciones transmitidas al mismo tiempo, ya que las colisiones resultaría en datos dañados que no podrían ser leídos por las tarjetas de red, se desarrolló un mecanismo para evitar y detectar las colisiones, este mecanismo se conoce como CSMA/CD, Carrier Sense especifica que una estación debe detectar el medio físico antes de intentar transmitir, si otro usuario está transmitiendo actualmente la estación debe seguir detectando el canal hasta que esté disponible, Multiple Access especifica como todas las estaciones acceden al mismo canal y como todas las estaciones reciben todos los datos transmitidos y Collision Detection es el proceso por el cual una estación puede detectar si otros dispositivos transmiten al mismo tiempo, esto se hace escuchando el medio durante la transmisión para cualquier otro dispositivo que pueda transmitir al mismo tiempo.

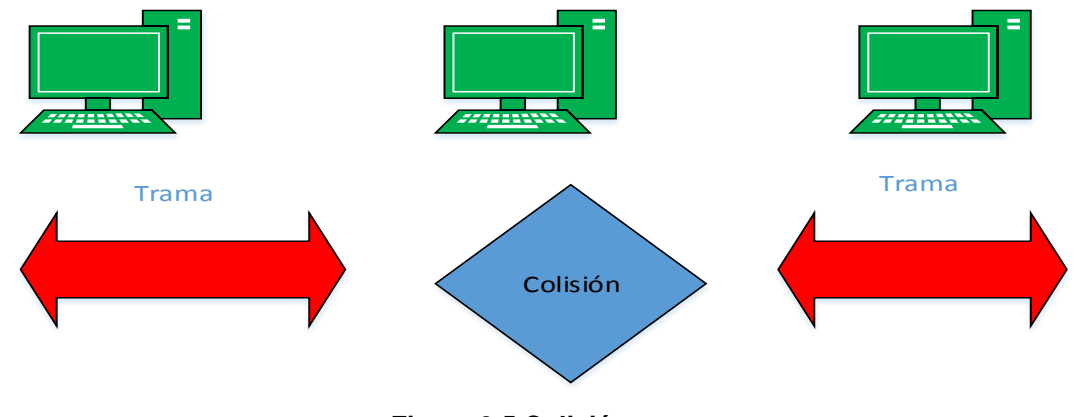

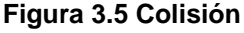

#### **3.1.9 Dominio de Colisión**

Para explicar cómo se evitan las colisiones en la red Ethernet, hay que explicar el concepto de dominio de Colisión, es simplemente un grupo de dispositivos que comparten el mismo medio y como resultado, no puede transmitir datos a la misma sin causar una colisión, con las redes grandes las probabilidades de colisiones que ocurren se hicieron más y mal alto, esto significaba que el ancho de banda total de la red debe ser compartido por todos los Hosts.

#### **3.1.10 Bridge**

Para abordar el problema de los dominios de Colisión se introdujo el concepto de puenteo, en una red con múltiples Hubs, si un Host trasmite cualquier trama, no importa cuál sea el destino, se envía a todos los usuarios del segmento Ethernet con todos los Hosts dentro del dominio de colisión, el puenteo permite que una red se divida en diferentes dominios de colisiones, reduciendo así el número de colisiones en la red y permitiendo que múltiples dispositivos transmitan al mismo tiempo.

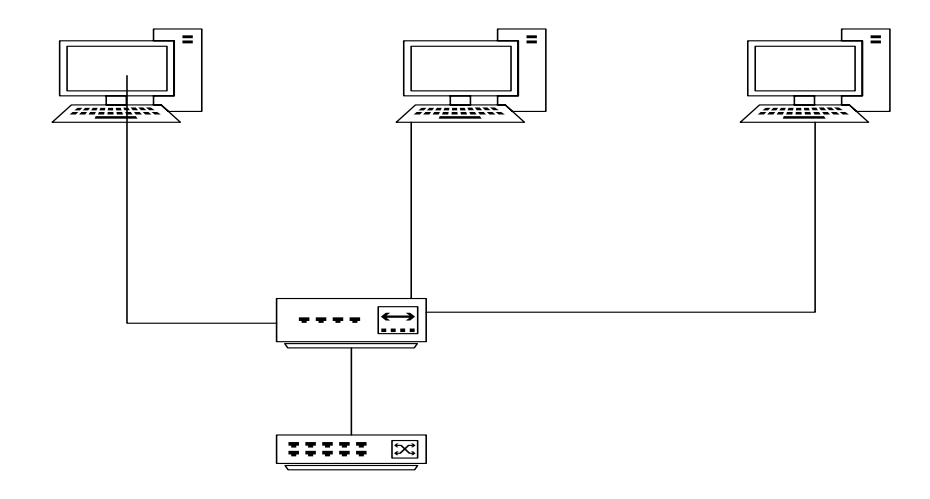

**Figura 3.6 Hub**

Un ejemplo de puente es insertar uno entre dos Hubs, cuando el Host conectado al Hub de la mano izquierda se comunican entre sí, está claro que la Trama no necesita llegar a los Host conectados al Hub en el lado derecho, el puente implica la configuración de un dispositivo a cualquiera de las Tramas de filtro que simplemente los impide que pasen, aunque a las tramas de avance que permiten el paso de la trama.

En este ejemplo el Host A está enviando una trama al Host B, cuando el Host A transmite, el Hub lo envía a todos los puertos incluyendo el puerto que entrega el mensaje al Host B, el Bridge ahora debe decidir si desea filtrar o reenviar la trama, esto se hace utilizado el Bridge que incluye una lista de direcciones MAC y las interfaces a las que están conectados, este es el mismo puerto en el que recibió la trama y por lo tanto el Bridge decide filtrar esta trama.

#### **3.1.11 Switch**

Un Switch funciona de la misma manera que un Bridge, separando dominios de colisión, un Switch normalmente tiene suficientes puertos para permitir conexiones a todos los dispositivos finales y a otro Switch, la principal diferencia entre el Switch y Bridge es que los Switch pueden transferir la trama en el Hardware lo que resulta un mejor rendimiento, esto significa una rápida transferencia de datos entre grupos de puertos simultáneamente, si miramos la imagen varios dispositivos desean comunicarse al mismo tiempo, esto se puede hacer eficientemente.

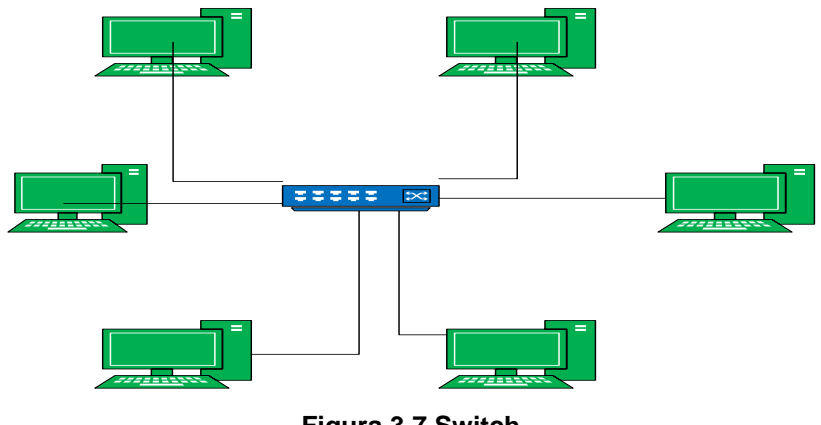

**Figura 3.7 Switch**

Usando un solo Host en el dominio de colisión, esto significa que no pueden ocurrir colisiones porque un Host no puede chocar con sí mismo, sin colisiones no hay necesidad de usar el mecanismo CSMA/CD para detectar colisiones, sin CSMA/CD de Host ya no necesita escuchar el medio de colisiones, por lo tanto, puede transmitir y recibir al mismo tiempo, esto se denomina modo Full Dúplex y solo es posible si un Host se conecta directamente al Switch.

# **3.2 Virtual Local Área Network**

En una Red Ethernet normal, cuando se transmite una trama Broadcast a un Switch se envían todas las interfases del Switch, estas Broadcasts en Ethernet LAN se considera que es un dominio de Broadcast y estas son necesarias para que muchos protocolos funcionen, una VLAN es la forma de segmentar una red Ethernet para que se puedan crea múltiples dominios de Broadcast en un Switch.

En un Switch por defecto todas las interfaces se consideran en la misma VLAN, por lo general la VLAN 1, utilizando VLAN, un administrador de Red puede utilizar diferentes interfaces Switch en diferentes dominios de Broadcast, en este ejemplo , se crean tres VLANs de color rojo, verde y naranja, si se envía una broadcast a una interfaz de Switch, solo se reenviarían interfaces en las mismas VLAN que la interfaz en la que llego, por lo que este usuario, cuya interfaz se ha configurado en la red VLAN envía una broadcast. Solo se envía la otra interfaz en la VLAN roja, las VLAN ofrecen muchas ventajas en el diseño de redes, ya que permiten que diferentes redes se conecten a los Switch, por ejemplo, la segmentación basada en el departamento en lugar de la ubicación física, VLANs también reducen el tamaño de los dominios de Broadcast y como resultado reduce la sobrecarga.

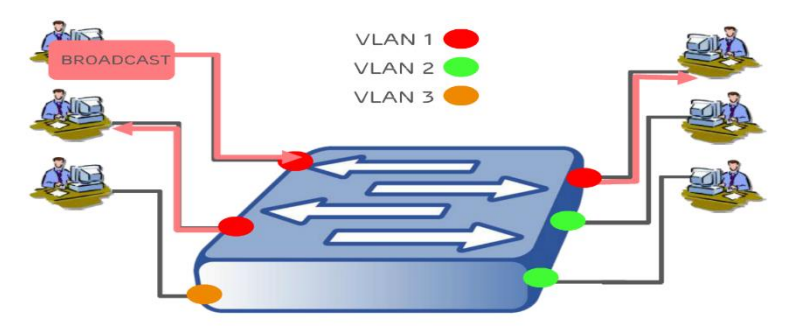

**Figura 3.8 Virtual Local Area Network** 

En una red con un solo Switch la operación de VLANs es absolutamente simple de entender, en realidad sin embargo, una red Ethernet típicamente consistirá en muchos Switch y los diversos Switch se pueden configurar con las VLANs comunes, con el fin de conectar estos Switch podríamos reservar una conexión para cada VLAN, si un dispositivo tiene una Broadcast para transmitir, se envía al Switch y luego lo envía a todos los puertos de la misma VLAN, mientras que esto funciona no es muy escalable, en una red con un gran número de VLANs y un gran número de Switch, muchas conexiones deben ser requeridas, un método alternativo de conectar estos Switch seria usar un enlace especial llamado Troncal.

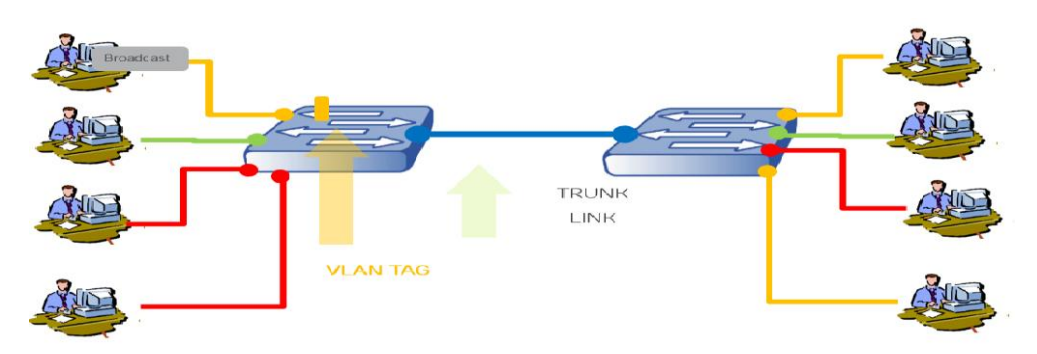

**Figura 3.9 Conexión de Switch por medio de VLAN**

Una Troncal es un enlace especial utilizado para conectar el Switch, este enlace puede transportar tráfico para cualquier VLAN, en otras palabras una interfaz configurada para estar en modo Troncal se considera que esta en varias VLANs, una VLAN etiquetada simplemente se inserta en el encabezado de Ethernet y permite que los diferentes Switches utilicen un enlace para transportar tráfico para múltiples VLANs, cuando la trama alcanza el otro lado del enlace Troncal el Switch puede ver que la trama VLAN destino, la etiqueta se quita y la trama se envía hacia fuera los puertos correctos.

En la explicación anterior de VLANs se mencionó el concepto de enlaces Troncales, en una red Ethernet el puerto del Switch se puede configurar en dos diferentes formas, los Puertos de Acceso

son aquellos que se conectan a usuarios finales y están configurados para estar en una sola VLAN, la trama transmitida en Puerto de Acceso no tiene una etiqueta VLAN, los Puertos Troncales pueden transportar tráfico para múltiples VLANs y estás normalmente usan etiquetas.

# **3.3 Estándar IEEE 802.1 Q**

El estándar utilizado para el etiquetado de VLAN es IEEE 802.1 q, se inserta en la trama Ethernet después de la dirección de origen y antes del tipo de campo, se compone de dos partes, el ID de Protocolo de etiqueta y la información de control de etiqueta, el ID de protocolo de etiqueta se utiliza para indicar que se trata de una trama etiquetada y utiliza 8100 HEX para 802.1 q, la información de control de etiqueta está compuesta por un identificador de VLAN que indica el número de VLAN, el Punto de Prioridad de Código (PCP) que se utiliza para priorizar ciertas VLANs sobre otras, esto podría ser utilizado por ejemplo para priorizar una VLAN que transporta voz a través de una VLAN que transporta Datos, la última parte es el identificador de formato canónico (CFI) que es un campo de un bit utilizado para identificar el formato de representación de direcciones MAC en la trama.

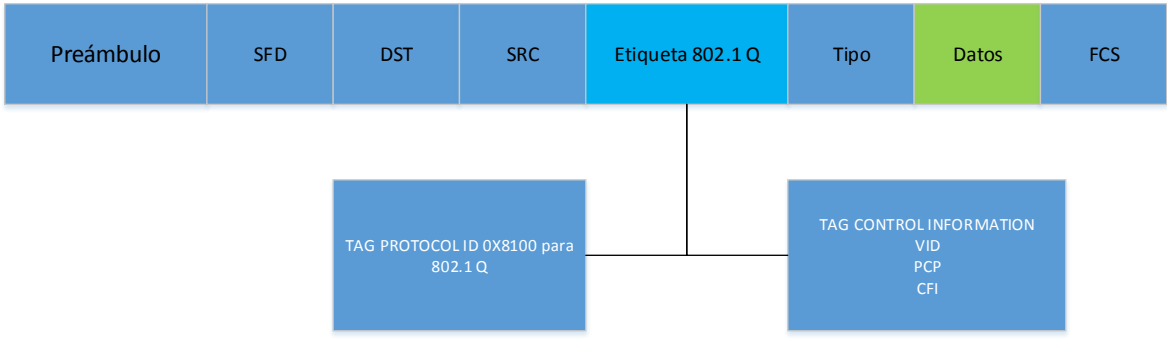

**Figura 3.10 IEEE 802.1 Q**

Una etiqueta de VLAN se compone de 2 partes, el valor de la etiqueta (0 a 4095) y el valor de Prioridad (0 a 7), la VLAN es una forma para separar tráfico en una LAN en diferentes subgrupos, hay dos razones para añadir Etiqueta VLAN a una red, enrutamiento se tráfico y priorización del tráfico.

En el enrutamiento de tráfico las etiquetas VLAN permiten un enrutamiento más rápido en velocidades altas, con la etiqueta habilitada el elemento que realiza el enrutamiento no tiene que buscar a la capa IP para encontrar el destino final, ahorrando potencia de procesamiento y reduciendo el tiempo de enrutar cada paquete.

En la prioridad de Trafico si una red tiene tráfico de voz y datos el tráfico de voz debe tener prioridad sobre el de datos, la mayoría de las redes se basan en etiquetas VLAN para diferenciar la voz de los datos, si la red está ocupada los enrutadores eliminaran el tráfico de datos y enrutaran el de voz, aunque hay un valor de prioridad que se puede establecer cada etiqueta VLAN, la mayoría de las redes utilizan diferentes para diferentes niveles de priorización.

## **3.3.1 IEEE 802.1 Q para Paquetes Ethernet**

Define una forma en que los paquetes de datos en la capa 2 (nivel de trama Ethernet) pueden categorizarse, insertando un campo de bit correspondiente en la etiqueta VLAN de un encabezado de trama Ethernet como se muestra en la siguiente figura:

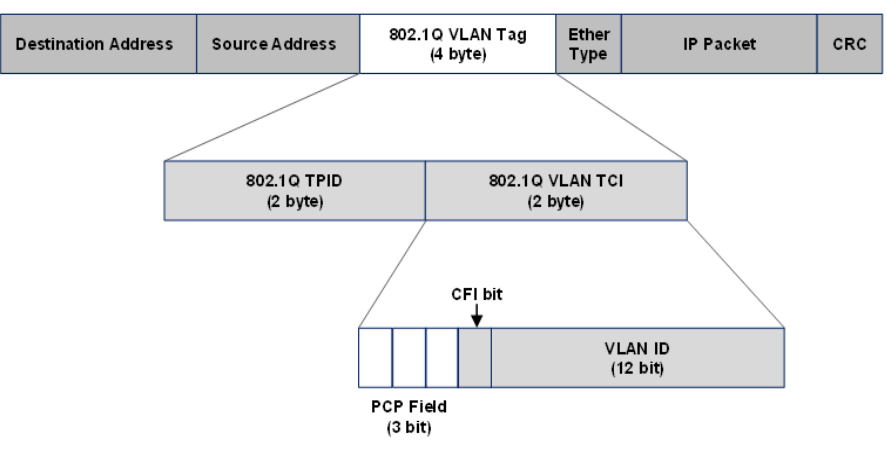

**Figura 3.11 Definición de Bit Prioritario según IEEE 802.1 Q**

Las etiquetas VLAN de 4 bytes costa de dos campos principales cada uno con 2 bytes:

El identificador de protocolo de Etiqueta (TPID) incluye un valor de Tipo Ethernet que se usa para identificar el cuadro como un cuadro etiquetado y para seleccionar las funciones correctas de decodificación de etiquetas.

El campo de Información de Control de etiquetas (TCI) codifica el identificador de VLAN, los parámetros de prioridad transportados en el campo de 3 bits Punto de Código de Prioridad (PCP) y un identificador de formato canónico (CFI) como un solo slot.

Propone su propio conjunto de 8 clases de servicio y una utilización preferida de colas en el equipo de conmutación se debe tomar en cuenta que el valor del punto 1 comunica de manera efectiva una prioridad inferior a 0 debido a que las estaciones finales se comunican con PCP=0 de forma predeterminada y desea admitir una clase de menor prioridad.

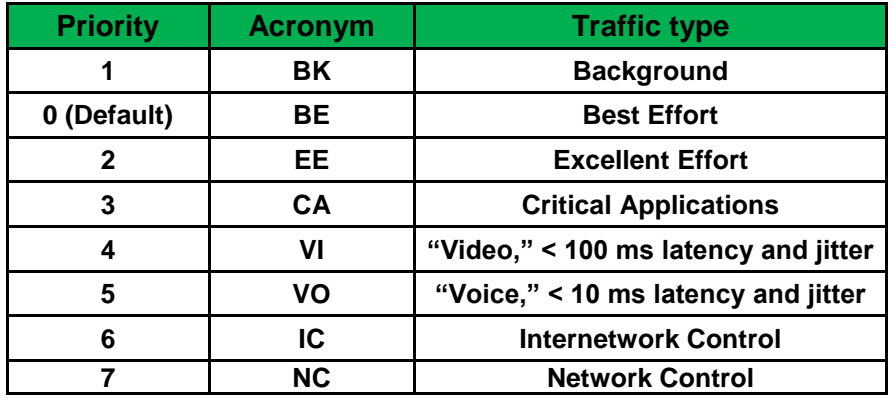

## **Tabla 3.2 Acrónimos de Tipo de Trafico**

 El campo CFI de la TCI era necesario por razones históricas, con el fin de admitir medios en los que las direcciones MAC se transportaban como datos en formato no canónico, las nuevas implementaciones no deben intentar admitir un sistema de comunicación del usuario que requiera la suma de una etiqueta con el bit CFI establecido en una trama.

# **3.4 Modo Troncal**

El modelo troncal basa el control de dimensionamiento y admisión en troncales virtuales, es decir, flujos de trafico agregados con fuentes y destinos conocidos, esto lleva a una malla (típicamente llena) entre todos los nodos del cliente, conectado cada par con un troncal virtual con asignación de ancho de banda en cada dirección. Este modelo se entiende bien ya que se parece al enfoque tradicional orientado a la conexión utilizado en las redes de circuitos conmutados, permite un dimensionamiento preciso de la red con una utilización eficiente de los recursos.

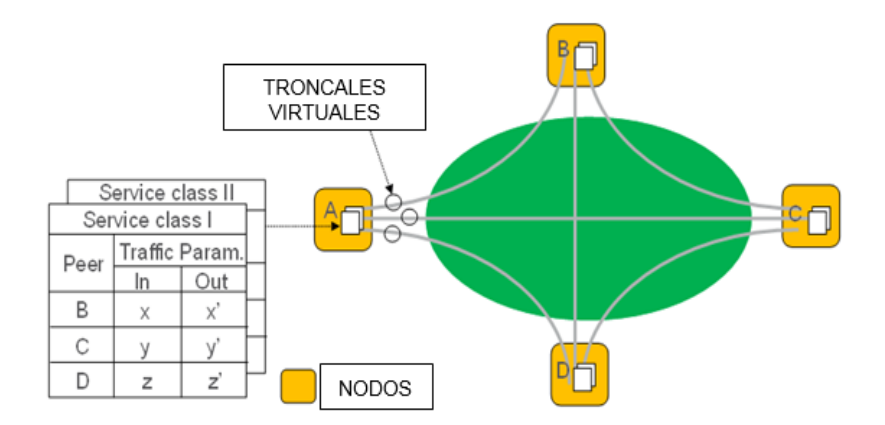

**Figura 3.12 Funcionamiento del Modelo Troncal**

# **3.5 Red de Área Amplia (WAN)**

Es una red que une varias redes locales, aunque sus miembros no estén todos en una misma ubicación física, e utiliza para conectar redes LAN, así los usuarios pueden comunicar con los usuarios y equipos de otros lugares, son construidas por una organización particular y son privadas.

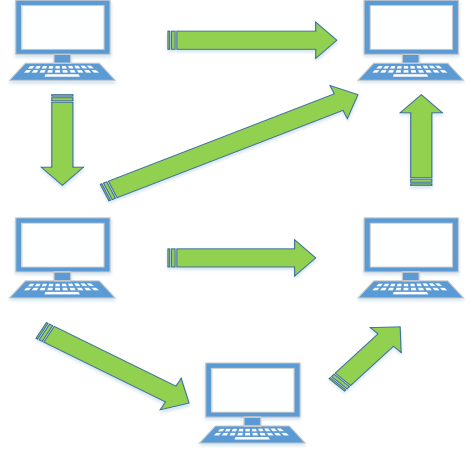

**Figura 3.13 WAN**

# **3.6 Mecanismos de Calidad de Servicio**

La gestión de Trafico es necesaria para garantizar que se cumplan los requisitos de las características del transporte

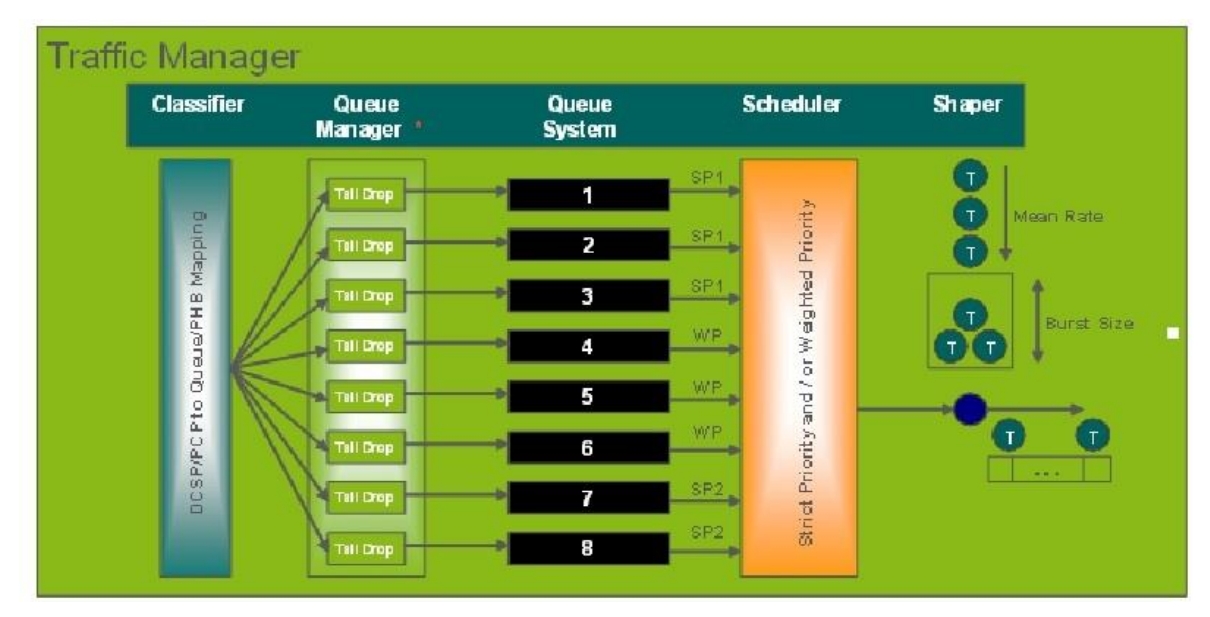

**Figura 3.14 Sistema Genérico de Gestión de Trafico**

Se utilizan dos tipos de clasificación en los sistemas de gestión de tráfico:

La clasificación de campo múltiple, son los mas flexibles, por lo tanto, utilizan múltiples campos dentro del paquete IP, incluidas las direcciones de origen y destino, el tipo de protocolo los puertos etc.

La clasificación de comportamiento agregado utiliza un único campo fijo de encabezado del paquete para tomar decisiones de clasificación, este tipo de clasificación requiere menos procesamiento debido a la posición, longitud y significado fijo de los bits utilizados en el campo de Clasificación BA, un campo BA es el ejemplo de Differentiated Services Code Point (DSCP) en el encabezado IP.

El gestor de Cola evalúa si un paquete debe programarse en una cola para transmisión o descartarse.

Un sistema de cola consta de varias colas, el numero de colas es especifico de la implementación y la profundidad de la cola generalmente se puede configurar por separado para cada cola, el cual contiene paquetes programados para la transmisión por el gestor de colas.

Los algoritmos de programación se aplican para determinar que cola se extraerá de la siguiente, en la mayoría de los casos es posible agrupar las colas de tal forma que cada grupo use diferente algoritmo de programación y se use otro entre los grupos de colas.

Se puede usar un formador para limitar la salida de trafico de la interfaz de egreso, este retrasa algunos o todos los paquetes en una secuencia de trafico para ajustar el perfil de tráfico.

Un vigilante impone limites de velocidad, este arroja paquetes que exceden el limite de velocidad por clase de trafico o para una interfaz.

# **3.7 Ruteo Estático**

Es el principal protocolo de comunicaciones utilizado para retransmitir paquetes a través de una red interna a través de Internet Protocol Suite, responsable de los paquetes de enrutamiento a través de los límites de la red, es el principal protocolo que establece la internet.

IP es el protocolo primario en la capa Internet del Internet Protocol Suite y tiene la tarea de entregar paquetes desde el Host de Origen al Host de Destino basándose únicamente en sus direcciones, para ello IP define métodos de direccionamiento y estructuras para la encapsulación de Paquetes.

El Internet Protocol versión 4 (IPv4) es la cuarta revisión en el desarrollo del IP y la primera versión del protocolo a ser ampliamente desplegado, sigue siendo la versión más utilizada actualmente.

El enrutamiento IP es un concepto relativo simple, cuando un equipo tiene que enviar una trama a otro, primero comprueba si la dirección IP del destinatario pertenece a su misma red, si es el caso le envía la trama directamente sin embargo si la dirección IP de destino pertenece a una red distinta el equipo se limita simplemente a enviar la trama a su puerta de enlace.

El enrutamiento estático proporciona un método que otorga un control absoluto sobre las rutas por las que trasmite los datos en una internetwork, las rutas estáticas por defecto permiten que los administradores reduzcan significativamente el tamaño de las tablas de enrutamiento, el uso de estas rutas y suma rizadas por defecto hace que el proceso de enrutamiento sea más eficaz, concretamente las tablas de enrutamiento más pequeñas reducen el tiempo de búsqueda de rutas y el uso del procesador y acelerar el reenvió de paquetes.

El ruteo estático permite el transporte y enrutamiento de datagramas IP, en una red IP, una validación de encabezado de IP estándar se realiza cuando se recibe un paquete IP de una fuente interna o externa, luego realiza una ruta de búsqueda para determinar el destino del paquete y toma uno de los siguientes comportamientos:

Si la dirección de destino se encuentra en el nodo, el paquete se entrega en la zona.

Si el destino no esta en el nodo en si la búsqueda en la tabla de rutas proporciona la ruta que mejor coincida con la dirección IP de destino, el mejor partido es la ruta que tiene la coincidencia de prefijo mas larga con la IP de destino del paquete.

La ruta indica si se puede llegar al destino directamente desde una de las interfaces en el nodo a través de un enrutador Nexthop, dependiendo de cómo el destino puede ser alcanzado el enrutados toma uno de los siguientes comportamientos:

Si se puede llegar directamente al destino, la dirección MAC Nexthop, es resuelto desde la dirección IP de destino.

Si el destino esta en una red remota, la dirección Mac Nexhop es resuelto desde la dirección Nexthop de la ruta, una vez que la dirección MAC Nexthop se resuelve de acuerdo con estos pasos, el paquete esta en cola para su transmisión al Nexthop.

#### **3.7.1 Rutas**

La tabla de enrutamiento contiene el conjunto completo de todas las rutas:

Las rutas estáticas configuradas por el operador, la distancia administrativa es configurable para cada ruta estática.

Las rutas dinámicas aprendidas de un protocolo de enrutamiento. Por ejemplo, OSPV v2. La distancia administrativa es configurable por protocolo de enrutamiento. Interfaz de rutas a subredes conectadas, la distancia administrativa es 0.

Se priorizan dos o mas rutas con el mismo prefijo de red de destino uno contra el otro por su distancia administrativa, la ruta con la menor distancia administrativa es la ruta preferida hacia el destino, solo se puede configurar una ruta estática a una subred de destino determinada con una distancia administrativa dada, si una ruta estática y una ruta dinámica van hacia la misma red de destino y tienen la misma distancia administrativa cualquiera puede ser elegida.

#### **3.7.2 Rutas Nulas**

Una ruta nula se puede usar como un medio para evitar los bucles de enrutamiento, por ejemplo, una ruta existente a una red de destino determinada, por ejemplo una sub red conectada localmente deja de estar disponible, el trafico a esta red luego se enruta a través de una red menos específica, si una sale, en algunos casos cuando se usa una ruta predeterminada, dicho trafico puede devolverse al mismo enrutador de donde vino, este enrutador lo reenviara nuevamente al destino creando así un bucle de enrutamiento.

Para evitar el bucle de enrutamiento se crea una ruta nula a la red de destino y su distancia administrativa se establece en un valor mas alto que cualquier otra ruta al mismo destino, el propósito de esta configuración es que cuando todas las rutas estáticas existentes dejan de estar disponibles, la ruta nula se vuelve activa, de esta manera el trafico hacia el destino se descarta en lugar de ingresar a un enrutamiento bucle.

El uso de rutas alternativas a un destino dado es compatible.

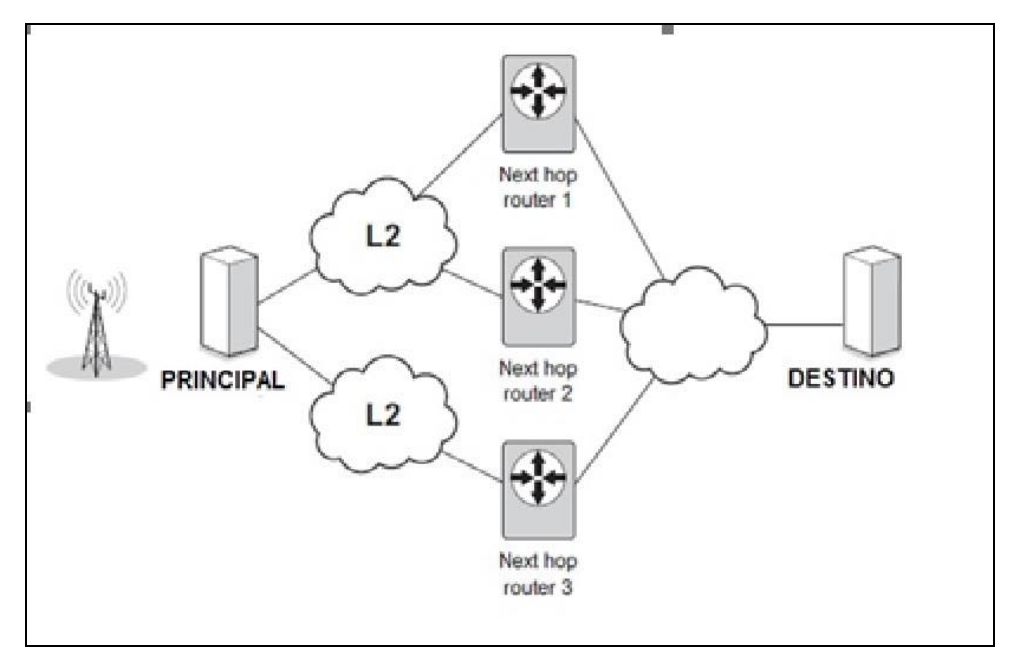

**Figura 3.15 Ejemplo de Red con 3 rutas alternativas desde el Nodo Principal al Destino**

La figura anterior muestra un ejemplo de rutas alternativas entre dos nodos, este caso, el nodo origen puede llegar al nodo destino por tres caminos alternos, con el ruteo estático se pueden lograr rutas alternativas configurando una ruta para cada camino al destino.

# **3.8 Auto negociación en Ethernet**

Es un parámetro importante en las redes Ethernet, para que un enlace funcione correctamente los dispositivos en ambos extremos deben estar configurados de la misma forma, ambos deben estar configurados para hacer uso de la auto negociación o bien deben tener definidos de forma fija los mismos parámetros de velocidad y dúplex, de acuerdo con la especificación de la IEEE el uso de la auto negociación.

Para que dos dispositivos de red, un equipo final (PC o servidor) y un switch o un switch con otro se comuniquen entre si ambos deben tener los mismos parámetros del enlace configurados en ambos extremos, estos parámetros son su velocidad y el dúplex, esto quiere decir que la velocidad tiene los valores de 10, 100 o 1000 Mbps, y el dúplex puede ser Half o Full dúplex.

Estos parámetros pueden ser configurados tanto en forma automática como manual, la forma automática es la que se conoce como auto negociación es decir los equipos hablan entre sí y acuerdan emplear un a velocidad y un dúplex concreto, la auto negociación es un mecanismo o protocolo y como tal debe ejecutarse en ambos extremos.

Uno de los problemas más comunes que puede darse en que los extremos no estén configurados de manera igual por alguna falla en el proceso de negociado, esto puede afectar el rendimiento y la comunicación entre ambos lados, por lo cual ambos extremos deben tener la misma configuración para no tener perdida de tramas, comunicación y se tenga alguna coalición.

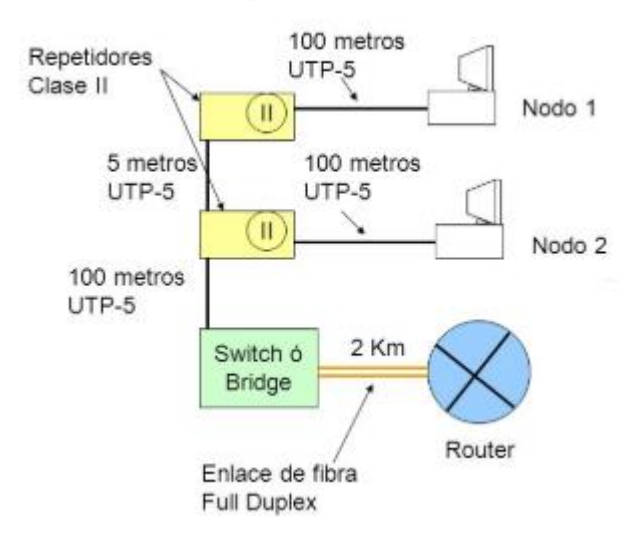

**Figura 3.16 Auto negociación 100 Mbps Full Dúplex**

# **Capítulo 4 Propuesta de Modernización para los enlaces rurales del Estado de Guerrero.**

La propuesta de Modernización se aplica a los enlaces ubicados en la zona rural conocida como la Montaña cerca del poblado de Tlapa Guerrero.

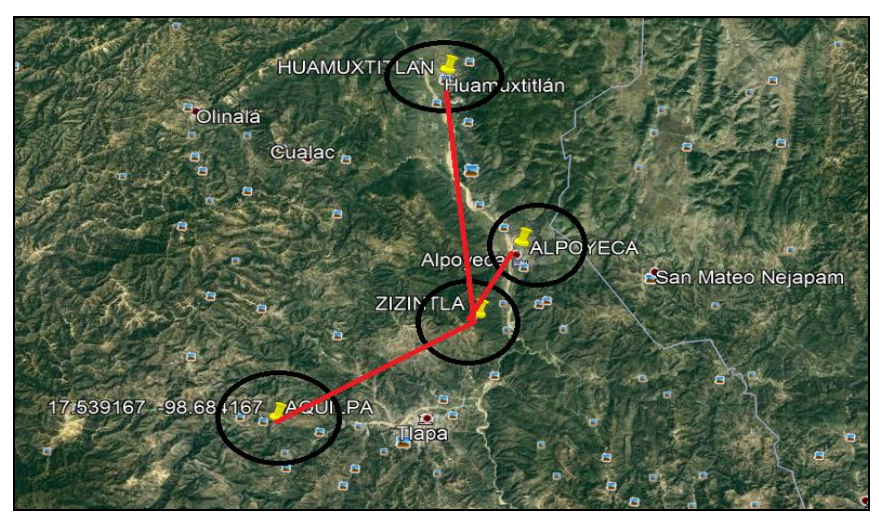

**4.1 Mapa de Zona la Montaña**

Los enlaces que se van a modernizar tienen como punto común Central Zizintla donde se encuentra el centro de conmutación para poder interconectar con otras redes y poder monitorear las estaciones remotas.

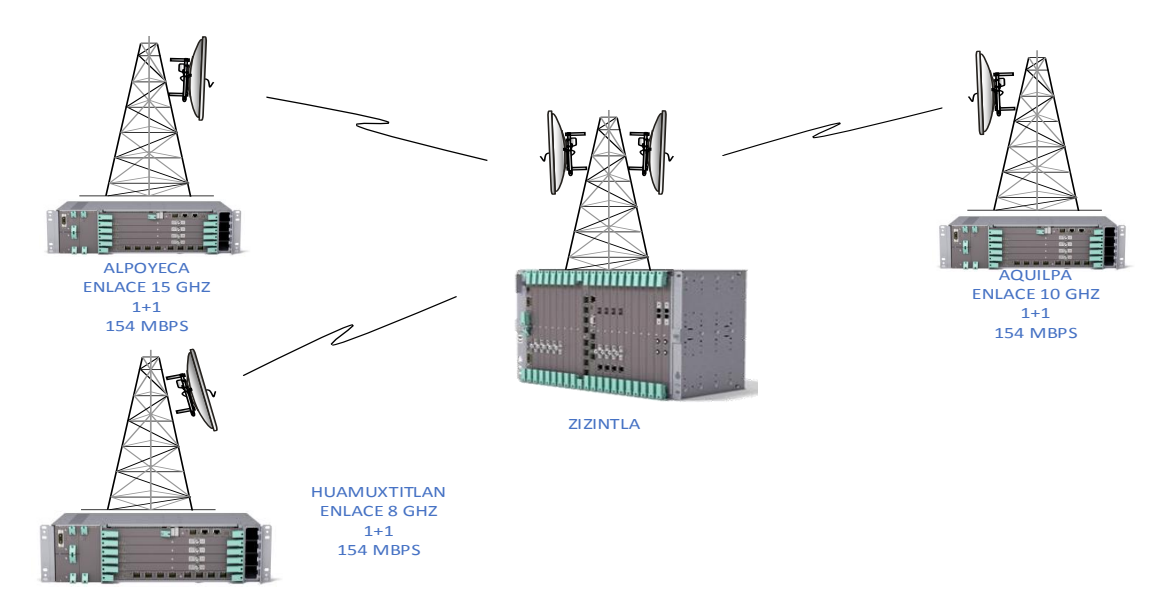

**Figura 4.2 Bus Propuesto**

En estos enlaces se requiere cambia la modulación PSK a QAM ya que la capacidad existente no es suficiente para modernizar los servicios de telefonía fija, móvil e internet y no podemos utilizar el Transporte Ethernet ya que el Hardware existente no lo permite.

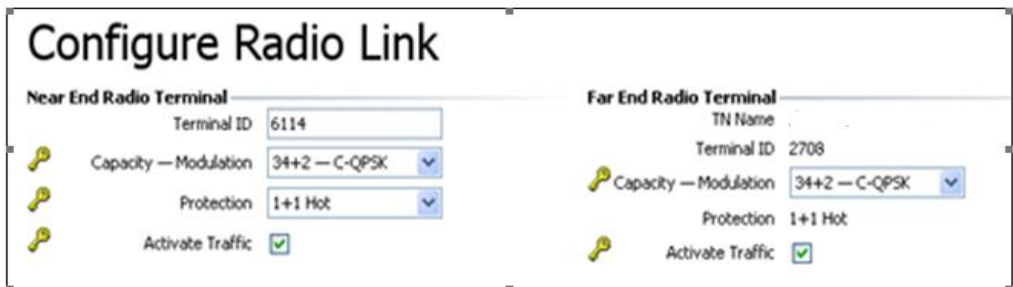

**Figura 4.3 Modulación Actual** 

# **4.1 Datos de Enlaces Propuestos**

La Modernización se aplica a los siguientes enlaces:

- Alpoyeca Zizintla
- Huamuxtitlan-Zizintla
- Aquilpa-Zizintla

Como primer punto se debe cambiar la siguiente versión de Hardware "Ericsson Mini Link TN R3" a "Ericsson Mini Link TN R4" utilizando los siguiente por Enlace:

4 modem MMU2H 2 tarjetas NPU 3B para gestión y operación del Magazine 2 tarjetas ETU 3B para Puerto LAN

Se rehúsan Antenas, radios 2X existentes y Magazines de cada sitio, esto es en cuestión de Hardware para la Modernización del ancho de banda se proponen los siguientes requerimientos por cada Enlace

Para obtener un mejor Ancho de Banda se proponen los siguientes datos por enlace en los cuales se utiliza las mismas frecuencias existentes, por lo cual se observa las siguientes tablas de datos modificando el Canal, Capacidad y Ancho de Banda.

# Para Alpoyeca-Zizintla

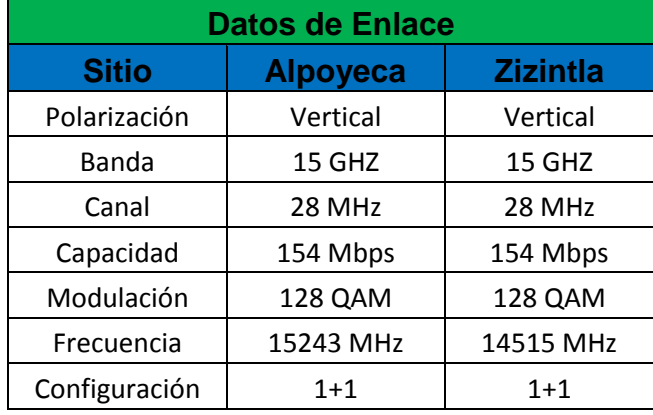

## **Tabla 4.1 Datos Enlace Alpoyeca-Zizintla**

#### Para Huamuxtitlan- Zizintla

#### **Tabla 4.2 Datos Enlace Huamuxtitlan- Zizintla**

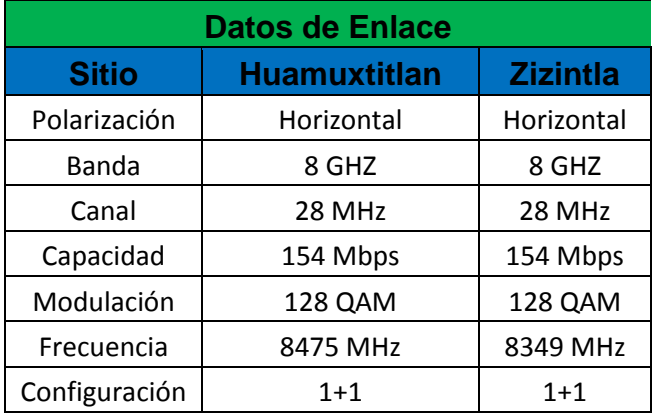

# Para Aquilpa -Zizintla

# **Tabla 4.3 Datos Enlace Aquilpa - Zizintla**

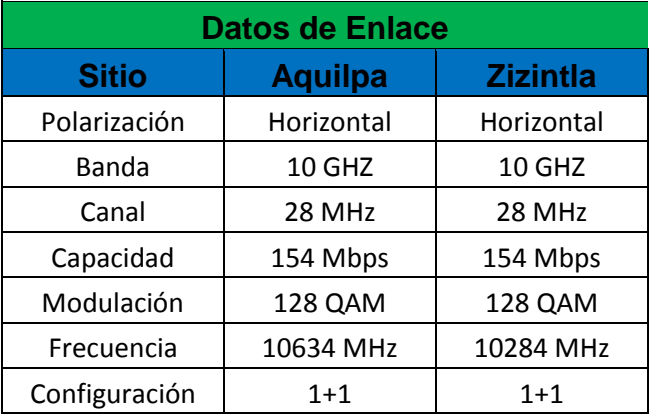

# **4.2 Ingenierías de Enlaces**

Considerando los datos propuesto para cada enlace, el siguiente paso a seguir es visitar los sitios y verificar la línea de Vista para realizar el Cálculo para cada uno. Se utilizarán antenas existentes las cuales son High Performance y Radios 2X de la familia "Mini Link Traffic Node Ericsson "y Acoplador Directo "Ericsson ".

# **4.2.1 Enlace Alpoyeca-Zizintla**

Línea de Vista desde Zizintla

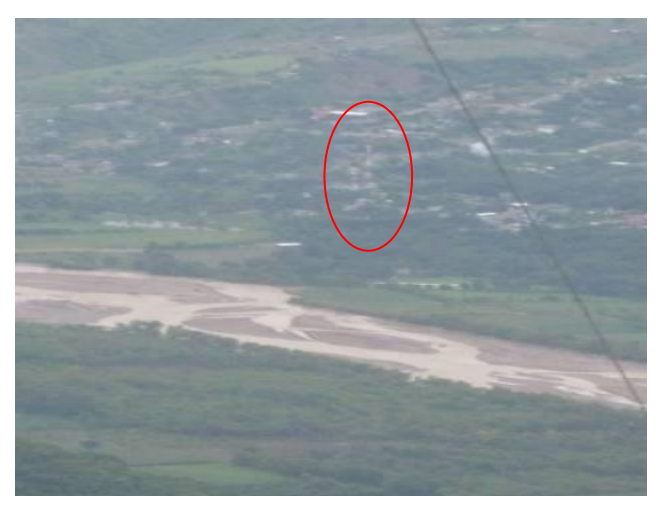

**Figura 4.4 Línea de Vista Zizintla-Alpoyeca**

Teniendo la línea de Vista se realiza el Perfil de Enlace utilizando la Herramienta Path Loss, considerando los datos propuestos se obtiene los siguientes Datos.
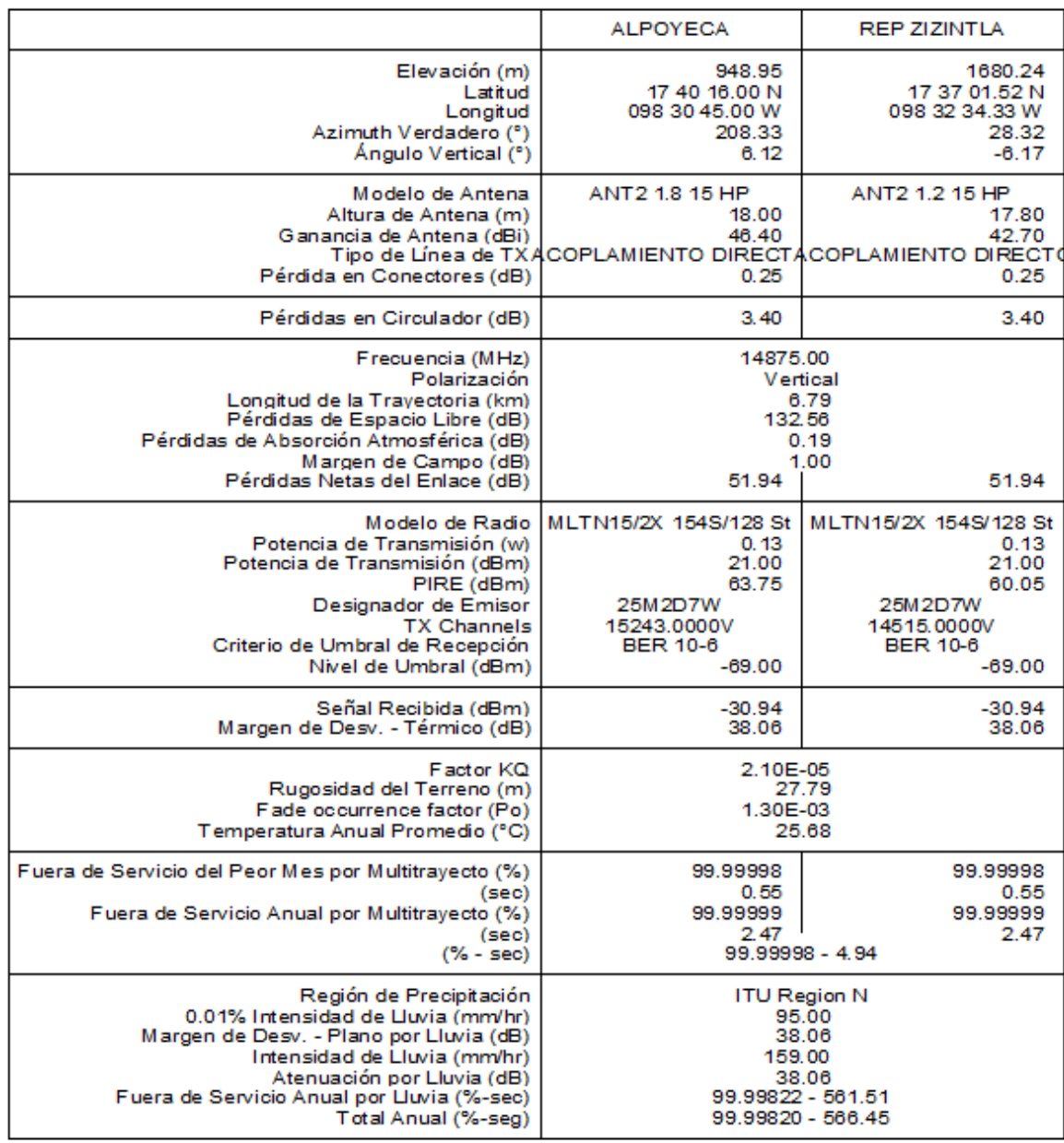

#### **Tabla 4.4 Calculo Enlace Alpoyeca-Zizintla**

En el cálculo se consideró los Datos propuestos, con el modelo de Radio, la Potencia de Transmisión garantizada nos dará el Nivel de Recepción adecuado, considerando las características Geográficas del terreno donde se encuentra los sitios para si también obtener la disponibilidad anual de Enlace.

En la siguiente imagen se observa el perfil de enlace donde se observa de manera topográfica la línea de vista y libramiento de la zona de Fresnel.

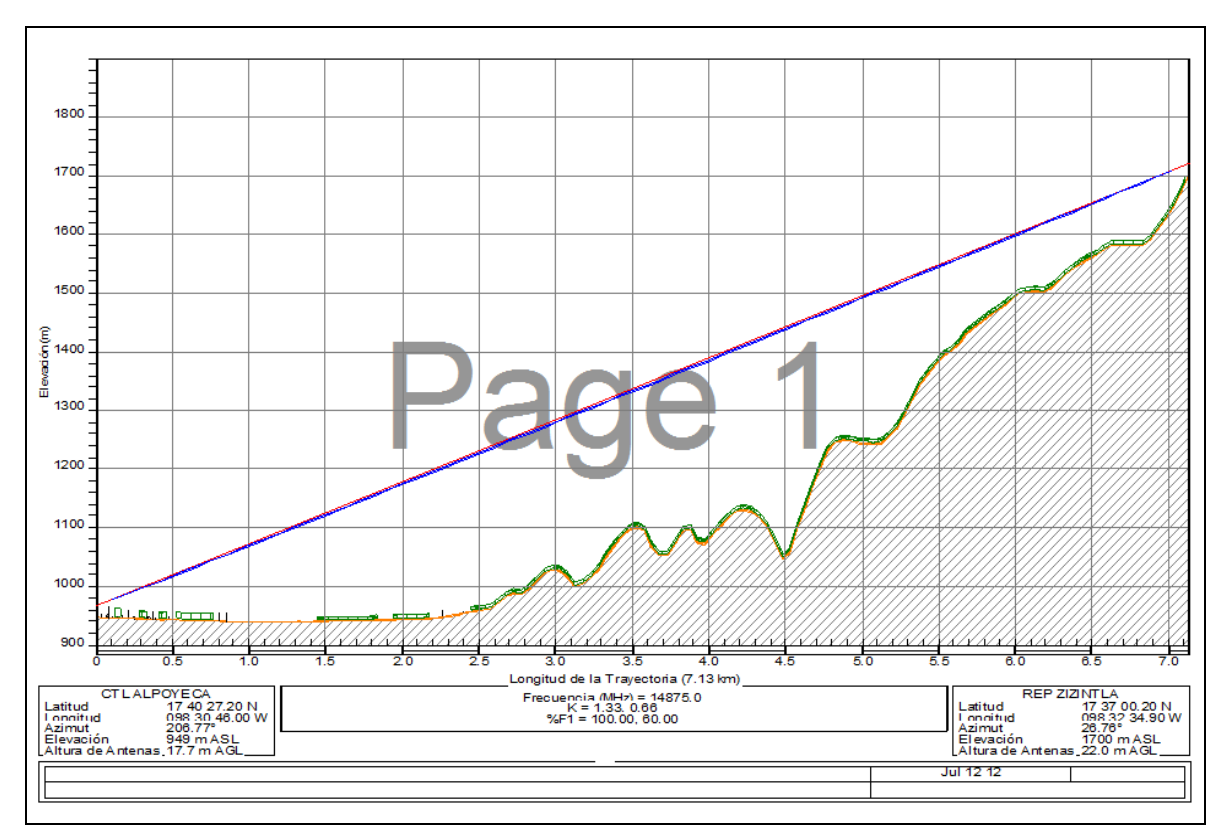

**Figura 4.5 Perfil de Enlace Alpoyeca-Zizintla**

#### **4.2.2 Enlace Huamuxtitlan-Zizintla**

Línea de Vista desde Zizintla

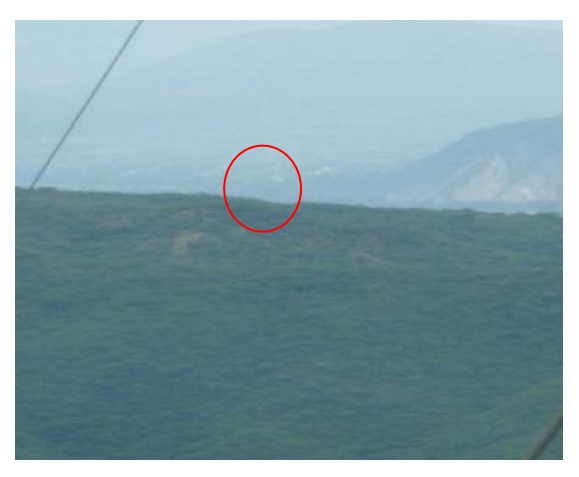

**Figura 4.6 Línea de Vista Huamuxtitlan-Zizintla**

Teniendo la línea de Vista se realiza el Perfil de Enlace utilizando la Herramienta Path Loss, considerando los datos propuestos se obtiene los siguientes Datos.

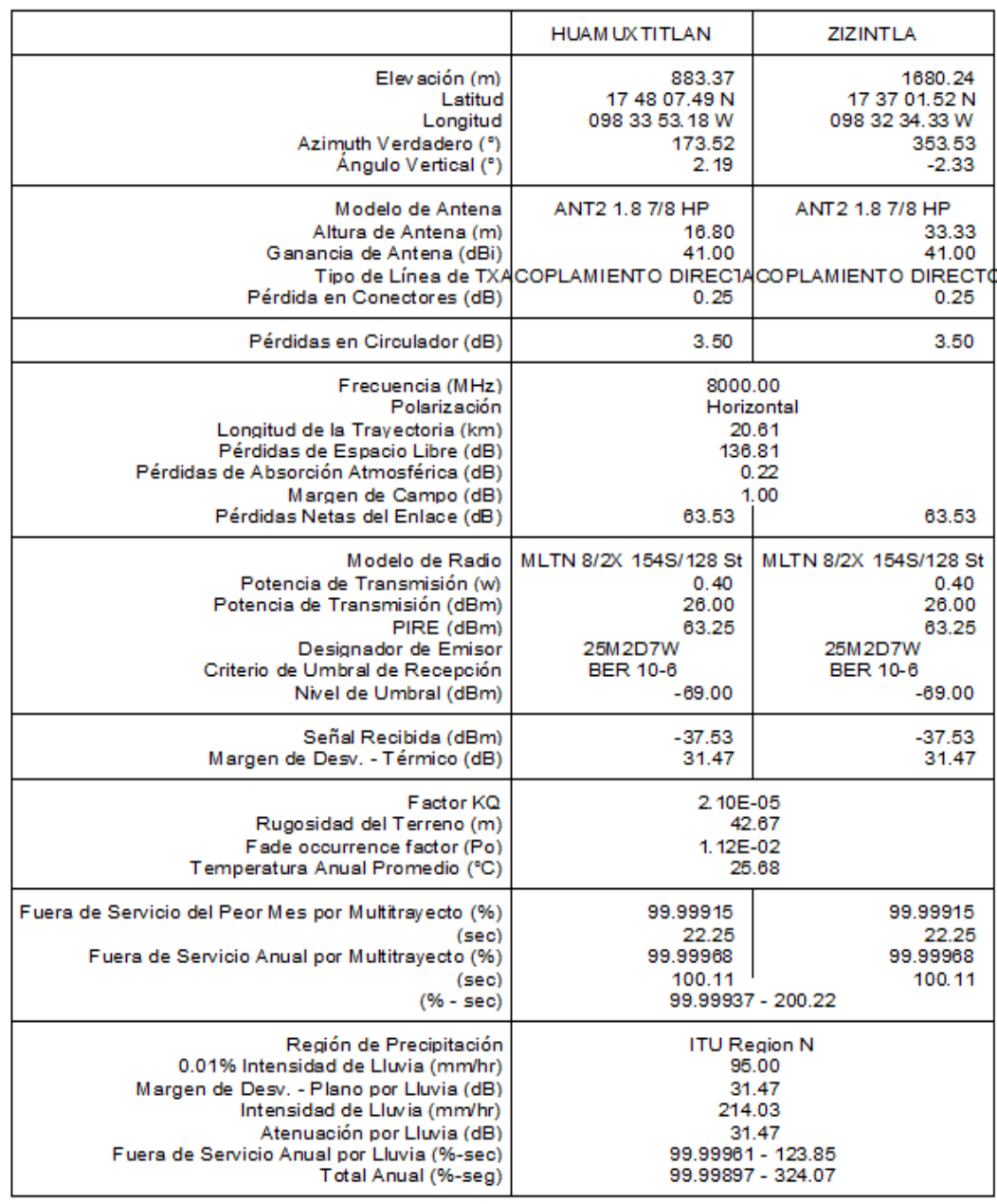

#### **Tabla 4.5 Calculo Enlace Huamuxtitlan-Zizintla**

En el cálculo se consideró los Datos propuestos, con el modelo de Radio, la Potencia de Transmisión garantizada nos dará el Nivel de Recepción adecuado, considerando las características Geográficas del terreno donde se encuentra los sitios para si también obtener la Disponibilidad Anual de Enlace.

En la siguiente imagen se observa el perfil de enlace donde se observa de manera topográfica la línea de vista y libramiento de la zona de Fresnel.

.

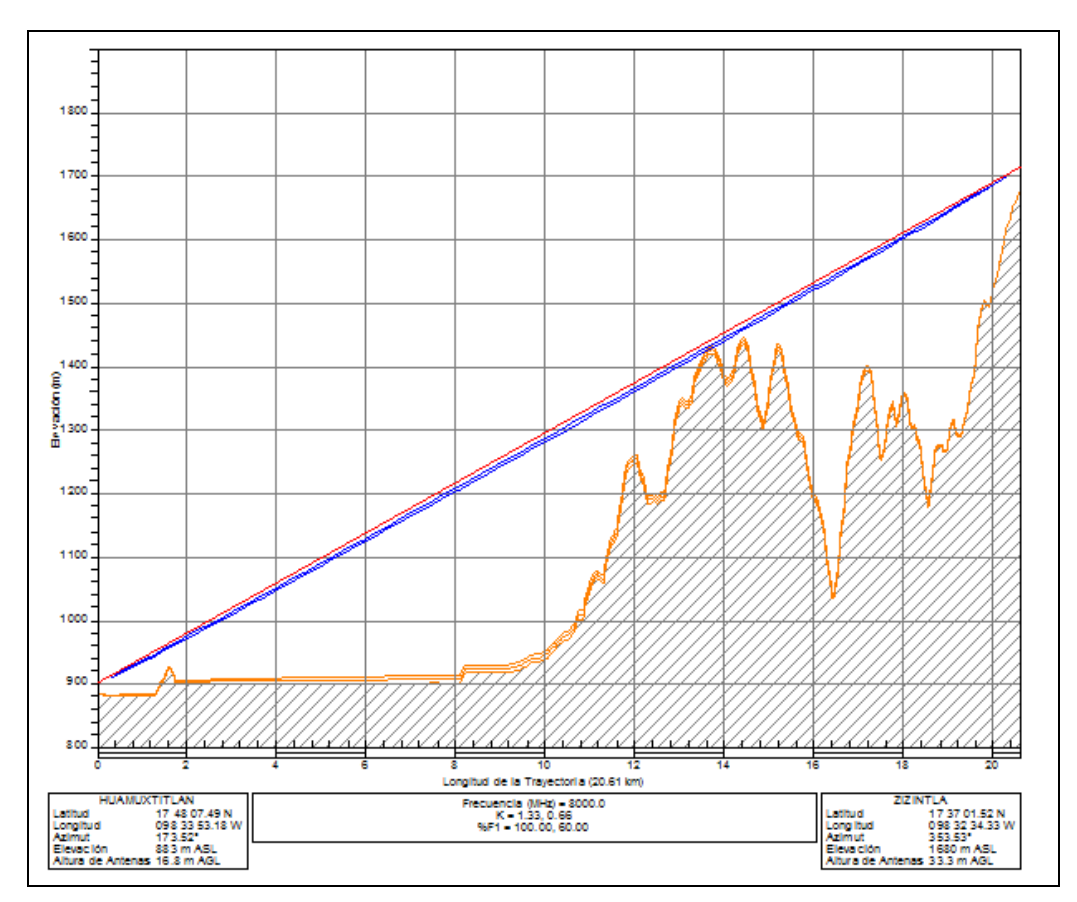

**Figura 4.7 Perfil de Enlace Huamuxtitlan-Zizintla**

#### **4.2.3 Enlace Aquila-Zizintla**

Línea de Vista desde Zizintla

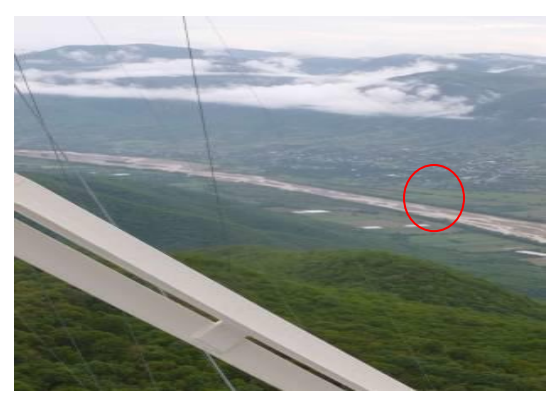

**Figura 4.8 Línea de Vista Enlace Aquilpa-Zizintla**

Teniendo la línea de Vista se realiza el Perfil de Enlace utilizando la Herramienta Path Loss, considerando los datos propuestos se obtiene los siguientes Datos.

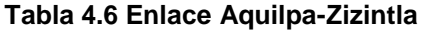

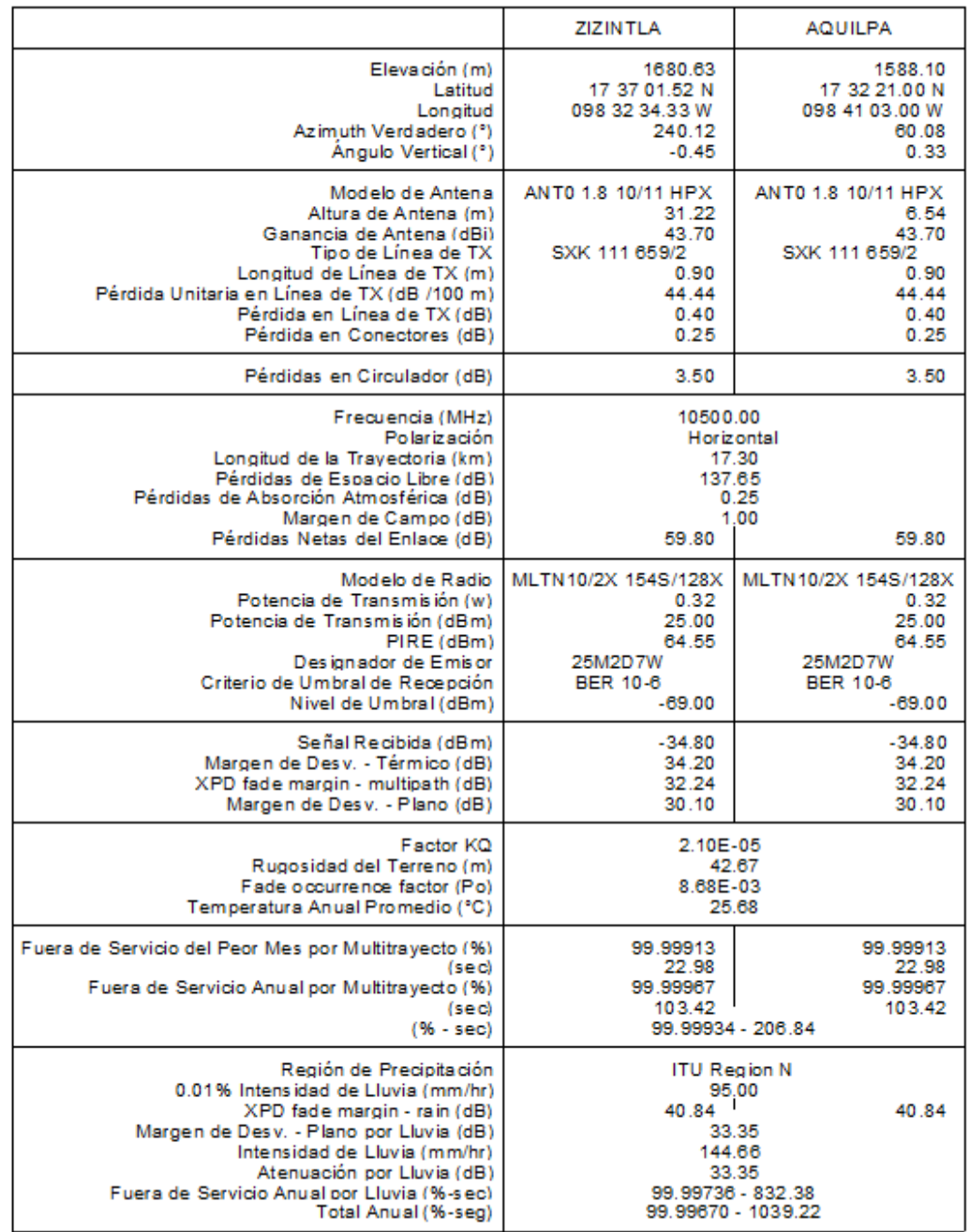

En el cálculo se consideró los Datos propuestos, con el modelo de Radio, la Potencia de Transmisión garantizada nos dará el Nivel de Recepción adecuado, considerando las características Geográficas del terreno donde se encuentra los sitios para si también obtener la Disponibilidad Anual de enlace.

En la siguiente imagen se observa el perfil de enlace donde se observa de manera topográfica la línea de vista y libramiento de la zona de Fresnel.

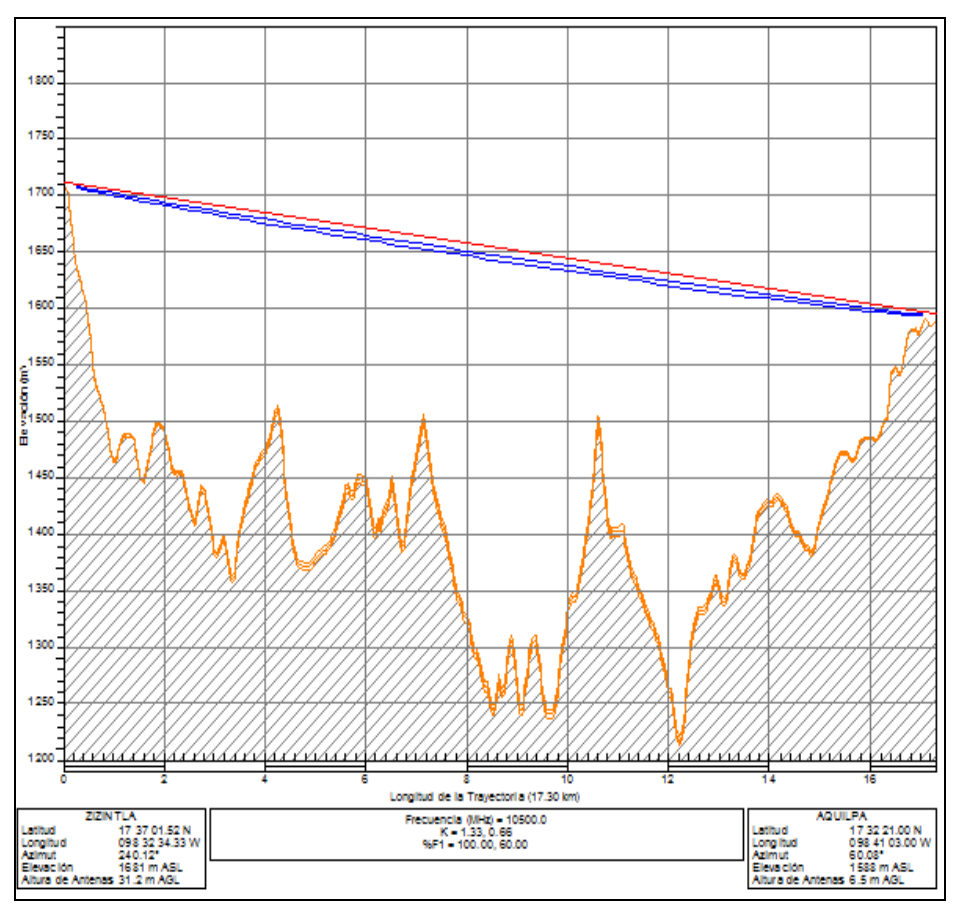

**Figura 4.9 Perfil Enlace Aquilpa-Zizintla**

# **4.3 Propuesta de Puertos LAN**

Para los puertos LAN se propone dos tarjetas Ethernet con 2 puertos Eléctricos para cada sitio considerando la siguiente configuración que presenta la tabla 4.7

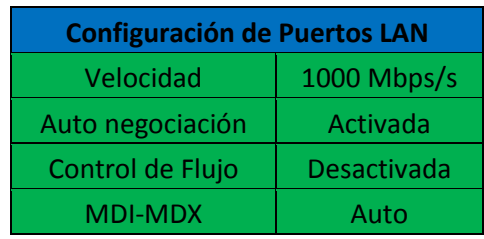

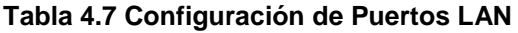

con estas tarjetas Ethernet modernizaremos el Transporte físicamente retirando el PDH existente y cambiarlo por cable UTP Cat 6.

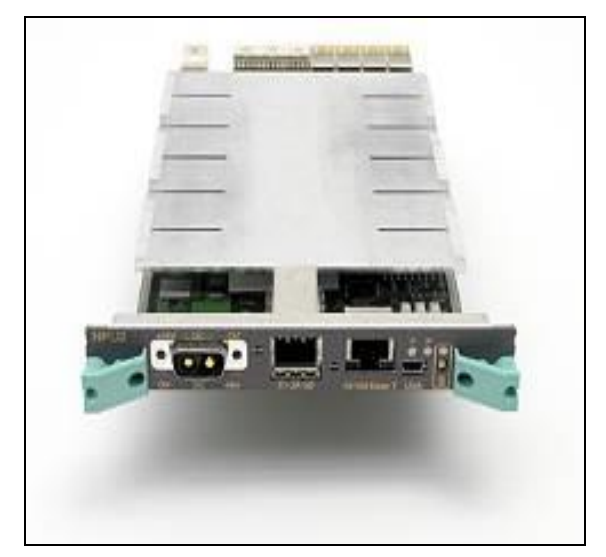

**Figura 4.10 Tarjeta Ethernet**

## **4.4 Gestión de Enlaces Propuestos**

Para mantener un monitoreo y control de los Equipos por posibles fallas en Hardware, configuración de un nuevo servicio se propone la siguiente ruta Estática la cual será conectada al Gestor que se localiza en Zizintla.

La IP para cada sitio y Gateway, para el sitio Zizintla se conectará al Gestor, como se muestra en la siguiente tabla.

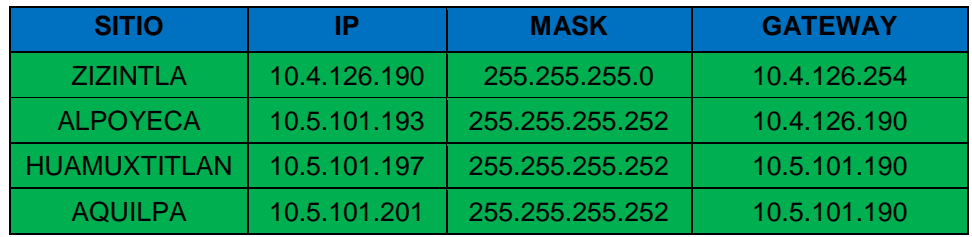

#### **Tabla 4.8 IPs Estáticas**

# **Capítulo 5 Análisis de Resultados**

Una vez actualizado el Hardware de todas las estaciones y revisado la instalación se procede a la configuración de los nuevos parámetros en los magazines por medio de la NPU 3B considerando los siguientes requerimientos:

Local Craft Terminal versión 2.16 Cable serial Mini USB a USB de 4 pines, Lap Top con Windows XP en adelante. Driver USB 2.0

# **5.1 Datos Propuestos Configurados y Niéveles Obtenidos en los Enlaces de Microondas**

Una vez ingresando al Software mediante la NPU 3 B se colocan los datos propuestos el primer enlace que se configura es Alpoyeca-Zizintla cambiando a su nueva capacidad y potencia, configurando la misma frecuencia, los cambios se deben hacer de manera local.

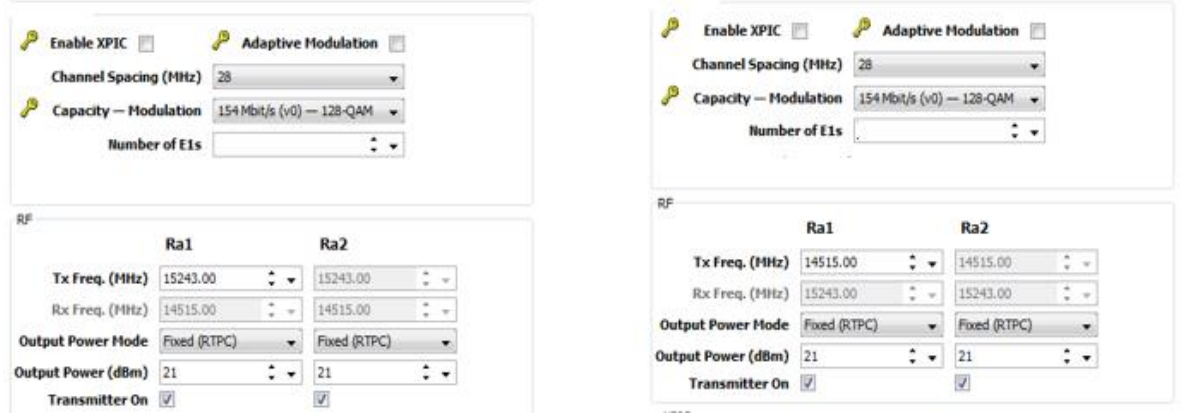

**Figura 5.1 Configuración Enlace Alpoyeca-Zizintla**

Ya teniendo la configuración en ambas estaciones se encendieron los transmisores en ambos lados del enlace y esperando una ganancia de -30.94 dBm ose cumple con los niveles esperados considerando una tolerancia de +/- 3 dB no fue necesario realinear las antenas de este enlace, la siguiente figura muestra los niveles reales del enlace Alpoyeca-Zizintla.

| <b>Near End Radio Terminal</b>       |                         |                                                                                                    | ۸ | <b>Far End Radio Terminal</b>                                                            |                                                               |                                          |
|--------------------------------------|-------------------------|----------------------------------------------------------------------------------------------------|---|------------------------------------------------------------------------------------------|---------------------------------------------------------------|------------------------------------------|
| Pos <sub>2</sub><br>ŧ<br>٠           | MMU2H<br>$\frac{2}{5}w$ | Ra1<br><b>RAU2 X 15/68</b><br>77<br>$\vec{R}$<br>Tx <sub>21</sub><br>Rx -33.2                              |   | <b>RAU2 X 15/61</b><br>$RF$ $\begin{bmatrix} Rx - 32.9 \\ Tx & 21 \end{bmatrix}$         | Ra1<br>Pos <sub>2</sub><br>줖<br>-<br>٠                        | MMU2H<br>$\frac{1}{5}$ w                 |
| Pos <sub>3</sub>                     | MMU2 H                  | Ra <sub>2</sub><br><b>RAU2 X 15/68</b><br>$7 + 1$<br>$\frac{1}{RF}$<br>Tx Stby<br>Rx -33.8<br>$\leftarrow$ |   | <b>RAU2 X 15/61</b><br>$R = \begin{vmatrix} Rx - 32.5 \\ Tx & \text{Stby} \end{vmatrix}$ | Pos <sub>3</sub><br>Ra <sub>2</sub><br>۰<br>Į                 | MMU2 H                                   |
| Terminal ID OLZI<br>Notifications On | Loops Disabled          | Transmitter On Ra1<br>Transmitter On Ra2                                                                   |   | Terminal ID ZIOL                                                                         | Name OLNLXGREO02<br>IP Address 10.5.134.234<br><b>COLLEGE</b> | Transmitter On Ra1<br>Transmitter On Ra2 |

**Figura 5.2 Ganancias Enlace Alpoyeca-Zizintla**

También se ingresa al Software mediante la NPU 3 B se colocan los datos propuestos para este enlace Huamuxtitlan-Zizintla se configura sus nuevos parámetros son son la capacidad y potencia, configurando la misma frecuencia, los cambios se deben hacer de manera local.

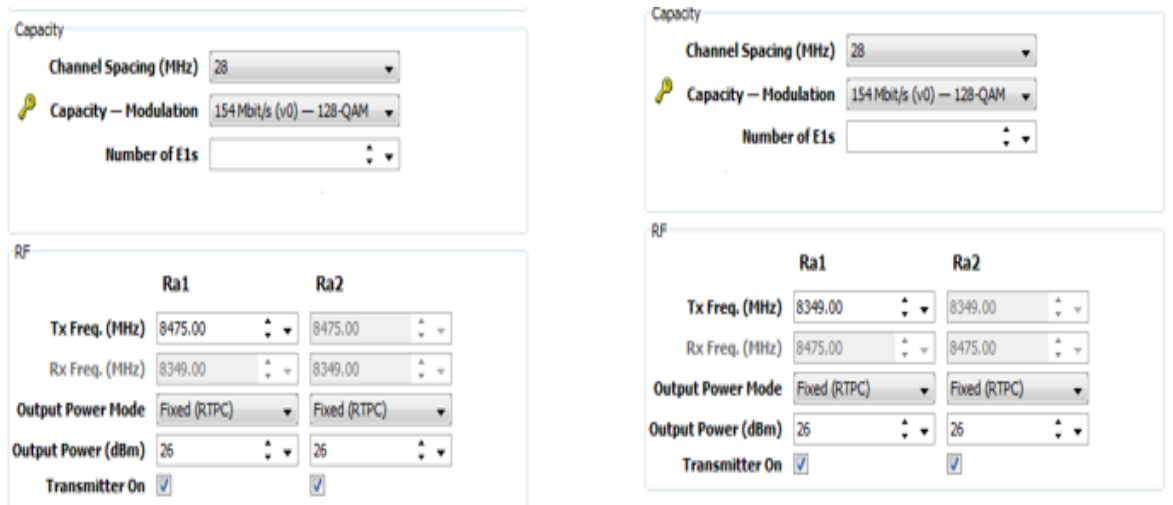

**Figura 5.3 Ganancia Enlace Huamuxtitlan-Zizintla**

Ya teniendo la configuración en ambas estaciones se incendien los transmisores en ambos lados del enlace y esperando una ganancia de -37.53 dBm ose cumple con los niveles esperados considerando una tolerancia de +/- 3 dB no fue necesario realinear las antenas de este enlace, la siguiente figura muestra los niveles reales del enlace Huamuxtitlan -Zizintla.

| <b>Near End Radio Terminal</b>                  |             |                                                                   | ٠ | <b>Far End Radio Terminal</b>                                                                                     |
|-------------------------------------------------|-------------|-------------------------------------------------------------------|---|----------------------------------------------------------------------------------------------------|
| Pos 2<br>ŧ                                      | MMU2H<br>s. | Ra1<br>RAU2 X 10/31<br>$\frac{1}{15}$<br>盂<br>Tx Stby<br>Rx -38.8 |   | Ra1<br>Pos <sub>2</sub><br>RAU2 X 10/35<br>MMU2H<br>$7 +$<br>Rx -41.0<br>語<br>$\frac{1}{2M}$<br>Tx 25             |
| Pos 3                                           | MMU2 H      | Ra2<br>RAU2 X 10/31<br>计正<br>$\frac{1}{RF}$<br>Tx 25<br>Rx -38.5  |   | Ra2<br>Pos 3<br>RAU2 X 10/35<br>MMU2H<br>٠<br>語<br>Rx -40.4<br>F<br><b>Tx Stby</b>                                |
| Terminal ID NOP1<br>Notifications On √<br>Loops | Disabled    | Transmitter On Ra1<br>Transmitter On Ra2                          |   | Transmitter On Ra1<br>SNRPOARMO05<br>Name<br>Transmitter On Ra2<br>10.133.75.19<br>IP Address<br>Terminal ID VID2 |

**Figura 5.4 Alineación Enlace Huamuxtitlan-Zizintla**

Por último, se configuran los datos del tercer Enlace Aquilpa-Zizintla como se en la figura

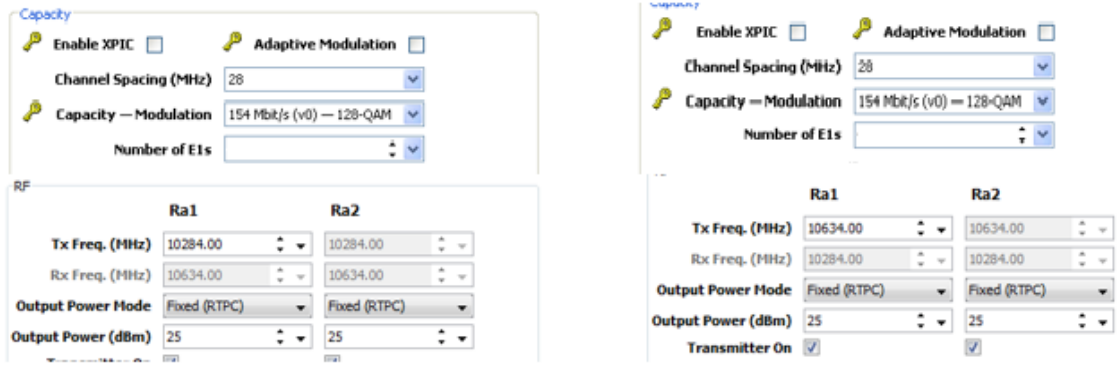

### **Figura 5.5 Configuración Enlace Aquilpa-Zizintla**

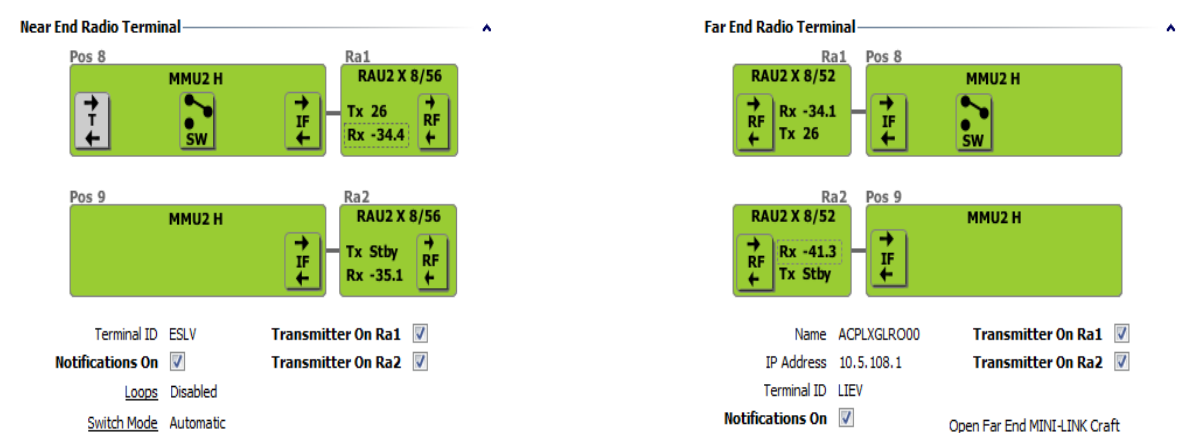

Estos son los niveles esperados tampoco se requiero realineación de antenas.

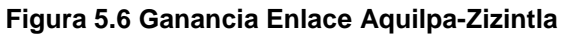

Se cumple con los niveles de la recepción esperados, los enlaces quedan en operación con los nuevos parámetros requeridos no habiendo tampoco interferencia que interrumpa la funcionalidad de los enlaces ahora se continua con la configuración Ethernet

## **5.2 Configuración de VLAN en Switch**

Se configuran las VLAN 213 y 221 en el Switch interno del Software del "Mini Link TN" el cual nos permite configurar un maximo de 4094 VLANs e Id una vez configuradas se debe salvar , como se observa en la figura quedan configuradas después se ligan a los puertos LAN que se necesiten y a al WAN para poder agregar en ancho de banda disponible el cual es de 154 Mbps, esto nos permite tener una mejor Calidad de Servicio y poder Trasportar los paquetes que se requieran.

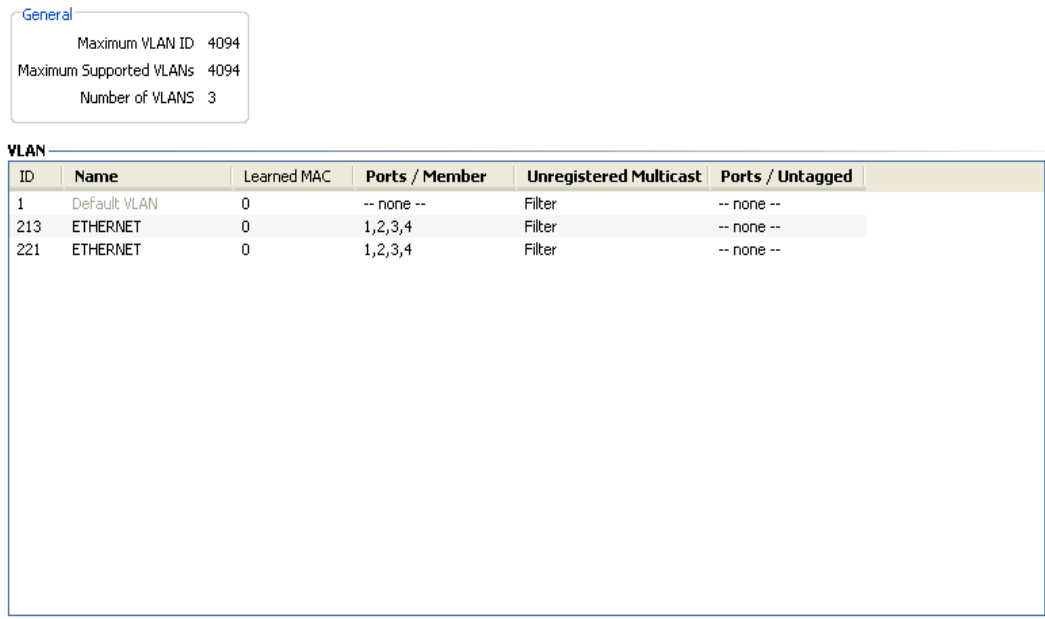

Ethernet Switch - Configure VLAN

**Figura 5.7 Configuración de VLAN**

Para poder ligar las VLAN configuradas en el mapa de Switch es necesario configurar los Puertos LAN para lo cual debemos configurar los parámetros propuestos como se muestra en la figura 5.8una vez configurados se deben guardar los cambios.

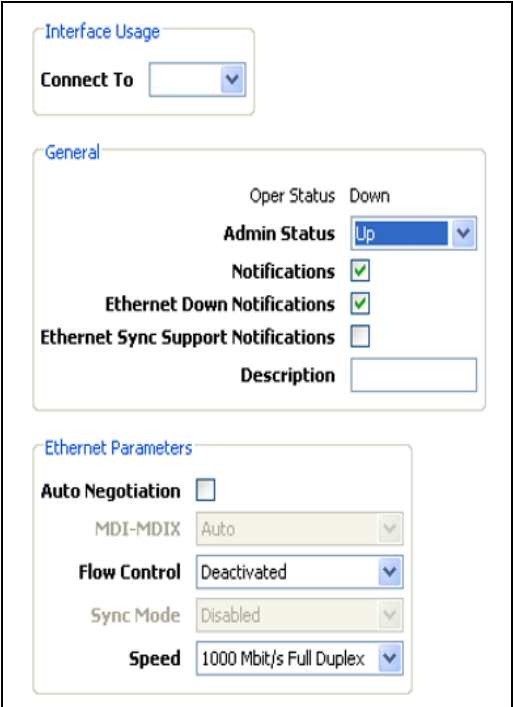

**Figura 5.8 Configuración puertos LAN**

Para agregar los Puertos LAN al Switch debemos elegir un puerto Virtual dentro de Switch y poder ligarlo a la VLAN de servicio, en la figura 5.9 muestra como podemos conectar 4 puertos LAN que son los físicos a 10 puertos virtuales que es lo que nos permite el Hardware de cada sitio.

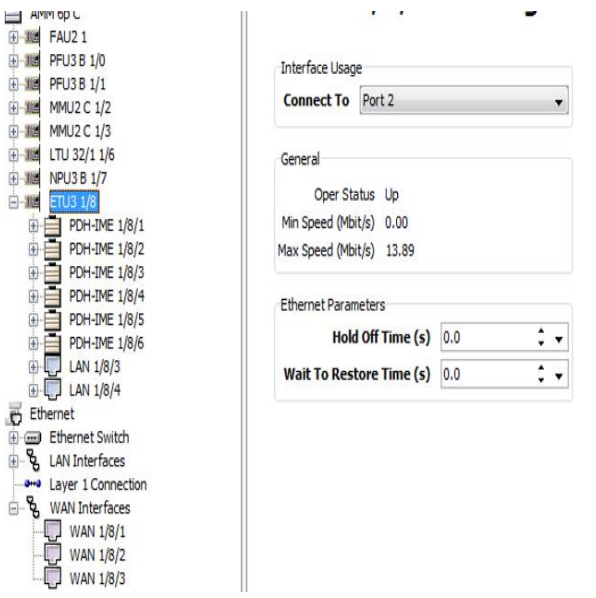

**Figura 5.9 Conexión de Puerto LAN**

Una vez ligado a un puerto LAN virtual de Switch podemos ligarlo ahora en el Mapa de VLAN como se muestra en la figura 5.7 y unir con la WAN la cual contiene los 154 Mbps disponibles por cada enlace, esto nos permite que el Puerto LAN tenga las VLAN que le sean configuradas para llevar Trafico de cualquier Servicio, la WAN también es ligada a un puerto del Switch del equipo para poder utilizar el ancho de banda en donde sea configurado y pueda ser utilizado por los servicios que se conecten a los puertos LAN , para el caso de la WAN se configura ligando a un puerto del Switch como se muestra en la siguiente figura.

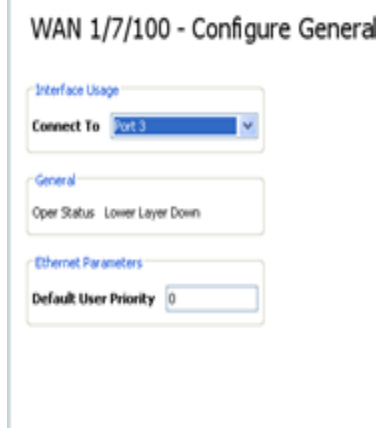

f,

#### **Figura 5.10 Configuración interface WAN**

Por último, si las interfases LAN las cuales son 3 por Enlace Propuesto y 3 WAN que son el ancho de banda están conectadas a un puerto del Switch se procede a la configuración de los puertos del Switch del equipo.

Los puertos del Switch Ethernet conectados a una interfaz LAN tienen el roll UNI (User-Network Interface) también se configura para que admita tramas con Etiqueta y el número de MAC que se admiten se recomienda 0 para que puedan conectarse las MAC que se desean transportar y no tener un límite y sean bloqueadas por el equipo.

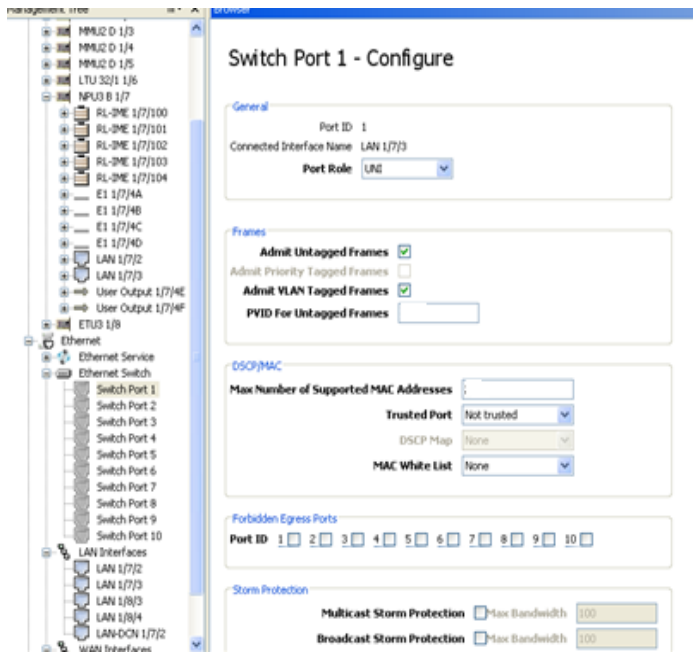

**Figura 5.11 Configuración LAN al Switch**

Por ultimo las Interfases WAN tienen el rol I-INI (Inter-Network Network Interface) debe admitir cualquier número de direcciones MAC.

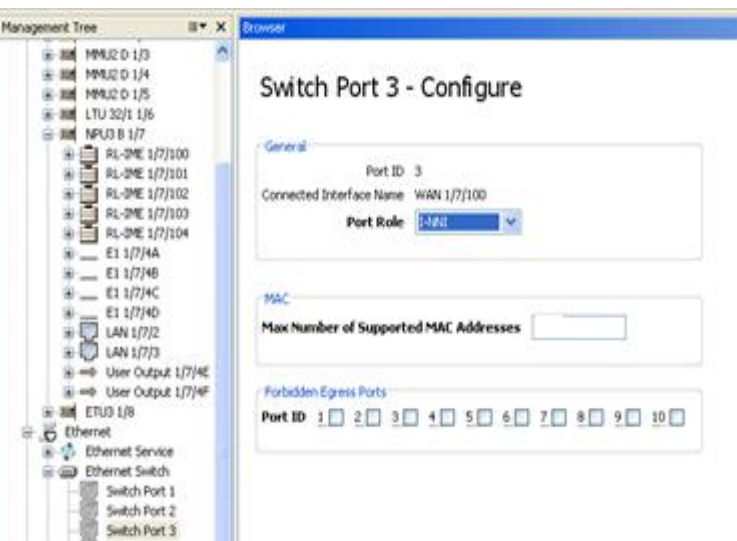

**Figura 5.12 Configuración WAN al Switch**

Con esto ya podemos Ligar las WAN a las VLAN y Puertos LAN que se deseen agregar para optimizar de la mejor manera del ancho de banda de los Enlaces, en el ejemplo propuesto las WAN se agrega a ambas VLAN y también al mismo número de interfases LAN propuestas.

En la siguiente Diagrama se muestra la WAN y LAN ligadas a la VLAN 100 para prueba de Trafico Constante.

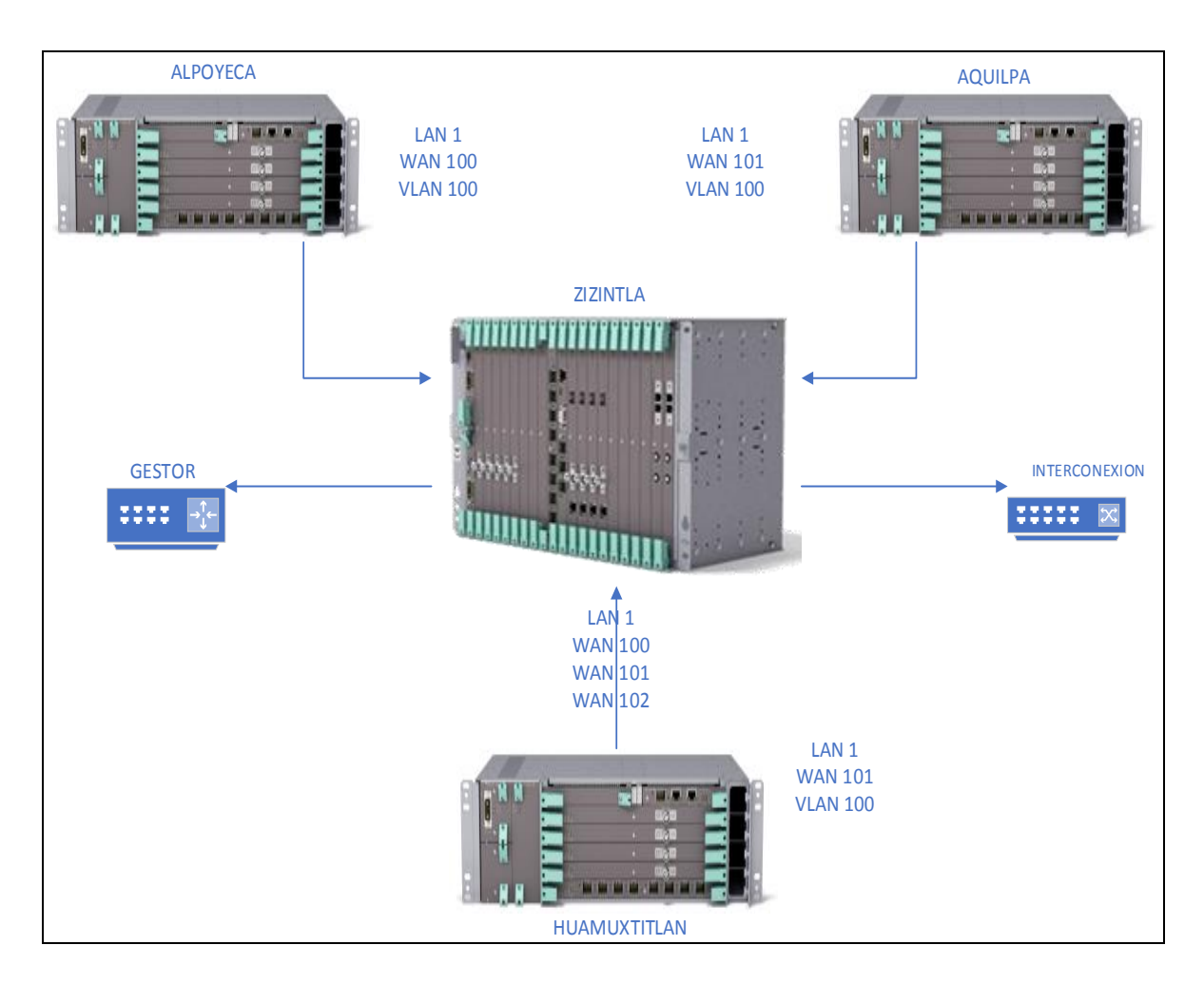

**Figura 5.13 Diseño de Red Ethernet**

### **5.3 Prueba de Trafico de C2 IP Ethernet**

Se realizará una Prueba de Trafico Constante en Capa 2 quiere decir que utilizaremos una VLAN de Prueba la cual será la 100. en los tres enlaces una con un Equipo de Medición IP Tester JDSU Smart Class con una duración de 10 minutos por Enlace por tramas de Usuario de 64 y 1518 bytes.

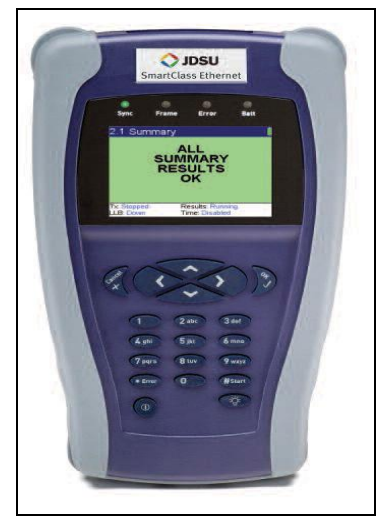

**Figura 5.14 IP Ethernet Tester**

Se configuran los mismos datos que contienen los puertos LAN que se tiene en Software del "Mini Link TN" en el Equipo de Prueba Maestro y el Equipo de medición que actuara como Loop el cual nos retornara las Tramas enviadas.

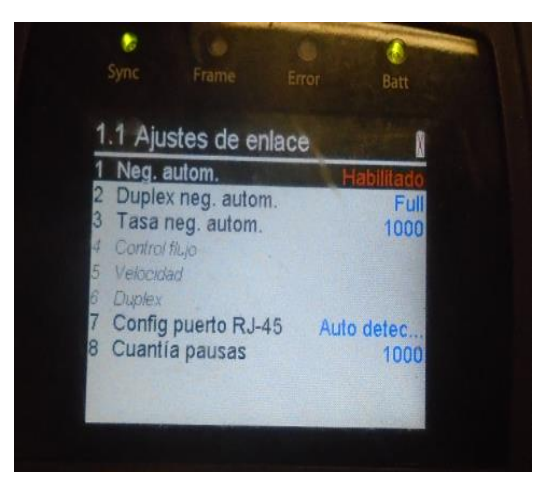

**Figura 5.15 Configuración LAN en equipo de Prueba**

Después se configuran el tipo de Trama y la MAC Address del Equipo Remoto (Loop) y la Trama de usuario se iniciará la primera de 64 Bytes ya con estos datos configurados sincronizamos ambos equipos e iniciamos la Prueba. Después solo se cambia la longitud de usuario para 1518 bytes en ambos equipos de medición.

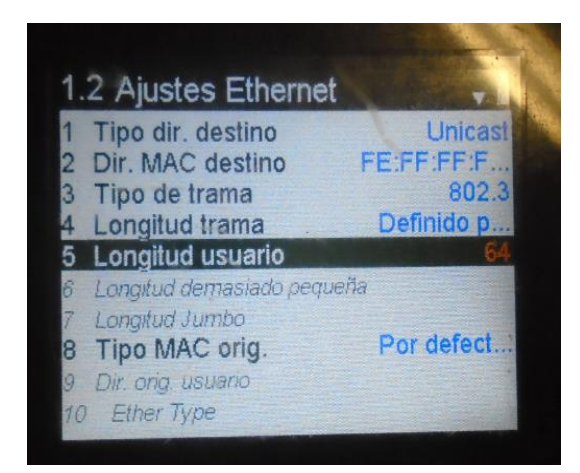

**Figura 5.16 Ajustes Ethernet**

Ya que se configuraron los parámetros se sincronizan ambos equipos de medición se inicia la Prueba de Trafico Constante, en la figura 5.17 se observa en envió y recepción de la trama de usuario en el enlace Alpoyeca - Zizintla, esto se realizó a los tres enlaces, ya que se verifica el buen funcionamiento del medio y el Hardware.

| <b>Sync Frame Error</b> Batt         |          |
|--------------------------------------|----------|
| 2.4 Contadores enlace                |          |
| Tramas recibidas                     | 13726582 |
| Todas tram. recibidas                | 13726582 |
| Tramas transmitidas                  | 13726601 |
| Tramas Acterna Rx                    | 13726581 |
| Tramas Acterna Tx                    | 13726600 |
| Tramas de pausa                      | n        |
| <b>Tramas VLAN</b>                   | 13726582 |
| Tramas OinO                          |          |
| <b>TxFuncion</b><br>Rsits: Function: |          |
| Bucl No activo<br>Tiempo 340         |          |

**Figura 5.17 Contadores de Prueba**

Ya concluido la prueba de 64 bits en el enlace Alpoyeca- Zizintla por 10 minutos queda OK

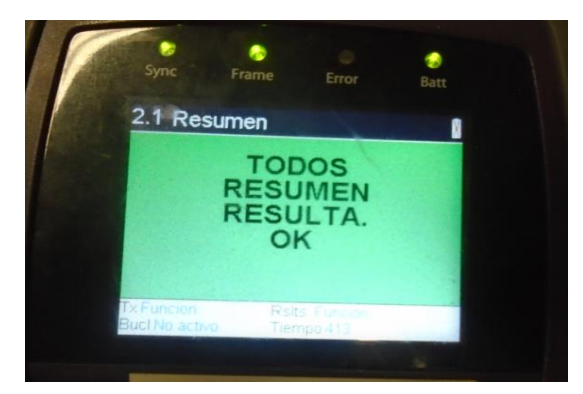

**Figura 5.18 Resultados de Prueba**

Se deben realizar 2 pruebas por Enlace (64 bytes y 1518 bytes) las cuales fueron satisfactorias con este se comprueba que el medio de transmisión no tiene ningún problema, las siguientes tablas muestran los resultados de las pruebas realizas al enlace Alpoyeca – Zizintla con una duración de 10 minutos, internamente los Módems 2H realizan una demultiplexor de tráfico TDM a tramas Ethernet y considerando los encabezados de trama de cada prueba ahí una diferencia mínima de tramas recibidas y transmitidas las cuales no perjudican el Trafico de paquetes por el medio de transmisión de cada enlace.

Los puertos LAN funcionan adecuadamente y pueden interconectarse cualquier Red de Acceso IP y se garantiza la disponibilidad de 154 Mbps de ancho de banda.

Para la verificar la estabilidad del Enlace durante 24 horas, internamente el "Mini Link TN R4" realizar la Prueba de Bit Error Rate Time, por lo cual no es necesaria la Prueba con un medidor externo.

### **Tabla 5.1 Resultados Prueba 64 Bytes**

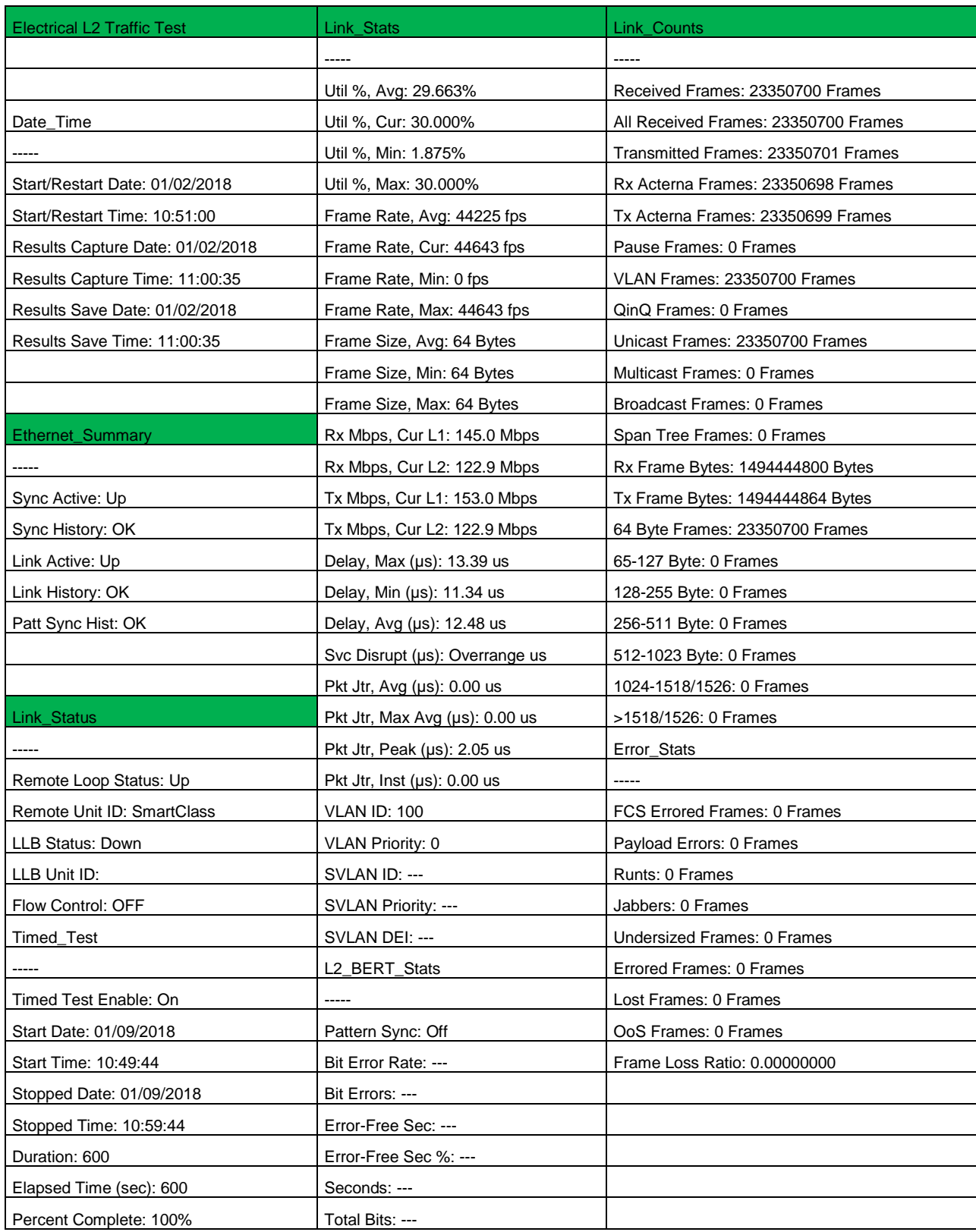

### **Tabla 5.2 Resultados Prueba 1518 Bytes**

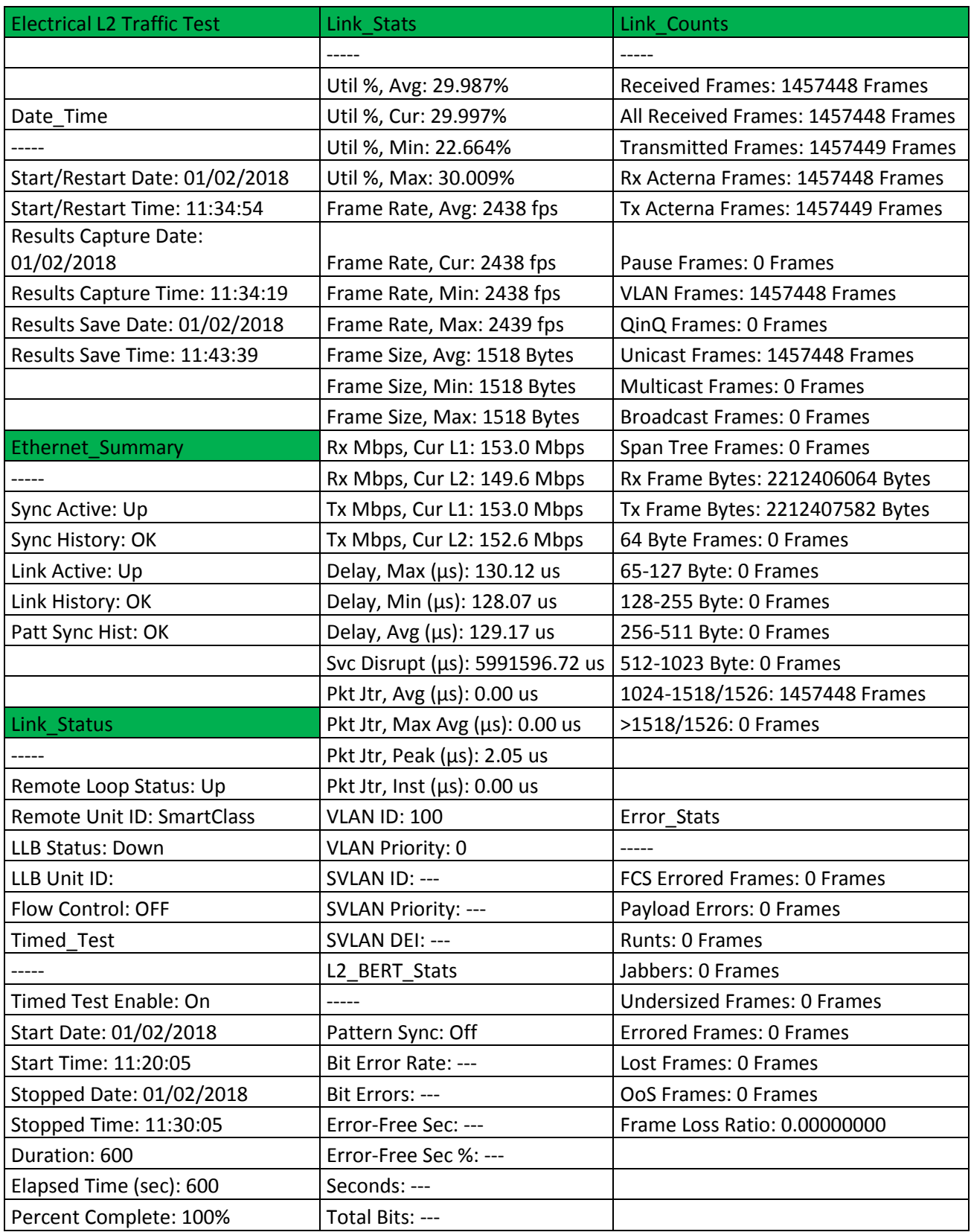

# **5.4 Prueba de Ping a Ruta Estática**

En la siguiente tabla se muestra la configuración de la Ruta Estática para todo el Bus la cual se conectará al gestor ubicado en la Estación Zizintla.

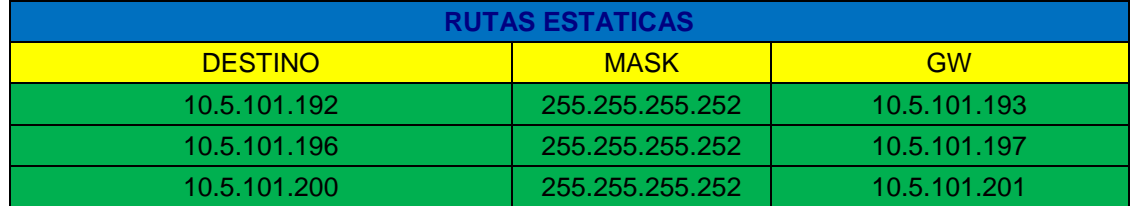

#### **Tabla 5.3 Ruta Estática Configurada**

En la siguiente figura se muestra la configuración de las IPs por sitio para que en Zizintla puedan conectarse a un Gestor y puedan ser revisados desde cualquier lugar que se encuentre en el segmento de la red.

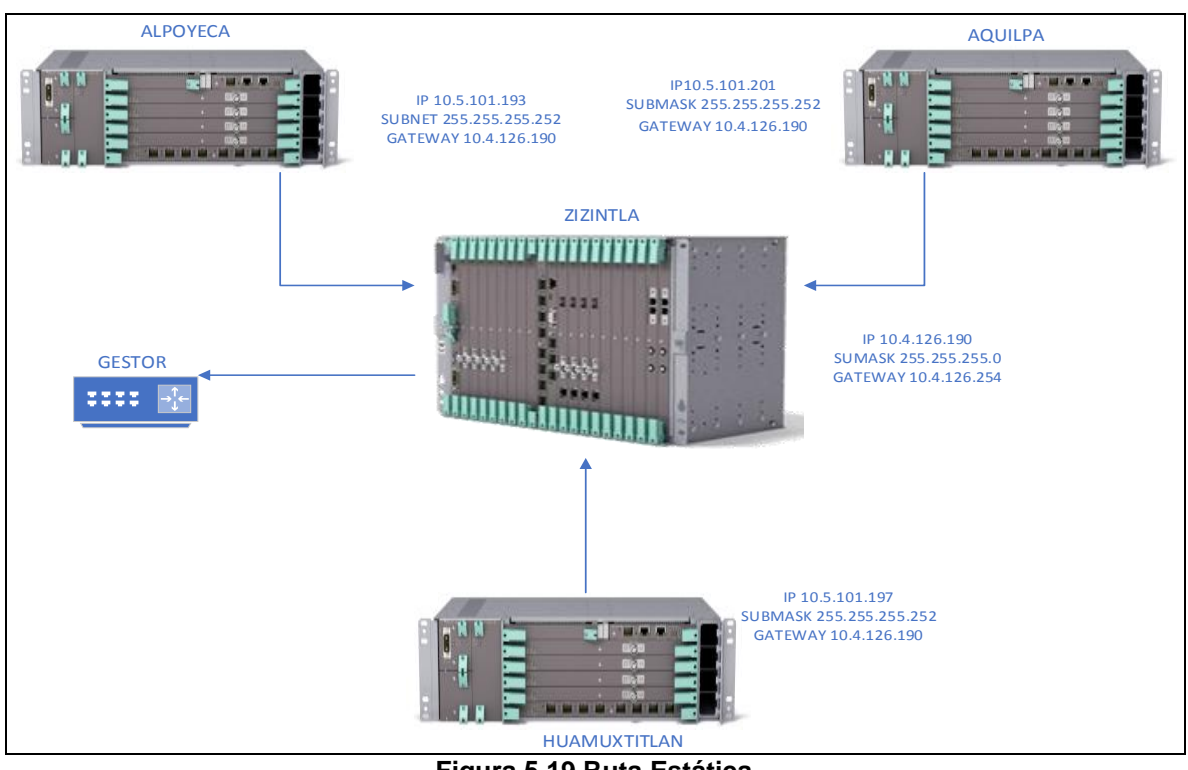

**Figura 5.19 Ruta Estática**

Para verificar que la Tabla 5.1 es correcta la Ruta estática se envían Ping a los tres sitios desde Zizintla.

Ping hacia Alpoyeca

C:\windows\system32\cmd.exe ٠ Microsoft Windows [Version 6.1.7601]<br>Copyright (c) 2009 Microsoft Corporation. All rights reserved. Â E C:\Users\eoscvel>ping 10.5.101.193 Pinging 10.5.101.193 with 32 bytes of data:<br>Reply from 10.5.101.193: bytes=32 time=1ms TTL=128<br>Reply from 10.5.101.193: bytes=32 time=1ms TTL=128<br>Reply from 10.5.101.193: bytes=32 time=1ms TTL=128<br>Reply from 10.5.101.193: Ping statistics for 10.5.101.193:<br>Packets: Sent = 4, Received = 4, Lost = 0 (0% loss),<br>Approximate round trip times in milli-seconds:<br>Minimum = 1ms, Maximum = 1ms, Average = 1ms C:\Users\eoscvel>

**Figura 5.20 Ping hacia Alpoyeca**

Ping Hacia Aquilpa

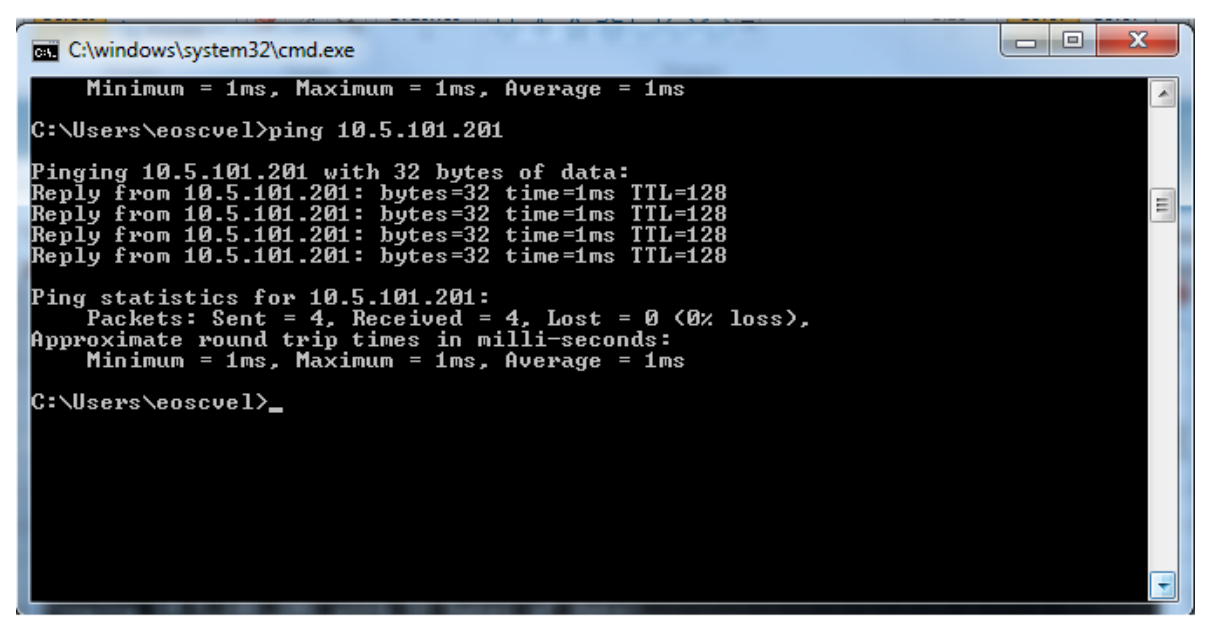

**Figura 5.21 Ping hacia Aquilpa**

#### Ping hacia Huamuxtitlan

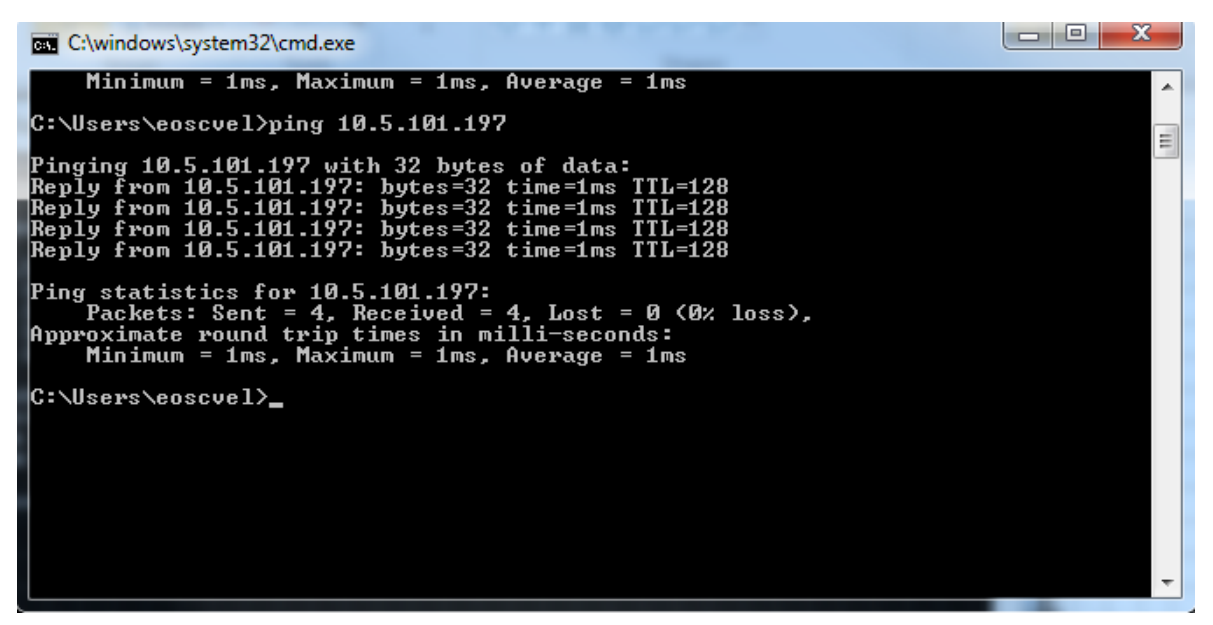

**Ping 5.22 Ping Hacia Huamoxtitlan**

Todos los Ping tienen respuesta por lo cual se comprueba que la ruta es funcional y puede ser administrada por el Gestor ubicado en la estación Zizintla

Se entrega al gestor y se interconectan los enlaces a la Red de "TELMEX" para su administración y utilizar los 154 Mbps en la tecnología que se requiera transportar con la tecnología Ethernet que nos ayuda a mejorar la Calidad de los servicios.

## **Conclusiones**

Se cambio versión de Hardware y Software de una versión 3 a 4, la cual nos permite migrar los servicios de PDH a Ethernet usando los puertos LAN para transporte de paquetes sustituyendo el cable coaxial por UTP categoría 5.

Los Enlaces de Microondas tendrá una disponibilidad de 99.98% anual considerando las condiciones geográficas y climáticas del terreno donde se encuentran.

Se garantiza la potencia de cada Enlace con lo cual se obtienen los niveles de recepción óptimos con los cuales se garantiza la estabilidad de los Enlaces.

Se cambio la capacidad de una modulación C-QPSK encontrada en cada enlace por una modulación 128 QAM en un canal de 28 MHz para darnos un Ancho de Banda de 154 Mbps por Enlace con los cuales ya podemos conectar accesos al medio IP.

Con la modernización del Hardware y la optimización de cambiar la capacidad se cambia el medio de trasmisión a la tecnología Ethernet se utilizan los puertos LAN y cable UTP, se desmota el cable coaxial y se migran los servicios existentes a la nueva tecnología.

Se realizaron las pruebas de tráfico Constante y de estabilidad BERT que garantizan la disponibilidad de los 3 Enlace la cual internamente el Equipo "Ericsson" sin necesidad de usar un equipo de medición para ese tipo de trama son aprobatorias y no se presenta desvanecimiento o errores que afecten el envío y recepción de tramas.

Para la población, puede disponer de líneas telefónicas e internet en sus hogares con una velocidad mayor a 2 Mbps considerando 40 Mbps para estos servicios por enlace, 30 Mbps para dos Radio Base 3G dividiéndola en las bandas de frecuencia de 1900 y 850 MHz, 70 Mbps para una Radio Base LTE en la Banda de Frecuencia de 2100 MHZ por enlace,4 Mbps para líneas telefónicas y 10 Mbps para Wi-Fi en las escuelas rurales de cada población.

Con esta propuesta de modernización de los enlaces, con un bajo costo y rehusando la mayor parte de infraestructura se puede acceder a las tecnologías disponibles de redes móviles donde los teléfonos inteligentes de gama baja, media o alta pueden ser ya útiles de manera que se tiene acceso a carga de descarga de multimedia, acceso a la información como puede ser deportiva, cultural, social o política, acceso a las redes sociales que son primordiales para el ser humano y su desarrollo.

Con este se contribuye al desarrollo de estas comunidades social, cultural y educativamente ya que el acceso a la información permite el conocimiento de otros entornos, la tecnología tiene estos beneficios de acceder a la información hasta de otras partes del mundo y en otros idiomas, los estudiantes podrán consultar la información que necesiten de manera rápida, en fin, demasiados beneficios con lo cual pueden ser comunidades conectadas.

# **Glosario**

- LAN. Local Area Network
- WAN. Wide Area Network
- VLAN. Virtual Local Area Network
- IP Internet Protocol
- MAC.-Media Access Control
- QAM. Quadrature Amplitude Modulation
- TPID. The Tag Protocol Identifier
- TCI. Tag Control Information
- PCP. -Priority Code Point
- CFI. Canonical Format Indicator
- WCDMA. Wideband Code Division Multiple Access
- LTE. Long Term Evolution
- VC-12 Concatenación Virtual
- PDH. Plesiochronous Digital Hierarchy
- IEEE.- [Institute of Electrical and Electronics Engineers](https://es.wikipedia.org/wiki/Institute_of_Electrical_and_Electronics_Engineers)
- BA. Behavior Aggregate
- DSCP. -Differentiated Services Code Point
- TU-3.- Tributary Unit
- QoS. Quality of Service
- ID. Identificatory Designed
- TN. Traffic Node
- TELMEX. Teléfonos de México
- PDH. Plesiochronous Digital Hierarchy
- SDH. Synchronous Digital Hierarchy
- IPv4.- Internet Protocol version 4
- IPv6.- Internet Protocol version 6
- C-QPSK. Compatible Differential Offset Quadrature Phase Shift Keying
- Wi-Fi. punto de acceso de red inalámbrica
- Mbps. Megabits por segundo
- 3g, Tercera generación de transmisión de voz y datos a través de telefonía móvil.
- 4g.- Cuarta generación de transmisión de voz y datos a través de telefonía móvil.
- BERT. Bit Error Rate Time
- PIRE. Potencia Isotrópica Radiada Equivalente
- ERP. Potencia Radiada Efectiva
- MUX. Multiplexor
- PC. Personal Computer
- ITU. Unión Internacional de Telecomunicaciones

## **Bibliografía**

1.-Comunicaciones por Satélite Autor: Rodolfo Neri Vela Editorial Paraninfo Quinta Edición

2.-Comunicaciones Electrónicas Autor: Wayne Tomasi Editorial Prentice Hall México Cuarta Edición

3.-Redes de Computadoras Autor: Uyless Black Editorial Iberoamericana Segunda Edición

4.-Microware Transmission Network Autor: Harvey Lehpamer Editorial: Communication Engineering Segunda Edición

5.-Sistemas de Comunicación Autor: Simon Haykin Editorial: Limusa Wiley Cuarta Edición

6.- Fundamentos de la teoría electromagnética Autor: Robert Christy, Jonh Reitz, Frederick Milford Editorial: Fondo Educativo Interamericano Tercera Edicion

- 7.- Ericsson Document LTZ 123 9364 RA MINI LINK TN
- 8. Ericsson Document LZA 701 6014/1 Static Routing

8.- Ericsson Document EIN – QoS Transport Network Reference Design

- 9.- [www.ieee.org](http://www.ieee.org/)
- 10.- [www.itu.int](http://www.itu.int/)
- 11.- <http://www.iie.edu.uy/ense/asign/siscom/>

## **Apéndice A.- Características de Analizador Ethernet SmartClass JDSU**

SmartClass Ethernet es una solución sencilla y rentable para las pruebas de cables Ethernet. Es capaz de realizar comprobaciones sencillas en la capa física, generar tráfico en las capas 2 y 3, y llevar a cabo todo tipo de pruebas RFC 2544. Compacto y alimentado por baterías, SmartClass Ethernet permite a los técnicos de asistencia poner en marcha servicios Ethernet e IP ejecutando un simple test RFC 2544 o un completo conjunto de métodos y procedimientos. Es un producto dirigido a los técnicos que, sin tener gran experiencia en las nuevas tecnologías Ethernet Metro, necesitan una solución sencilla para las pruebas Ethernet e IP. Se ofrece en dos versiones, para pruebas sencillas en el bucle o con completas funciones de generación de tráfico.

#### Aplicaciones

- Avanzadas funciones de generación de tráfico
- Generación de tráfico en las capas 2 y 3
- Verificación de la conectividad, con funciones ping y traceroute, en la capa 3
- Cualificación de circuitos y verificación del throughput según RFC 2544
- Modos de bucle y generación de tráfico
- Instalación de servicios Ethernet punto a punto y punto a multipunto
- Diagnósticos de cables, para detectar fallos eléctricos
- Medidas de potencias ópticas, para comprobar los niveles láser
- Bucles y filtro sobre el tráfico entrante en la capa IP o Ethernet
- Resultados y estadísticas del enlace, para averiguar las tramas entrantes y el estado del enlace.

#### **Características**

- Pruebas ópticas y eléctricas en un único instrumento
- Generación de tráfico, a la máxima velocidad de línea, en las capas 2 y 3
- Cualificación de líneas y verificación del throughput según RFC 2544
- Indicadores LED para verificaciones rápidas
- Las pruebas de los cables eléctricos revelan la longitud del cable, el tipo del cable, el tipo de fallo detectado y la distancia al fallo
- Diagnósticos de cables, para determinar si el cable es directo o cruzado
- Medidas de potencias ópticas, para verificar la conectividad de la fibra
- Baterías AA intercambiables en cualquier lugar soporta baterías NiMH recargables y baterías alcalinas convencionales
- Compacto y robusto
- Teclado telefónico completo para facilitar la entrada de datos

# **Apéndice B Resultado de Pruebas Ethernet**

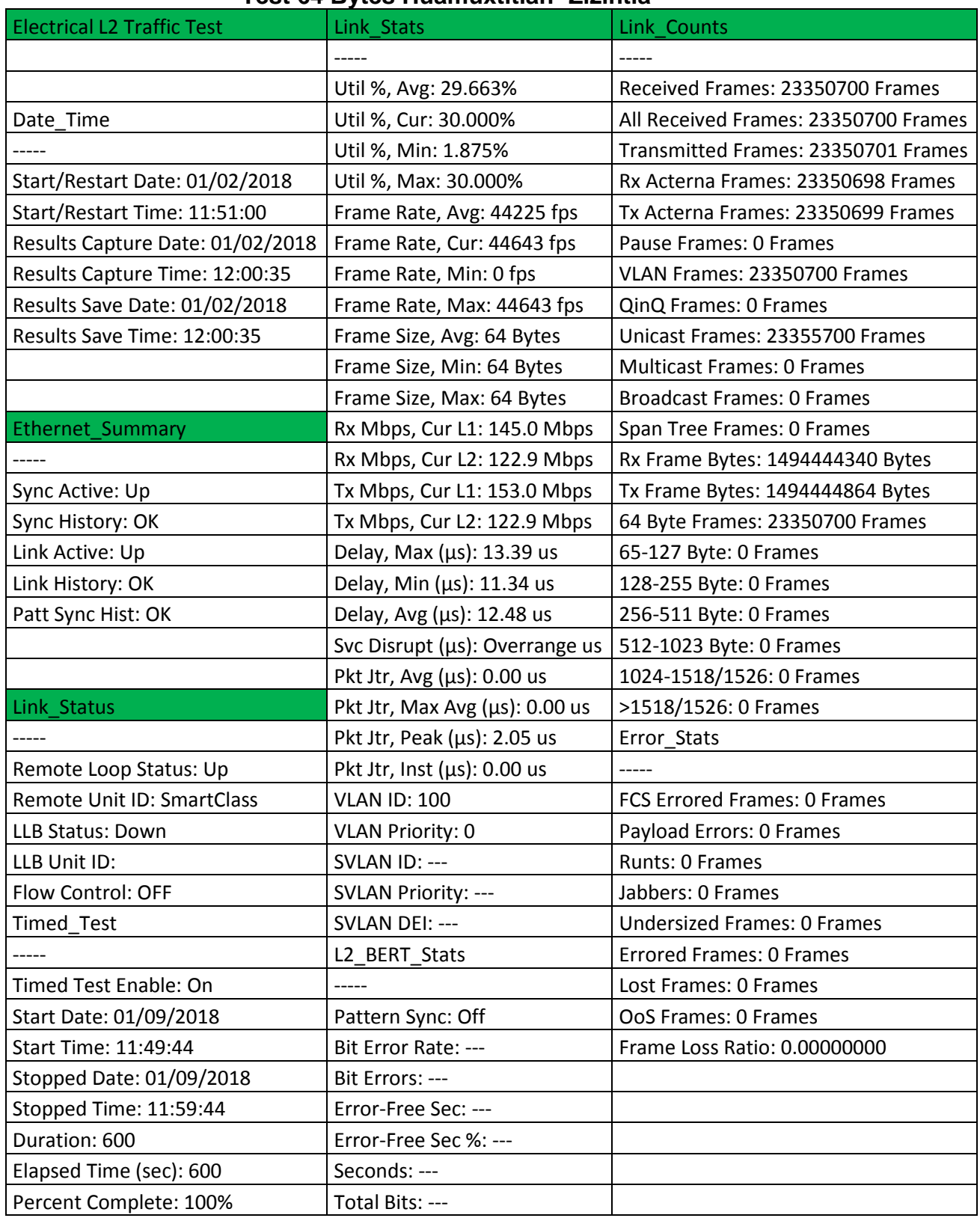

### **Test 64 Bytes Huamuxtitlan -Zizintla**

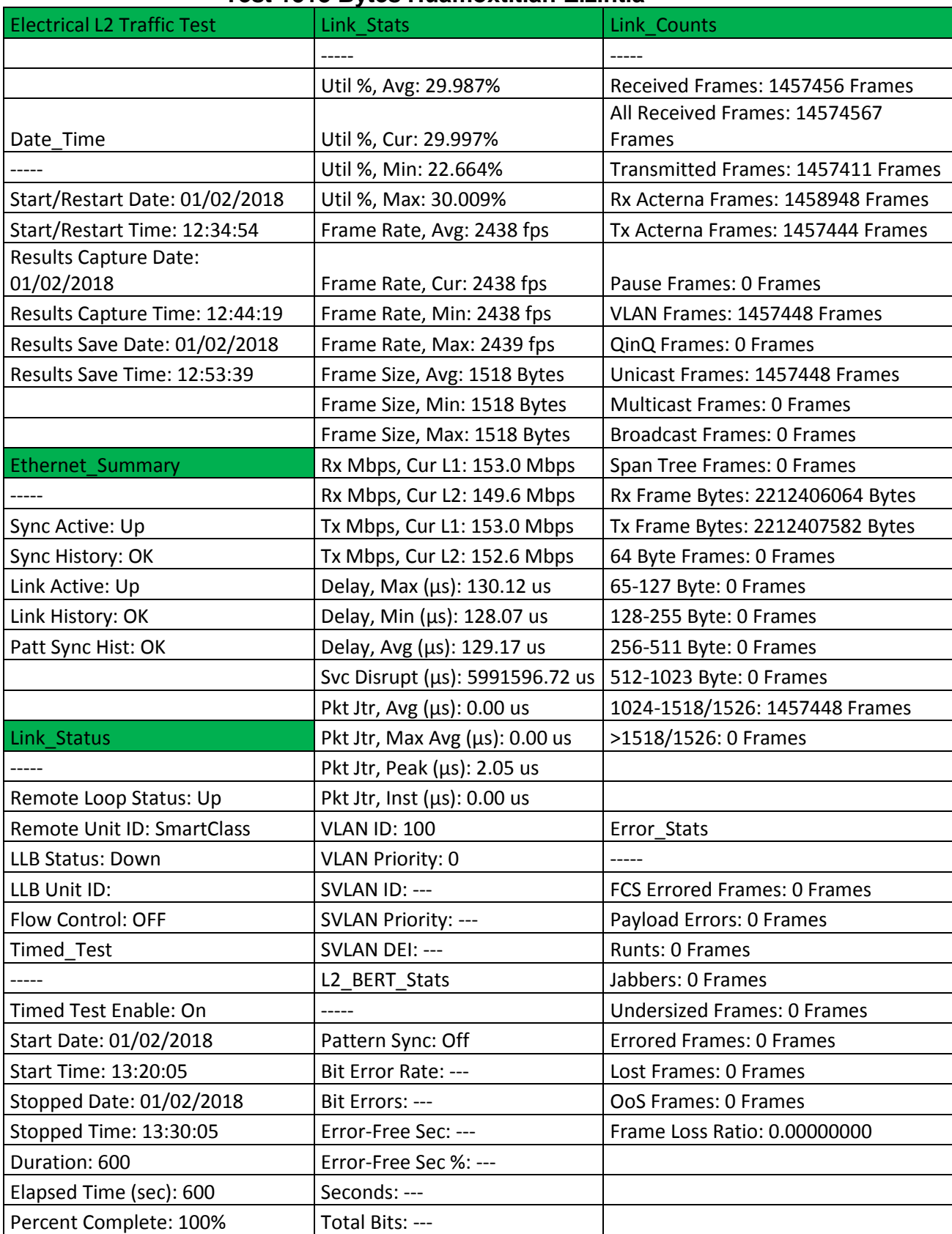

## **Test 1518 Bytes Huamoxtitlan-Zizintla**

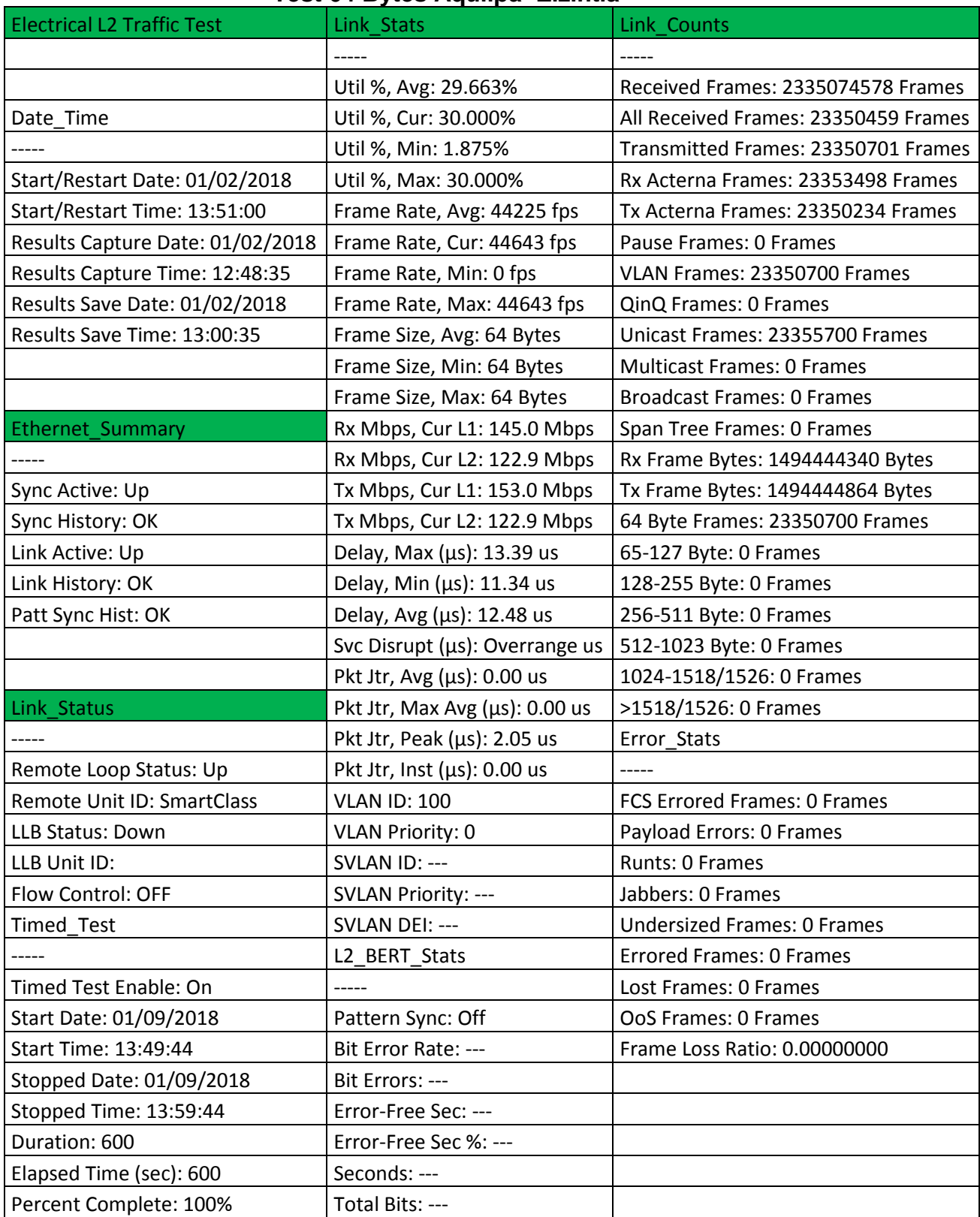

## **Test 64 Bytes Aquilpa- Zizintla**

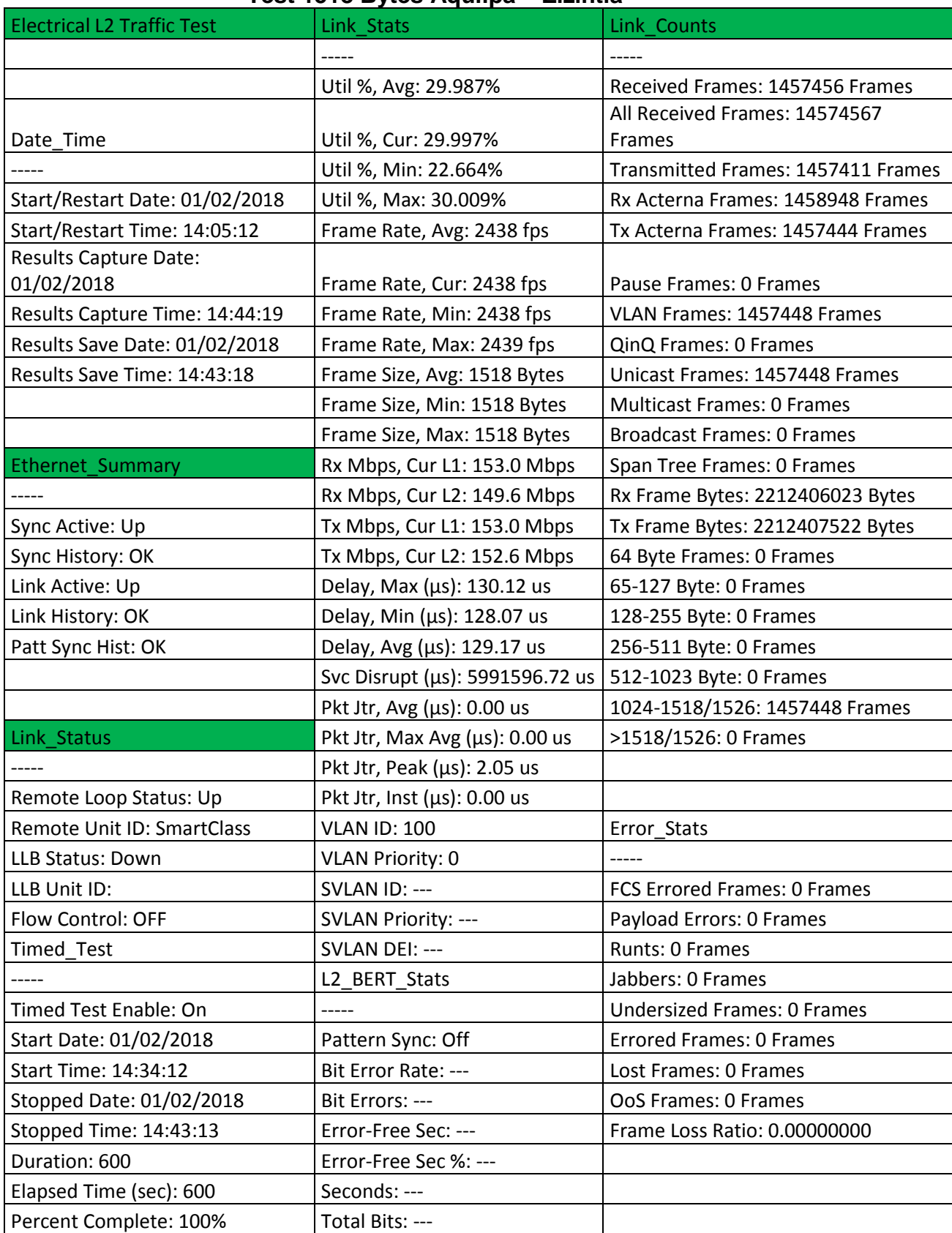

## **Test 1518 Bytes Aquilpa – Zizintla**

# **Apéndice C Resultado de Prueba de BERT**

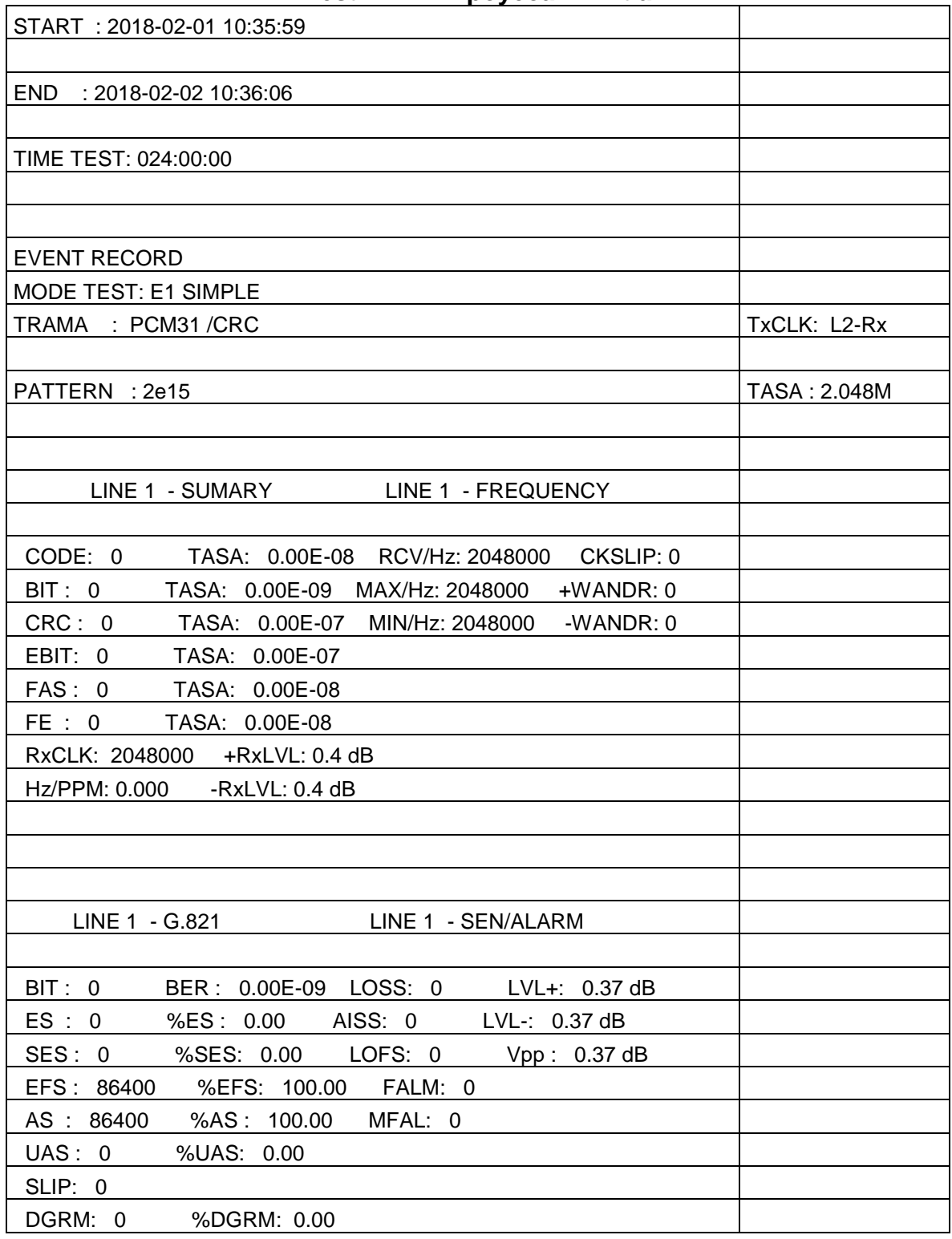

### **Test BERT Alpoyeca-Zizintla**

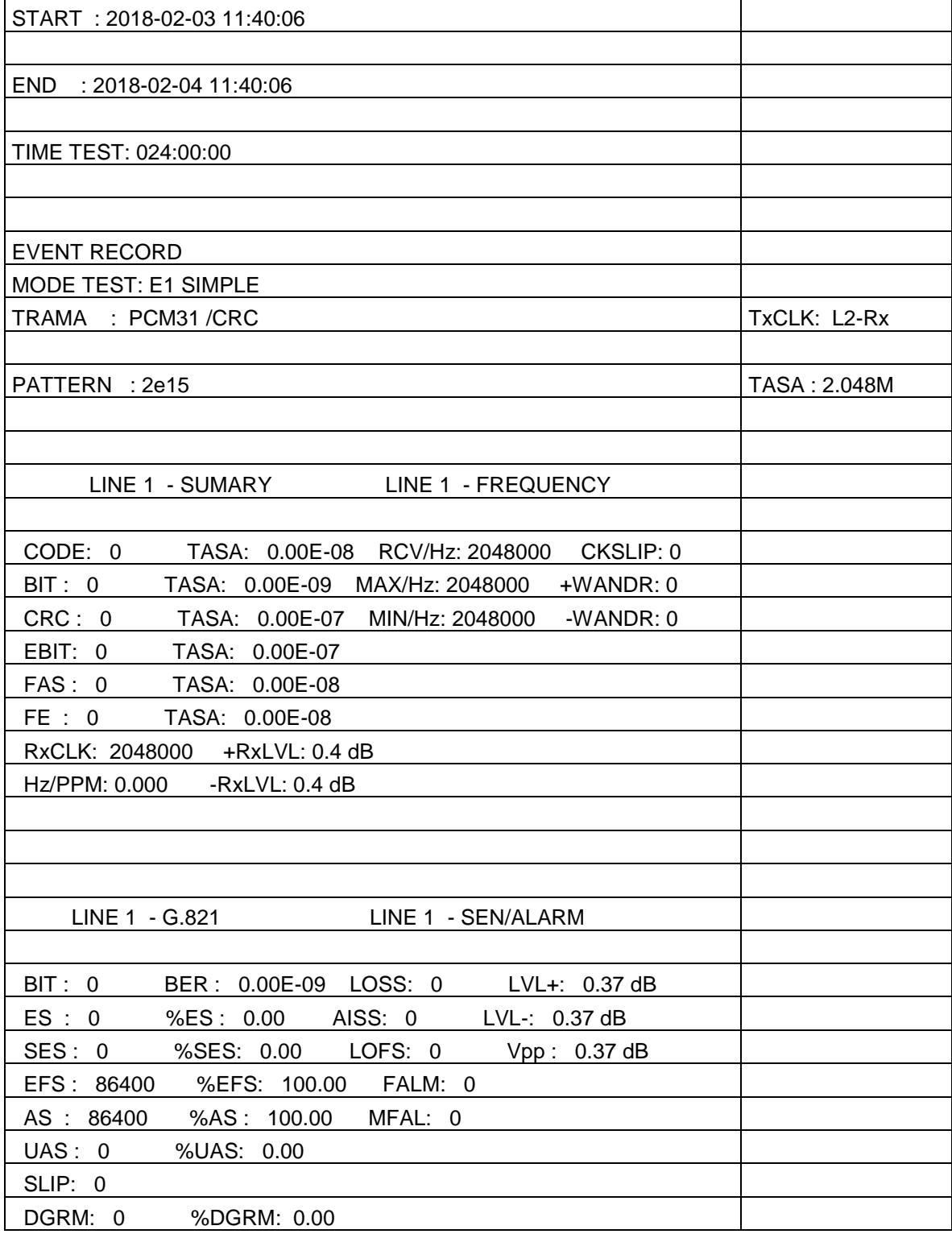

# **Test BERT Aquilpa-Zizintla**

![](_page_105_Picture_93.jpeg)

# **Test BERT Huamoxtitlan-Zizintla**